# **Zbiór zadań z programowania w języku C/C++ cz. 2**

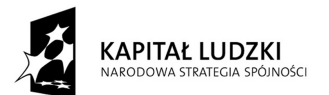

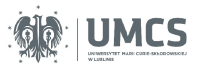

UNIA EUROPEJSKA EUROPEJSKI<br>EUROPEJSKI<br>FUNDUSZ SPOŁECZNY

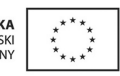

Projekt "Programowa i strukturalna reforma systemu kształcenia na Wydziale Mat-Fiz-Inf". Projekt współfinansowany ze środków Unii Europejskiej w ramach Europejskiego Funduszu Społecznego.

Człowiek-najlepsza inwestycja

Uniwersytet Marii Curie-Skłodowskiej Wydział Matematyki, Fizyki i Informatyki Instytut Informatyki

# **Zbiór zadań z programowania w języku C/C++ cz. 2**

Jacek Krzaczkowski

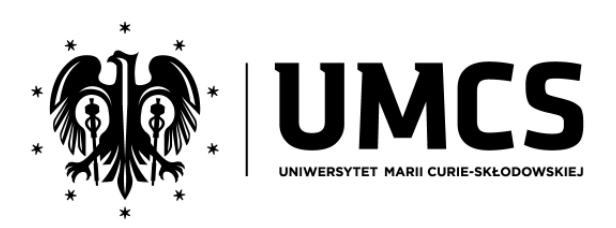

LUBLIN 2012

### **Instytut Informatyki UMCS Lublin 2012**

Jacek Krzaczkowski Zbiór zadań z programowania w języku  $C/C++$ cz. 2

**Recenzent**: Grzegorz Matecki

Opracowanie techniczne: Marcin Denkowski Projekt okładki: Agnieszka Kuśmierska

### Praca współfinansowana ze środków Unii Europejskiej w ramach Europejskiego Funduszu Społecznego

Publikacja bezpłatna dostępna on-line na stronach Instytutu Informatyki UMCS: informatyka.umcs.lublin.pl.

#### **Wydawca**

Uniwersytet Marii Curie-Skłodowskiej w Lublinie Instytut Informatyki pl. Marii Curie-Skłodowskiej 1, 20-031 Lublin Redaktor serii: prof. dr hab. Paweł Mikołajczak www: informatyka.umcs.lublin.pl email: dyrii@hektor.umcs.lublin.pl

#### **Druk**

FIGARO Group Sp. z o.o. z siedziba w Rykach ul. Warszawska 10 08-500 Ryki www: www.figaro.pl

ISBN: 978-83-62773-23-7

### SPIS TREŚCI

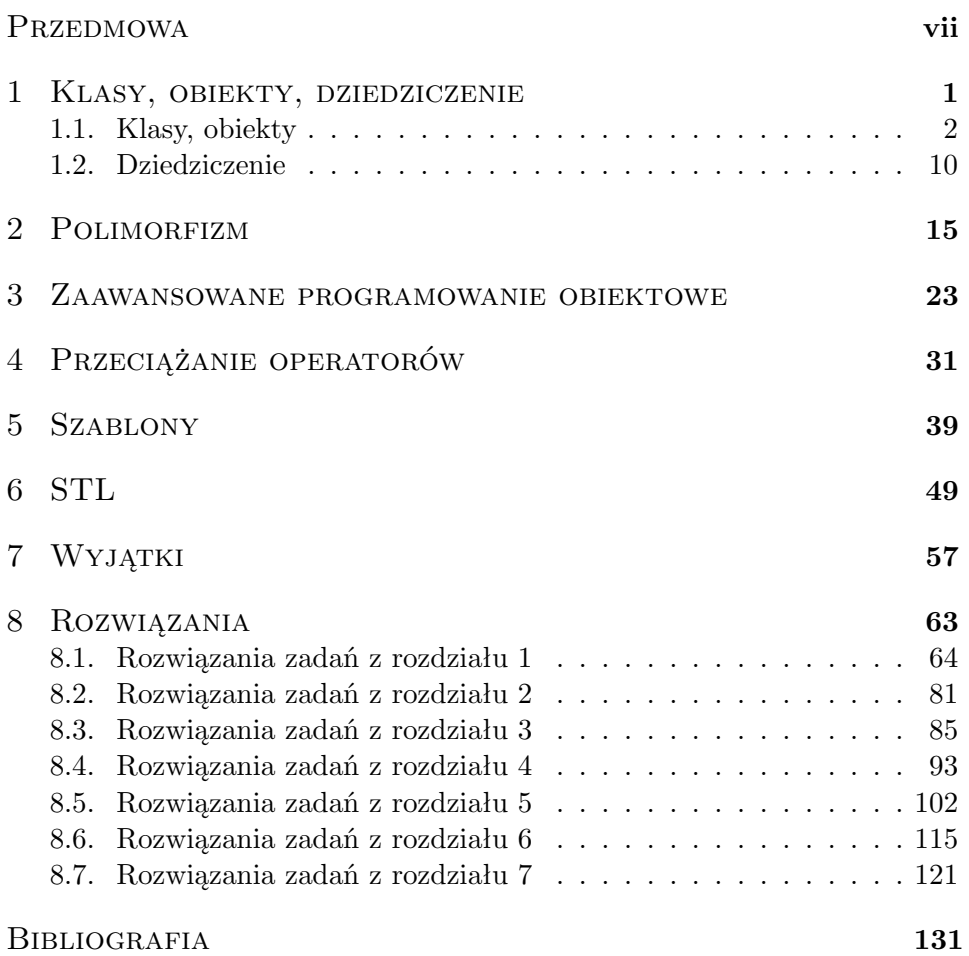

### Przedmowa

Niniejszy skrypt jest drugą częścią zbioru zadań pt. "Zadania z programowania C/C++". Pierwsza część, zawierająca zadania z programowania strukturalnego, została wydana przez Instytut Informatyki UMCS w 2011r. Po roku autor oddaje w ręce czytelnika drugą część zbioru poświęconą programowaniu obiektowemu i zaawansowanym technikom języka C++, takim jak szablony i wyjątki. W przeciwieństwie do pierwszej części przeznaczonej w równym stopniu dla uczących się języka C jak i C++, druga część zbioru zadań dotyczy niemal w całości języka C++. Wyjątkiem jest kilka zadań w rozdziale 7 "Wyjątki" ilustrujących sposoby radzenia sobie w języku C z błędami pojawiającymi się w trakcie działania programu.

Język C++ jest jednym z najpopularniejszych współczesnych języków programowania. Umożliwia on programowanie zgodne z różnymi paradygmatami programowania np: programowanie strukturalne, obiektowe czy generyczne. Ta uniwersalność języka C++ powoduje, że niełatwo jest uwzględnić w książce wszystkie aspekty związane z programowaniem w nim. W wielu rozdziałach autor musiał dokonać selekcji poruszanych zagadnień, tak żeby z jednej strony zbiór nie rozrósł się zbytnio, a z drugiej strony żeby móc dać więcej niż po jednym zadaniu dotyczącym najważniejszych kwestii.

Na końcu książki czytelnik znajdzie rozwiązania części zadań. Znajdują się tam rozwiązania zadań reprezentatywnych dla poszczególnych zagadnień, jak również zadań z różnych powodów ciekawych.

Układając zadania autor starał się, żeby dotyczyły one realnych problemów programistycznych, a ich rozwiązania były na tyle, na ile to możliwie, krótkie. Nie było to jednak proste, szczególnie w przypadku zadań mających za zadanie pomóc w opanowaniu bardziej zaawansowanych tematów. Przy pisaniu tego skryptu autor wielokrotnie stawał przed wyborem, czy umieścić w zbiorze oczywiste w danym kontekście zadanie o długim rozwiązaniu, czy zadanie może nie tak naturalne, ale za to o krótkim i ciekawym rozwiązaniu. Autor ma nadzieję, że w większości przypadków dokonał właściwego wyboru.

W trakcie pisania skryptu został opublikowany od dawna oczekiwany nowy standard języka C++. Autor stanął więc przed wyborem, czy skrypt pisać pod kątem starego czy nowego standardu. Ze względu na fakt, że znaczna część nowego standardu nie została jeszcze zaimplementowana w najpopularniejszych kompilatorach, niniejszy zbiór skupia się na starym standardzie. Jedyne odstępstwo zostało zrobione w przypadku rozdziału dotyczącego STL-a, w którym to rozdziale została umieszczona pewna liczbę zadań pozwalających przećwiczyć użycie nowych elementów biblioteki STL. Zadania te zostały specjalnie oznaczone.

Przy niektórych zadaniach znajdują się różne oznaczenia. Poniżej znajdują się wyjaśnienia używanych oznaczeń:

**\*** trudne zadanie,

- **r** zadanie rozwiązane w ostatnim rozdziale,
- **!** zadanie, którego rozwiązanie z różnych powodów jest szczególnie interesujące,
- **C** zadanie, które można rozwiązać także w języku C.
- **C++11** zadanie pozwalające przećwiczyć użycie elementów wprowadzonych w nowym standardzie języka C++.

# ROZDZIAŁ 1

### Klasy, obiekty, dziedziczenie

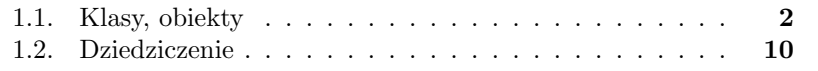

### **1.1. Klasy, obiekty**

- 1.1 **(r)** Napisz klasę poczta zawierającą publiczne pola do przechowywania danych wiadomości przesłanej pocztą elektroniczną: nadawca, odbiorca, temat i tresc.
- 1.2 **(r)** Napisz funkcję wypisz, która jako argument otrzymuje obiekt typu poczta z zadania 1.1 i wypisuje na standardowym wyjściu wartości pól otrzymanego w argumencie obiektu.
- 1.3 **(r)** Napisz funkcję wczytaj, która jako argument otrzymuje referencję do obiektu typu poczta z zadania 1.1 i wczytuje ze standardowego wejściu wartości pól obiektu, do którego referencję otrzymała w argumencie.
- 1.4 **(r)** Do klasy poczta z zadania 1.1 dopisz metody wczytujące i wypisujące przechowywane dane.
- 1.5 **(r,!)** Zdefiniuj strukturę poczta2 o takich samych polach publicznych jak klasa poczta z zadania 1.1. Napisz rozwiązania zadań od 1.2 do 1.4 w wersji dla struktury poczta2.
- 1.6 Napisz klasę ksiazka zawierającą publiczne pola tytul, autor, wydawca.
- 1.7 Napisz funkcję wypisz, która jako argument otrzymuje obiekt typu ksiazka z zadania 1.6 i wypisuje na standardowym wyjściu wartości pól otrzymanego w argumencie obiektu.
- 1.8 Napisz funkcję wczytaj, która jako argument otrzymuje referencję do obiektu typu poczta z zadania 1.6 i wczytuje ze standardowego wejściu wartości pól obiektu, do którego referencję otrzymała w argumencie.
- 1.9 Do klasy ksiazka z zadania 1.6 dopisz metody wczytujące i wypisujące pola obiektu.
- 1.10 Napisz klasę trojkat zawierającą:
	- publiczne pola wysokosc i podstawa,
	- publiczne metody służące do wczytywania ze standardowego wejścia i wypisywania na standardowym wyjściu wartości pól obiektu,
	- publiczną metodę pole zwracającą jako wartość pole trójkąta o wymiarach przechowywanych w obiekcie.
- 1.11 Napisz funkcję, która dostaje w argumentach dwa obiekty typu trojkat z zadania 1.10 i wypisuje na standardowym wyjściu wymiary tego spośród trójkątów otrzymanych w argumentach, który ma większe pole.
- 1.12 Napisz funkcję, która dostaje w argumentach tablicę obiektów typu trojkat z zadania 1.10 oraz jej rozmiar i wypisuje na standardowym wyjsciu wymiary tego spośród trójkątów otrzymanych w argumentach, który ma większe pole.
- 1.13 Napisz klasę funkcja służącą do operowania na funkcjach liniowych jednej zmiennej. Klasa funkcja powinna posiadać publiczne pola a i b

i publiczną metodę wartosc, która dla podanego argumentu x zwraca wartość funkcji obliczoną ze wzoru f(x)=a\*x+b.

- 1.14 Napisz klasę funkcja\_kw służącą do operowania na funkcjach kwadratowych jednej zmiennej. Klasa funkcja powinna posiadać publiczne pola a, b i c oraz publiczne metody:
	- wartosc zwracającą wartość funkcji w podanym jako argument metody punkcie x obliczoną ze wzoru  $f(x) = a*x*x+b*x+c$ ,
	- zero zwracającą true, jeżeli przechowywana funkcja ma rzeczywiste miejsce zerowe oraz false w przeciwnym wypadku.
- 1.15 **(r)** Napisz klasę liczba służącą do przechowywania liczb całkowitych. Klasa powinna udostępniać następujące metody publiczne:
	- wczytaj wczytującą wartość liczby ze standardowego wejścia,
	- wypisz wypisującą wartość liczby na standardowe wyjście,
	- nadaj\_w nadającą przechowywanej liczbie wartość podaną w argumencie metody,
	- wartosc zwracającą wartość przechowywanej liczby,
	- abs zwracającą wartość bezwzględną przechowywanej liczby.

Napisz klasę liczba w taki sposób, żeby dostęp do zawartych w niej danych był możliwy tylko za pośrednictwem metod tej klasy.

- 1.16 Napisz klasę portfel, przechowującą kwotę posiadanych pieniędzy. Klasa portfel powinna udostępniać następujące publiczne metody:
	- inicjuj nadającą przechowywanej kwocie wartość 0.
	- zarobki dodającą do przechowywanej kwoty wartość podaną w argumencie.
	- wydatki odejmującą od przechowywanej kwoty wartość podaną w argumencie.
	- zawartosc zwracającą jako wartość przechowywaną kwotę.

Napisz klasę portfel w taki sposób, żeby dostęp do zawartych w niej danych był możliwy tylko za pośrednictwem metod tej klasy.

- 1.17 **(r)** Napisz klasę punkt służącą do przechowywania współrzędnych punktu w dwuwymiarowym kartejzańskim układzie współrzędnych. Napisz metody do wczytywania i wypisywania współrzędnych. Zadeklaruj wszystkie pola klasy jako prywatne.
- 1.18 **(r)** Napisz klasę punkt3 służącą do przechowywania współrzędnych punktu w trójwymiarowym kartejzańskim układzie współrzędnych. Napisz metody do wczytywania i wypisywania współrzędnych. Zadeklaruj wszystkie pola klasy jako prywatne.
- 1.19 **(r)** Napisz funkcję rzutuj, która otrzymuje jako argument obiekt typu punkt3 z zadania 1.18 i zwraca jako wartość obiekt typu punkt z zadania 1.17 będący prostopadłym rzutem punktu otrzymanego w argumencie na płaszczyznę wyznaczoną przez dwie pierwsze współrzędne
- 1.20 **(r)** Do klasy punkt z zadania 1.17 dopisz metodę rzutuj, która otrzy-

muje jako argument obiekt typu punkt3 z zadania 1.18 i przypisuje polom obiektu, na rzecz którego została wywołana, współrzędne prostopadłego rzutu punktu otrzymanego w argumencie na płaszczyznę wyznaczoną przez dwie pierwsze współrzędne.

- 1.21 Napisz klasę zespolona służącą do przechowywania liczb zespolonych. Udostępnij dostęp do pól tej klasy wyłącznie za pomocą publicznych metod.
- 1.22 Napisz funkcję suma, która dostaje jako argumenty dwa obiekty klasy zespolone z zadania 1.21 i zwraca jako wartość ich sumę.
- 1.23 Napisz klasę dane\_os służącą do przechowywania danych osobowych. Klasa dane\_os powinna posiadać prywatne pola imie, nazwisko i adres dostępne wyłącznie za pośrednictwem publicznych metod.
- 1.24 Do klasy dane\_os z zadania 1.23 dopisz metodę wypisz wypisującą przechowywane dane osobowe.
- 1.25 Napisz klasę tablica, służącą do przechowywania 10-elementowej tablicy. Dostęp do poszczególnych elementów tablicy powinien być wyłącznie za pomocą publicznej metody at, która dla podanego indeksu zwraca referencję do odpowiedniego elementu tablicy. W przypadku podania indeksu spoza zakresu od 0 do 9 metoda at powinna zwrócić referencję do pierwszego elementu tablicy.
- 1.26 **(r)** Napisz klasę ukryta\_liczba, która przechowuje liczbę całkowitą w prywatnym polu liczba i udostępnia publiczną metodę zeruj, przypisującą wartość 0 polu liczba.
- 1.27 **(r)** Napisz funkcję inkrementuj, która zwiększa o jeden wartość pola liczba obiektu typu ukryta\_liczba z zadania 1.26, do którego referencję funkcja dostała w argumencie.
- 1.28 **(r)** Do klasy ukryta\_liczba z zadania 1.26 dopisz metodę inkrementuj, która zwiększa o jeden wartość pola liczba otrzymanego w argumencie obiektu typu ukryta\_liczba
- 1.29 Napisz klasę wektor służącą do przechowywania dziesięciowymiarowych wektorów. Klasa wektor powinna udostępniać następujące publiczne metody:
	- wypisz wypisującą wartość wektora na standardowym wyjściu,
	- wczytaj wczytującą wartość wektora ze standardowego wejścia,
	- dodaj dodającą do przechowywanego wektora wektor otrzymany w argumencie.

Wszystkie pola klasy wektor powinny zostać zadeklarowane jako prywatne.

1.30 Napisz funkcję porownaj, która dostaje w argumentach dwa obiekty typu wektor z zadania 1.29 i zwraca jako wartość true jeżeli pierwszy z otrzymanych w argumentach wektorów jest dłuższy oraz false w przeciwnym wypadku.

- 1.31 Napisz klasę odcinek przechowująca współrzędne w dwuwymiarowym kartezjańskim układzie współrzędnych początku i końca odcinka. Klasa odcinek powinna udostępniać następujące publiczne metody:
	- wczytaj wczytującą współrzędne początku i końca odcinka ze standardowego wejścia,
	- wypisz wypisującą współrzędne początku i końca odcinka na standardowym wyjściu,
	- przeciecie o argumencie typu odcinek zwracającą true, jeżeli otrzymany w argumencie odcinek przecina się z tym, którego dane są przechowywane w obiekcie.
- 1.32 Napisz funkcję zwracającą jako wartość długość odcinka, którego dane przechowywane są w otrzymanym w argumencie obiekcie typu odcinek z zadania 1.31.
- 1.33 **(r)** Napisz klasę wskaznik zawierającą jedno pole prywatne wsk typu wskaźnik do zmiennej typu int. Klasa wskaznik powinna udostępniać następujące publiczne metody:
	- utworz, która dla otrzymanej w argumencie dodatniej liczby całkowitej n, rezerwuje pamięć dla n-elementowej tablicy o elementach typu int i zapisuje w polu wsk wskaźnik do nowo utworzonej tablicy,
	- zwroc zwracającą jako wartość wskaźnik przechowywany w polu wsk,
	- zwolnij zwalniającą obszar pamięci wskazywany przez pole wsk i nadająca temu polu wartość NULL,
	- kopiuj, która otrzymuje jako argument referencję ref do zmiennej typu wskaznik i dokonuje przypisania ref.wsk=wsk.
- 1.34 **(r)** Napisz funkcję przepisz, która dostaje jako argumenty wskaźnik t do tablicy o elementach typu int oraz referencję ref do zmiennej typu wskaznik z zadania 1.33 i przypisuje wskaźnik t do pola wsk obiektu, do którego referencję przechowuje zmienna ref .
- 1.35 **(r)** Do klasy wskaznik z zadania 1.33 dopisz:
	- bezargumentowy konstruktor, przypisujący do pola wsk wartość NULL,
	- destruktor zwalniający obszar pamięci wskazywany przez pole wsk (o ile ma ono wartość różną od NULL).
- 1.36 **(r)** Napisz klasę identyfikator, która udostępnia tylko jedną publiczną bezargumentową metodę id. Metoda id powinna zwracać, za każdym razem inną, nieujemną liczbę całkowitą.
- 1.37 **(r)** Napisz klasę identyfikator2, która udostępnia tylko jedną publiczną bezargumentową metodę id. Metod id powinna zwracać kolejne liczby całkowite począwszy od 0.
- 1.38 **(r)** Napisz klasę semafor\_bin, której obiekty w każdym momencie są w jednym z dwóch stanów *wolny* lub *zajęty*. Bezpośrednio po utwo-

rzeniu obiekt typu semafor\_bin powinien być w stanie *wolny*. Klasa semafor\_bin powinna udostępniać następujące publiczne metody:

- rezerwuj, której wywołanie zmienia stan semafora z *wolny* na *zajęty* (w przypadku, gdy semafor jest już w stanie *zajęty*, metoda nie powinna zmieniać jego stanu),
- zwolnij, której wywołanie zmienia stan semafora z *zajęty* na *wolny* (w przypadku, gdy semafor jest już w stanie *wolny*, metoda nie powinna zmieniać jego stanu),
- stan zwracającą wartość true gdy semafor jest w stanie *wolny* i false w przeciwnym wypadku.

Wszystkie pola klasy semafor\_bin powinny być prywatne.

- 1.39 Napisz klasę semafor, której obiekty mogą przyjmować stany ze zbioru  $\{0, 1, \ldots, n-1\}$ , gdzie n jest argumentem konstruktora. Bezpośrednio po utworzeniu obiekt typu semafor powinien być w stanie 0. Klasa semafor powinna posiadać następujące publiczne metody:
	- semafor(unsigned int n) konstruktor, inicjujący obiekt, który może przyjmować stany ze zbioru  $\{0, 1, \ldots, n-1\},\$
	- bezargumentowy konstruktor, inicjujący obiekt, który może przyjmować stany ze zbioru {0, 1},
	- rezerwuj, której wywołanie zwiększa wartość stanu semafora o jeden (w przypadku, gdy semafor jest w stanie o maksymalnej wartości metoda nie powinna niczego robić),
	- zwolnij, której wywołanie zmniejsza wartość stanu semafora o jeden (w przypadku, gdy semafor jest w stanie 0, metoda nie powinna niczego robić),
	- stan zwracającą wartość true gdy semafor nie osiągnął jeszcze maksymalnej wartości stanu i false w przeciwnym wypadku.
	- Wszystkie pola klasy semafor powinny być prywatne.
- 1.40 Popraw klasę semafor z zadania 1.39 w taki sposób, żeby pamiętała identyfikatory procesów rezerwujących zasoby przy pomocy obiektów tej klasy. W tym celu metody rezerwuj i zwolnij powinny mieć całkowitoliczbowy argument id, w którym będą otrzymywać identyfikator procesu rezerwującego/zwalniającego zasób. Poprawiona klasa powinna ponadto posiadać publiczną metodę wypisz wypisującą na standardowym wyjściu identyfikatory procesów, które w danym momencie posiadają rezerwację zasobu.
- 1.41 Napisz klasę macierz, służącą do przechowywania macierzy kwadratowych liczb wymiernych. Klasa macierz powinna zawierać:
	- publiczne pole tab, zawierające wskaźnik do macierzy,
	- publiczne pole n, zawierające rozmiar macierzy,
	- konstruktor, kóry dostaje w argumencie dodatnią liczbe całkowitą  $n$ i tworzy macierz o wymiarach  $n \times n$ ,
- destruktor, który zwalnia pamięć zarezerwowaną przez obiekt.
- 1.42 Napisz klasę staly\_napis, służącą do przechowywania napisów. Obiekt klasy staly\_napis powinien od powstania do usunięcia przechowywać ten sam napis otrzymany w konstruktorze. Klasa staly\_napis powinna udostępniać:
	- konstruktor otrzymujący jako argument napis, który ma być przechowywany w obiekcie,
	- metodę at, która zwraca wartość znaku znajdującego się w napisie pod indeksem podanym w argumencie.

Wszystkie pola w klasie staly\_napis powinny być prywatne.

- 1.43 **(r)** Napisz klasę osoba o dwóch polach prywatnych imie i nazwisko. Klasa osoba powinna udostępniać następujące publiczne metody:
	- konstruktor otrzymujący jako argumenty imię i nazwisko, które mają być przechowywane w obiekcie,
	- wczytaj wczytującą ze standardowego wejścia wartości do pól obiektu,
	- wypisz wypisującą na standardowym wyjściu wartości pól przechowywanych w obiekcie.
- 1.44 **(r,!)** Napisz funkcję, która dostaje jako argument całkowitą liczbę dodatnią n i zwraca jako wartość wektor n obiektów typu osoba z zadania 1.43. Elementy zwracanego wektora powinny przechowywać imię i nazwisko Jan Kowalski.
- 1.45 **(r,!,\*)** Napisz klasę tab\_osob przechowującą tablicę tab wskaźników do obiektów klasy osoba z zadania 1.43. Klasa tab\_osob powinna udostępniać:
	- konstruktor, który dostaje jako argumenty nieujemną liczbę całkowitą n oraz napisy imie i nazwisko, tworzy n obiektów klasy osoba zainicjowanych wartościami zmiennych imie i nazwisko, tworzy n-elementową tablicę tab oraz inicjuje jej komórkami wskaźnikami do nowo utworzonych obiektów klasy osoba,
	- metodę at, która otrzymuje jako argument nieujemną liczbą całkowitą ind i zwraca jako wartość referencję do obiektu wskazywanego przez element tablicy tab o indeksie ind,
	- destruktor zwalniający pamięć zarezerwowaną przez obiekt.
- 1.46 **(r,\*)** Napisz klasę kolejka będącą implementacją klasycznej kolejki przechowującej liczby całkowite. Klasa kolejka powinna udostępniać następujące publiczne metody:
	- bezargumentowy konstruktor tworzący pustą kolejkę,
	- konstruktor kopiujący,
	- destruktor zwalniający pamięć zaalokowaną przez obiekt,
	- pierwszy zwracającą jako swoją wartość pierwszy element kolejki,
	- usun\_pierwszy usuwającą pierwszy element kolejki,
- dodaj\_na\_koniec, dodającą na koniec kolejki liczbę całkowitą otrzymaną w argumencie,
- pusta zwracającą true jeżeli kolejka jest pusta i false w przeciwnym wypadku.
- 1.47 **(\*)** Napisz klasę stos będącą implementacją klasycznego stosu przechowującego liczby całkowite. Klasa stos powinna udostępniać następujące publiczne metody:
	- bezargumentowy konstruktor tworzący pusty stos,
	- konstruktor kopiujący,
	- destruktor zwalniający pamięć zaalokowaną przez obiekt,
	- z\_wierzchu zwracająca go jako swoją wartość element z wierzchu stosu,
	- usun\_z\_wierzchu usuwający element znajdujący się na wierzchu stosu,
	- poloz\_na\_stos kładący na wierzchu stosu liczbę całkowitą otrzymaną w argumencie,
	- pusty zwracającą true jeżeli stos jest pusty i false w przeciwnym wypadku.
- 1.48 Dopisz konstruktor kopiujący do klasy macierz z zadania 1.41.
- 1.49 Napisz funkcję, która dostaje jako argumenty dwa obiekty typu macierz z zadania 1.41 i zwraca jako wartość kopię tego z nich, który ma mniej komórek równych 0. Jeżeli w macierzach przechowywanych w otrzymanych w argmentach obiektach jest tyle samo zer, funkcja powinna zwrócić jako wartość kopię pierwszego argumentu.
- 1.50 Zmień funkcję z zadania 1.49 w taki sposób, żeby w argumentach zamiast dwóch obiektów typu macierz dostawała stałe referencje do nich.
- 1.51 Napisz klasę wektorn służącą do przechowywania wektorów w przestrzeniach wielowymiarowych. Wszystkie pola w klasie wektorn powinny być prywatne. Wektor powinien udostępniać następujące metody publiczne:
	- konstruktor o jednym całkowitoliczbowym argumencie n tworzący n-wymiarowy wektor,
	- destruktor zwalniający pamięć zaalokowaną przez obiekt,
	- at zwracający referencję do współrzędnej wektora o indeksie podanym w argumencie metody,
	- wymiar zwracającą liczbę wymiarów wektora przechowywanego w obiekcie.
- 1.52 Napisz funkcję, która dostaje dwa argumenty typu wektorn z zadania 1.51 i zwraca jako wartość sumę otrzymanych w argumentach wektorów. Jeżeli wektory mają różną liczbę wymiarów, funkcja powinna zwrócić wektor równy temu z otrzymanych w argumentach wektorów, który ma większą liczbę wymiarów.
- 1.53 Zmień funkcję z zadania 1.52 w taki sposób, żeby w argumentach zamiast dwóch obiektów typu wektorn dostawała stałe referencje do nich.
- 1.54 Zaimplementuj klasę napis przechowującą napis w prywatnej tablicy znaków. Klasa ta powinna mieć następujące metody publiczne:
	- bezparametrowy konstruktor tworzący pusty napis,
	- konstruktor kopiujący,
	- konstruktor, którego parametrem jest napis przechowywany w tradycyjny sposób, czyli w tablicy o elementach typu char, w której koniec napisu jest zaznaczony przez znak o numerze 0,
	- destruktor usuwający wszystkie dynamiczne struktury danych przechowywane przez obiekt,
	- metodę dopisz o jednym parametrze która do istniejącego napisu "dokleja" na końcu napis podany w parametrze (utwórz dwie wersje metody dopisz - z parametrem typu napis i tablicą znaków),
	- metodę dlug, zwracającą długość przechowywanego napisu.
- 1.55 **(\*)** Zaimplementuj klasę tablica służącą do przechowywania liczb całkowitych. Klasa tablica powinna udostępniać:
	- bezparametrowy konstruktor tworzący pustą tablicę,
	- konstruktor kopiujący,
	- destruktor usuwający wszystkie dynamiczne struktury danych przechowywane przez obiekt,
	- metodę wartosc zwracającą wartość komórki tablicy o indeksie podanym w argumencie tej metody,
	- metodę przypisz nadającą komórce tabeli o podanym w pierwszym argumencie indeksie wartość podaną w drugim argumencie.

Obiekt tej klasy powinien zachowywać się jak tablica, która "rośnie" w miarę potrzeb. W przypadku użycia metody przypisz z indeksem  $i (i > 0)$  spoza zakresu dozwolonych indeksów tablica powinna być automatycznie powiększona do tablicy  $i + 1$  elementowej.

- 1.56 **(\*)** Napisz klasę lista służącą do przechowywania listy zakupów. Poszczególne pozycje listy mają się składać z dwóch elementów: nazwy towaru i ilości w jakiej planujemy go zakupić. Lista powinna udostępniać następujące publiczne metody:
	- bezargumentowy konstruktor tworzący pustą listę,
	- konstruktor kopiujący,
	- destruktor,
	- dodaj otrzymującą w argumentach nazwę towaru oraz ilość tego towaru jaką chcemy zakupić i dodającą te informacje do przechowywanej listy zakupów,
	- wypisz wypisującą na standardowym wyjściu wszystkie elementy listy,
	- usun usuwającą z listy towar podany w argumencie,

— wyczysc usuwającą wszystkie elementy listy.

### **1.2. Dziedziczenie**

- 1.57 **(r)** Napisz klasę figura posiadająca publiczne pola obwód i pole. Napisz klasy pochodne klasy figura służące do przechowywania danych różnych konkretnych figur. Klasy pochodne powinny posiadać publiczne pola służące do przechowywania ich wymiarów (różne w zależności od rodzaju przechowywanych figur).
- 1.58 **(r,!)** W zadaniu 1.57 zamiast klas zdefiniuj analogiczne struktury.
- 1.59 Napisz klasę ubranie posiadającą publiczne pola material i kolor. Napisz klasy spodnie, koszula i czapka pochodne klasy ubranie. Klasy pochodne powinny posiadać następujące pola publiczne:
	- klasa spodnie pola dlugosc i w\_pasie,
	- klasa koszula pola dlugosc i w\_klatce,
	- klasa czapka pole obwod.
- 1.60 Napisz klasę mebel zawierającą publiczne pola producent i kolekcja oraz klasy krzeslo, stol, szafka pochodne klasy mebel. Klasy pochodne powinny posiadac następujące pola publiczne:
	- klasa krzeslo pole obicie,
	- klasa stol pola szerokosc i dlugosc,
	- klasa szafka pola szerokosc, wysokosc i glebokosc.
- 1.61 Napisz klasę zwierze udostępniającą publiczne pola gatunek oraz imie. Napisz klasy zmija, rys, orzel pochodne klasy zwierze, służące do przechowywania informacji o zwierzętach konkretnych gatunków.
	- klasa zmija powinna posiadać publiczne pole dlugosc,
	- klasa rys powinna posiadać publiczne pole dlugosc i wysokosc,
	- klasa orzel powinna posiadać publiczne pole dlugosc i rozpietosc\_skrzydel

Konstruktory klas pochodnych powinny nadawać polu gatunek odpowiednią wartość.

- 1.62 **(r)** Napisz klasę atrakcja posiadającą chronione pola cena, nazwa i opis oraz publiczne metody zwracające wartości tych pól w taki sposób, by nie można było ich modyfikować z zewnątrz klasy. Napisz klasy kolejka, zamek, film pochodne klasy atrakcja. Klasy pochodne powinny posiadać następujące pola prywatne
	- kolejka pola godz\_odjazdu i godz\_przyjazdu,
	- zamek pole czas\_zwiedzania,
	- film pola czas\_trwania i tytul

Napisz w klasach pochodnych metody zwracające wartości ich nowych pól w taki sposób, żeby nie można było ich zmieniać. Zdefiniuj w klasach pochodnych metodę inicjuj, nadającą wszystkim polom klasy wartości podane w argumentach metody.

- 1.63 **(r)** Napisz klasę lista służącą do przechowywania listy liczb całkowitych. Klasa lista powinna udostępniać następujące metody publiczne:
	- bezargumentowy konstruktor tworzący pustą listę,
	- konstruktor kopiujący,
	- dodaj\_przod dodającą na początek listy liczbę całkowitą podaną w argumencie,
	- dodaj\_tyl dodającą na koniec listy liczbę całkowitą podaną w argumencie,
	- usun\_przod usuwającą pierwszy element listy,
	- usun\_tyl usuwającą ostatni element listy,
	- pierwszy\_el zwracającą wartość pierwszego elementu listy,
	- ostatni\_el usuwającą wartość ostatniego elementu listy,
	- pusta\_lista zwracającą true jeżeli lista nie zawiera żadnego elementu oraz false w przeciwnym wypadku.
- 1.64 **(r)** Napisz klasę kolejka z zadania 1.46 wykorzystującą do przechowywania danych prywatne pole typu lista z zadania 1.63.
- 1.65 **(r)** Napisz klasę kolejka z zadania 1.46 jako klasę pochodną klasy lista z zadania 1.63.
- 1.66 Napisz klasę stos z zadania 1.47 wykorzystującą do przechowywania danych prywatne pole typu lista z zadania 1.63.
- 1.67 Napisz klasę stos z zadania 1.47 jako klasę pochodną klasy lista z zadania 1.63.
- 1.68 **(r,!,\*)** Napisz klasę lepsza\_lista pochodną klasy lista z zadania 1.63. Wewnątrz klasy lepsza\_lista powinna zostać zaimplementowana klasa iterator, której obiekty mają "wskazywać" na pojedyncze elementy listy. Klasa iterator powinna udostępniać następujące publiczne metody:
	- konstruktor domyślny inicjujący iterator wskazujący na pierwszy element listy podanej w argumencie konstruktora,
	- element, zwracającą referencję do wskazywanego elementu listy (liczby całkowitej),
	- nastepny przesuwającą iterator o jedną pozycję do przodu (to znaczy, że po wywołaniu tej metody obiekt typu iterator będzie wskazywał następny w kolejności element listy),
	- poprzedni przesuwającą iterator o jedną pozycję do tyłu (to znaczy, że po wywołaniu tej metody obiekt typu iterator będzie wskazywał poprzedni w kolejności element listy).
	- poczatek zwracającą true jeżeli iterator wskazuje na pierwszy element listy i false w przeciwnym wypadku,
- koniec zwracającą true jeżeli iterator wskazuje na ostatni element listy i false w przeciwnym wypadku,
- 1.69 **(r)** Funkcję zeruj, która otrzymuje jako argument referencję do obiektu klasy lepsza\_lista i nadaje wartość 0 wszystkim elementom otrzymanej listy.
- 1.70 **(r)** Napisz klasę stala1 posiadającą stałe publiczne pole i typu int o wartości 5.
- 1.71 **(r)** Napisz klasę stala2 posiadającą stałe publiczne pole d typu double. Wartość pola d powinna być podawana przy tworzeniu obiektu klasy stala2 jako argument konstruktora.
- 1.72 **(r)** Napisz klasę stale pochodną typu stala2 z zadania 1.71. Klasa stale powinna posiadać publiczne pole liczba typu stala2. Zarówno dziedziczone pole d jak i publiczne pole liczba powinny być zainicjowane wartościami liczbowymi podanymi jako argumenty konstruktora klasy stale.
- 1.73 Napisz klasę l\_stala zawierającą publiczne pole liczba typu const unsigned int. Napisz konstruktor klasy l\_stale, który dostaje jako argument dodatnią liczbę całkowitą  $n$  i nadaje polu liczba losową wartość z zakresu od 1 do n.
- 1.74 Napisz klasę l\_stala2 zawierająca pole liczba1 typu l\_stala z zadania 1.73 i pole liczba2 typu const unsigned int. Napisz konstruktor klasy l\_stala2, który otrzymuje jako argument dodatnią liczbę całkowitą n, po którego wykonaniu pola liczba1 i liczba2 będą przechowywać tą samą losową wartość z zakresu od 1 do n.
- 1.75 Napisz klasę superwektor pochodną klasy wektorn z zadania 1.51, która posiada dodatkowo następujące publiczne metody:
	- bezargumentowy konstruktor tworzący wektor dwuwymiarowy,
	- dlugosc zwracającą długość przechowywanego wektora.
- 1.76 Napisz klasę lwektor dziedziczącą po klasie l\_stala z zadania 1.73 i zawierającą publiczne pole wek typu wektorn z zadania 1.51. Klasa lwektor powinna posiadać konstruktor, który otrzymuje jako wartość dodatnią liczbę całkowitą n, inicjuje wartość dziedziczonego pola liczba losową wartością  $m$  z zakresu 1 do  $n$  i inicjuje pole wek jako wektor o m wymiarach.
- 1.77 Napisz klasę stala\_figura służącą do przechowywania danych figur geometrycznych. Klasa ta powinna udostępniać następujące publiczne metody:
	- konstruktor, który jako argumenty otrzymuje pole, obwód i rodzaj przechowywanej figury,
	- pole, zwracającą pole przechowywanej figury,
	- obwod zwracającą obwód przechowywanej figury,

— rodzaj wypisującą na standardowym wyjściu rodzaj przechowywanej figury (np. kwadrat, trójkąt etc.)

Napisz klasy pochodne klasy stala\_figur służące do przechowywania danych różnych konkretnych rodzajów figur geometrycznych (np. kwadratów, trójkątów). Klasy pochodne powinny posiadać konstruktory, których parametrami są wymiary przechowywanych figur (różne w zależności od rodzaju figury) oraz publiczne metody udostępniające poszczególne wymiary figur. Klasy powinny być napisane w taki sposób, żeby metody pole i obwód wyświetlały wartości obliczone na podstawie podanych w konstruktorach wymiarów.

- 1.78 Napisz klasę lepszy\_int zawierającą publiczne pole liczba typu int. Dla klasy lepszy\_int zdefiniuj konstruktor, który nadaje polu liczba wartość podaną w argumencie. Nie definiuj dla klasy lepszy\_int konstruktora bezargumentowego.
- 1.79 Napisz klasę para przechowującą dwa pola typu lepszy\_int z zadania 1.78. Napisz konstruktor klasy para nadający obu polom obiektu wartości liczb całkowitych podanych w argumentach.
- 1.80 **(r)** Napisz klasę liczba nie zawierającą, żadnego pola. Zdefiniuj klasy calkowita i wymierna dziedziczące publicznie po klasie liczba zawierające dodatkowo pole wartosc typu odpowiednio int i double.
- 1.81 **(r)** Napisz funkcję kopiuj, która dostaje jako argument tablicę elementów będących wskaźnikami do typu liczba z zadania 1.80 i jego typów pochodnych oraz jej rozmiar, tworzy kopię otrzymanej w argumencie tablicy i zwraca ją jako swoją wartość.
- 1.82 Napisz klasę list\_figur przechowującą listę klas pochodnych klasy figura z zadania 1.57. Klasa lista\_figur powinna udostępniać następujące publiczne metody:
	- konstruktor otrzymujący jako argument maksymalną liczbę elementów listy,
	- dodaj dodająca na koniec listy obiekt, do którego wskaźnik metoda otrzymała w argumencie,
	- ostatni zwracający jako wartość wskaźnik do ostatniego spośród przechowywanych w liście obiektów,
	- usun usuwająca ostatni element listy,
	- srednia, zwracająca jako wartość średnią z obwodów przechowywanych na liście figur.

# ROZDZIAŁ 2

POLIMORFIZM

- 2.1 **(r)** Napisz klasę bazowa oraz jej klasy pochodne pochodna1 i pochodna2. Powyższe trzy klasy powinny udostępniać następujące metody publiczne:
	- typ\_wskaznika wypisująca na standardowym wejściu typ wskaźnika, przy pomocy którego wywołana została ta metoda,
	- $-$  typ\_obiektu wypisująca na standardowym wyjściu typ obiektu wskazywanego przez wskaźnik, przy pomocy którego wywołana została ta metod.
- 2.2 **(r)** Napisz klasę liczba służącą do przechowywania liczb wymiernych. Klasa liczba powinna posiadać publiczne pole re typu double oraz następujące metody publiczne:
	- wirtualną metodę modul zwracającą moduł przechowywanej liczby,
	- wieksza otrzymującą w argumencie referencję ref do obiektu klasy liczba i zwracający jako wartość true jeżeli moduł liczby ref jest większy od modułu liczby przechowywanej w obiekcie, na rzecz którego wywoływana jest metoda oraz false w przeciwnym wypadku.
- 2.3 **(r)** Napisz klasę zespolone pochodną klasy liczba z zadania 2.2 posiadającą dodatkowo publiczne pole im typu int. Przeciąż w klasie zespolone metodę modul. Czy metodę wiekszy też trzeba przeciążyć?
- 2.4 **(r)** Zaimplementuj klasę funkcja posiadającą publiczne pole x oraz czysto wirtualną metodę wartosc, która w klasach pochodnych będzie zwracała wartość funkcji przechowywanej w obiekcie w punkcie x.
- 2.5 **(r)** Zaimplementuj klasę funkcja\_liniowa pochodną klasy funkcja z zadania 2.4. Klasa funkcja\_liniowa powinna zawierać publiczne pola a i b oraz przeciążoną metodę wartosc w taki sposób, żeby zwracała wartość funkcji a\*x+b.
- 2.6 **(r)** Napisz funkcję bisekcja, która otrzymuje jako argumenty wskaźnik do obiektu klasy pochodnej klasy funkcja z zadania 2.4, liczby p, k oraz d i szuka miejsca zerowego przekazanej w argumencie funkcji metodą bisekcji w przedziale od p do k. Funkcja ma zwrócić miejsce zerowe z dokładnością do d. Jeżeli wartości funkcji na końcach zadanego przedziału są tego samego znaku to funkcja może zwrócić cokolwiek.
- 2.7 Napisz klasę liczba posiadającą publiczne czysto wirtualne metody wczytaj i wypisz. Napisz klasy nint i ndouble dziedziczące publicznie po klasie liczba i posiadające publiczne pola wartosc odpowiednio typu int i double. Przeciąż dla klas nint i ndouble metody wczytaj i wypisz odpowiednio wczytującą ze standardowego wejścia i wypisującą na standardowym wyjściu zawartość pola wartosc.
- 2.8 Napisz funkcję wypisz\_tab otrzymującą jako argument tablicę o elementach typu liczba\* z zadania 2.7 oraz jej rozmiar i wypisującą war-

tości przechowywane przez obiekty wskazywane przez elementy otrzymanej w argumencie tablicy.

- 2.9 Napisz program, który wczytuje ze standardowego wejścia pewną, ustaloną przez użytkownika, liczbę wartości typów int i double, zapamiętuje je w obiektach typów ntint i ndouble z zadania 2.7 i wypisuje przy pomocy funkcji wypisz\_tab z zadania 2.8
- 2.10 Napisz klasę towar posiadającą publiczne pola nazwa, cena oraz ilosc i wirtualną metodę opis wyświetlającą na standardowym wyjściu wszystkie informacje przechowywane w obiekcie.
- 2.11 Napisz następujące klasy pochodne klasy towar z zadania 2.10:
	- a) gwozdzie posiadające dodatkowe publiczne pola długosc, grubosc i rodzaj\_lepka,
	- b) papier\_scierny posiadające dodatkowe publiczne pola ziarnistosc i szerokosc,
	- c) meble posiadające dodatkowe pole kolekcja.

Wszystkie klasy pochodne klasy towar powinny mieć metodę opis przeciążoną w taki sposób, żeby wykorzystać oryginalny kod tej metody.

- 2.12 Zaimplementuj klasę szafa pochodną klasy meble z zadania 2.11. Klasa szafa powinna posiadać publiczne pola wysokosc, szerokosc i glebokosc. Metoda opis powinna zostać przeciążona w taki sposób, żeby wykorzystać kod metody opis z klas bazowych.
- 2.13 Napisz funkcję wypisz, która dostaje jako argument wektor vec wskaźników do obiektów klasy towar z zadania 2.10 i wypisuje przy pomocy metody opis opisy wszystkich obiektów, do których wskaźniki przechowywane są w wektorze vec.
- 2.14 Napisz program, który wczytuje ze standardowego wejścia dane różnych towarów, przechowuje je w obiektach klas pochodnych klasy towar zdefiniowanych w zadaniach 2.11 oraz 2.12 i na koniec wypisuje opisy wczytanych towarów za pomocą funkcji wypisz.
- 2.15 Zaimplementuj klasę czworokat posiadającą pola chronione a, b, c i d służące do przechowywania długości boków czworokąta. Klasa czworokat powinna posiadać:
	- metodę wypisz wypisującą na standardowym wyjściu długości wszystkich czterech boków,
	- czysto wirtualną metodę pole zwracającą jako wartość pole czworokata.
	- czteroargumentowy konstruktor nadający polom a, b, c i d wartości otrzymane w argumentach.
- 2.16 Zaimplementuj następujące klasy pochodne klasy czworokat z zadania 2.15:
	- prostokat posiadającą następujące publiczne metody:
		- dwuargumentowy konstruktor nadający polom a i c wartość otrzy-

maną w pierwszym argumencie,zaś polom b i d wartość otrzymaną w drugim argumencie,

- wymiary, która otrzymuje dwa argumenty w1 oraz w2 i nadaje polom a i c wartość w1, zaś polom b i d wartość w2.
- kwadrat posiadającą następujące publiczne metody:
	- jednoargumentowy konstruktor nadający polom a, b, c i d wartość otrzymaną w argumencie.
	- wymiar nadającą polom a, b, c i d jedną wartość otrzymaną w argumencie.

Klasy prostokat i kwadrat powinny mieć odpowiednio przeciążoną metodę pole.

- 2.17 Napisz funkcję wypisz\_pola, która otrzymuje jako argument tablicę o elementach typu czworokat \*, gdzie czworokat jest typem zdefiniowanym w zadaniu 2.15 oraz jej rozmiar i wypisuje pola wszystkich przechowywanych w tablicy czworokątów.
- 2.18 Napisz program, który wczytuje ze standardowego wejścia wymiary kwadratów i prostokątów, przechowuje ich wymiar wykorzystując obiekty klas prostokat i kwadrat z zadania 2.16 i wypisuje ich pola przy wykorzystaniu funkcji wypisz\_pola z zadania 2.17.
- 2.19 Napisz klasę wierzcholek posiadającą stałe publiczne pole wartosc typu int oraz prywatne pola ojciec, lewy\_syn, prawy\_syn będące wskaźnikami na typ wierzcholek

Napisz konstruktor klasy wierzcholek, który nadaje polu wartosc wartość otrzymaną jako argument, zaś pozostałym polom przypisuje wartość NULL.

- 2.20 **(\*)** Napisz klasę abstrakcyjną drzewo zawierającą następujące metody publiczne:
	- konstruktor, który dla podanej w argumencie liczby całkowitej wartosc tworzy drzewo, którego jedyny wierzchołek przechowuje liczbę wartosc
	- destruktor zwalniający zaalokowaną przez obiekt pamięć,
	- metodę wstaw, która otrzymuje trzy argumenty: liczbę cakowitą wartosc, wskaźnik wsk do obiektu typu wierzcholek z zadania 2.19 i wartość logiczną strona, tworzy nowy obiekt typu wierzcholek i dodaje go do drzewa jako syna wierzchołka wskazywanego przez wsk. Jeżeli zmienna strona jest równa true to nowy wierzchołek powinien zostać dodany jako lewy syn wsk (jeżeli wsk ma już lewego syna, to metoda wstaw nie powinna dodawać nowego wierzchołka). Analogicznie, jeżeli strona jest równa false i wsk nie ma prawego syna, to metoda wstaw powinna dodać nowy wierzchołek do drzewa jako prawego syna wsk.
	- czysto wirtualną metodę nastepny, która dla otrzymanego w argu-

mencie wskaźnika do typu wierzcholek z zadania 2.19 wskazującego na pewien wierzchołek drzewa zwraca wskaźnik do kolejnego według pewnej kolejności wierzchołka drzewa. Dla ostatniego wierzchołka metoda powinna zwrócić pierwszy wierzchołek według tej samej kolejności.

- 2.21 **(\*)** Napisz klasy drzewo\_inorder, drzewo\_preorder drzewo\_postorder pochodne klasy drzewo z zadania 2.19, w których metoda nastepny zwraca kolejny wierzchołek odpowiednio w kolejności inorder, preorder i postorder.
- 2.22 **(r,!)** Napisz abstrakcyjną klasę kolejka definiującą interfejs kolejki liczb całkowitych. Klasa kolejka powinna posiadać następujące publiczne czysto wirtualne metody:
	- pierwszy zwracającą wartość pierwszego elementu kolejki,
	- usun-pierwszy usuwającą pierwszy element kolejki
	- dodaj\_na\_koniec, dodającą na koniec kolejki liczbę całkowitą otrzymaną w argumencie,
	- pusta zwracającą true, jeżeli kolejka jest pusta i false w przeciwnym wypadku.
	- Klasa powinna udostępniać także wirtualny destruktor.
- 2.23 **(r,\*)** Napisz klasy kolejka\_listowo i kolejka\_tablicowo pochodne klasy kolejka z zadania 2.22 zawierające odpowiednio listową i tablicową implementację kolejki. Pamiętaj o zaimplementowaniu destruktorów klas kolejka\_listowo i kolejka\_tablicowo.
- 2.24 Napisz funkcję oproznij, która dostaje jako argument wskaźnik do obiektu typu kolejka z zadania 2.22 i wypisuje w kolejnych liniach na standardowym wyjściu kolejne liczby przechowywane w kolejce aż do jej opróżnienia.
- 2.25 Napisz abstrakcyjną klasę stos definiującą interfejs stosu liczb całkowitych. Klasa stos powinna posiadać następujące publiczne czysto wirtualne metody:
	- z\_wierzchu zwracająca wartość elementu leżącego na wierzchu stosu,
	- $-$  usun $z$  wierzchu usuwającą element położony na wierzchu stosu,
	- dodaj\_na\_koniec kładący na stosie liczbę całkowitą otrzymaną w argumencie,
	- pusty zwracającą true, jeżeli stos jest pusty i false w przeciwnym wypadku.

Klasa powinna udostępniać także wirtualny destruktor.

2.26 **(\*)** Napisz klasy stos\_listowo i stos\_tablicowo pochodne klasy stos z zadania 2.25 zawierające odpowiednio listową i tablicową implementację stosu. Pamiętaj o zaimplementowaniu destruktorów klas stos\_listowo i stos\_tablicowo.

- 2.27 **(\*)** Napisz funkcję wartosc, która dostaje w argumencie wskaźnik do klasy stos z zadania 2.25 i zwraca wartość wczytanego ze standardowego wejścia wyrażenia arytmetycznego zapisanego w odwrotnej notacji polskiej. Zakładamy, że wczytywane wyrażenie składa się z oddzielonych pojedynczymi spacjami liczb całkowitych i operatorów " $+$ ", " $-$ ",  $\mathbb{R}^n$ ,  $\mathbb{R}^n$ . Funkcja powinna wykorzystać w obliczeniach otrzymany w argumencie stos.
- 2.28 **(\*)** Napisz program kalkulator. W programie wykorzystaj klasy:
	- dzialanie, abstrakcyjną klasę posiadającą:
		- publiczne stałe pole nazwa przechowujące nazwę działania,
		- publiczne stałe pole n przechowujące arność działania,
		- czysto wirtualną publiczną metodę wynik, która otrzymuje jako argument wektor n liczb typu double i zwraca jako wartość wynik działania na nich.
	- kalkulator posiadającą:
		- prywatne pole wartosc typu double zawierające obecną wartość przechowywaną w kalkulatorze,
		- wektor dzial referencji do obiektów typu dzialanie,
		- publiczną metodę obliczenia będącą właściwą metodą odpowiedzialną za działanie kalkulatora i komunikację z użytkownikiem. Metoda obliczenia w kolejnych krokach działania powinna wyświetlac bieżącą wartość pola wartosc oraz dawać użytkownikowi następujące możliwości do wyboru:
			- nadanie polu wartosc wartości wczytanej ze standardowego wejścia,
			- nadanie polu wartosc wartości 0,
			- wykonanie działania reprezentowanego przez jeden z obiektów, do którego referencje przechowuje wektor dziel i zapisanie jego wyniku do pola wartosc. Pierwszym argumentem działania powinna być dotychczasowa wartość pola wartos, pozostałe argumenty powinny zostać wczytane ze standardowego wejścia.
			- zakończenie działania metody obliczenia,
		- dodaj\_dzialanie, która dostaje w argumencie referencję do obiektu klasy pochodnej klasy dzialanie i dodaje obiekt tej klasy do wektora dzial,
	- dodawanie, odejmowanie, mnozenie, dzielenie, logarytm\_naturalny klasy pochodne klasy działania.
- 2.29 **(\*)** Napisz program do gry w kółko i krzyżyk do trzech.
	- Napisz klasę plansza, służącą do przechowywania stanu gry. Klasa plansza powinna udostępniać metodę wypisz wypisującą na standardowym wyjściu stan planszy, metodę stan zwracającą stan pola

o podanych w argumentach indeksach oraz metodę wykonaj\_ruch aktualizującą stan planszy po wykonaniu ruchu podanego jako argument.

- Napisz klasę ruch służącą do przechowywania pojedynczych ruchów w grze.
- Napisz klasę abstrakcyjną gracz posiadającą czysto wirtualną metodę wybierz\_ruch, która dla podanych w argumentach: stałej referencji do obiektu klasy plansza i informacji, co ma postawić gracz (kółko czy krzyżyk), zwraca jako wartość ruch gracza.
- Napisz klasę gracz\_czlowiek pochodną klasy gracz, której metoda wybierz\_ruch dla podanej planszy zwraca ruch wczytany ze standardowego wejścia.
- Napisz klasę gra, która posiada prywatny obiekt typu plansza oraz publiczną wirtualną metodę graj, która dostaje jako argumenty dwa wskaźniki do obiektów gracz, przeprowadza grę między nimi wywołując na zmianę metodę wybierz\_ruch obu obiektów i aktualizując stan planszy, a na koniec zwraca 1, jeżeli wygrał gracz podany w pierwszym argumencie, -1 gdy wygrał gracz podany w drugim argumencie oraz 0 w przypadku remisu. Jeżeli metoda wybierz\_ruch któregoś z obiektów zwróci niepoprawny ruch, metoda graj powinna ją wywołać jeszcze raz.
- 2.30 **(\*)** Napisz program do gry w kółko i krzyżyk pomiędzy dwojgiem ludzi z wykorzystaniem klas z zadania 2.29.
- 2.31 **(\*)** Napisz klasę gracz\_komputer pochodną klasy gracz z zadania 2.29, w której metoda wybierz\_ruch zwraca ruch na losowo wybrane wolne pole. Napisz program do gry w kółko i krzyżyk pomiędzy człowiekiem a komputerem wykorzystując klasę gracz\_komputer oraz klasy z zadania 2.29.
- 2.32 **(\*\*)** Napisz program do gry w warcaby. Napisz klasy analogiczne do tych z zadania 2.29. Porównaj swój program z rozwiązaniem zadania 2.30.

# ROZDZIAŁ 3

Zaawansowane programowanie **OBIEKTOWE** 

- 3.1 **(r)** Napisz klasę stale zawierającą publiczne stałe statyczne pola pi i e.
- 3.2 **(r)** Napisz klasę liczba zawierającą publiczne statyczne pole licz typu int. Wartość pola licz zainicjuj wartością 0.
- 3.3 Napisz klasę tablica zawierającą jako pole 5-elementową statyczną tablicę liczb całkowitych. Elementy tablicy zainicjuj wartościami kolejnych liczb pierwszych począwszy od 2.
- 3.4 Napisz klasę stala\_tablica zawierającą jako pole 5-elementową statyczną tablicę stałych liczb całkowitych. Elementy tablicy zainicjuj wartościami kolejnych liczb pierwszych począwszy od 2.
- 3.5 Napisz klasę staly\_wektor zawierającą jako pole 5-elementowy statyczny wektor stałych liczb całkowitych. Elementy wektora zainicjuj wartością 0.

Listing 3.1.

```
_1 class zespolone {
 public :
3 double re , im ;
     z e spolone () {}
5 zespolone (double r, double i): re(r), im(i)\};
```
- 3.6 **(r)** Napisz klasę zesp posiadającą publiczne statyczne metody dodaj, odejmij, pomnoz, podziel, które otrzymują jako argumenty dwa obiekty typu zespolone z tabelki 3.3.1 i zwracają jako wartość wynik odpowiedniego działania. Klasa zesp powinna posiadać także publiczną  $p$ owiedniego działalna. Klasa zesp powiniła posiadzach stałą i typu zespolone o wartości  $\sqrt{-1}$ .
- 3.7 **(r)** Napisz program, który wyświetla na standardowym wyjściu 100 pierwszych elementów ciągu zdefiniowanego w następujący sposób:

$$
a_n = \begin{cases} \sqrt{-1} & n = 1\\ \frac{(2 \cdot a_{n-1} + 10 \cdot \sqrt{-1})}{a_{n-1}} & n > 1 \end{cases}
$$

W programie wykorzystaj klasę zesp z zadania 3.6.

- 3.8 **(r)** Stwórz przestrzeń zazw zesp. W tej przestrzeni nazw zdefiniuj funkcje dodaj, odejmij, pomnoz, podziel, które otrzymują jako argumenty dwa obiekty typu zespolone z zadania 1.21 i zwracają jako wartość wynik odpowiedniego działania. Ponadto zdefiniuj w przestrzeni nazw wymk odpowiedniego działama. Fonadto zd<br>zesp stałą typu zespo1one o wartości √−1.
- 3.9 **(r)** Rozwiąż zadanie 3.6 wykorzystując elementy przestrzeni nazw zesp z zadania 3.6.
- 3.10 Napisz klasę zaokraglij, zawierającą statyczne publiczne metody służące do zaokrąglania liczb wymiernych do liczb całkowitych. Klasa zaokraglij powinna udostępniać metody najblizsza, podloga i sufit.
- 3.11 Napisz program, który wczytuje ze standardowego wejścia liczby wymierne i wypisuje je po zaokrągleniu na standardowym wyjściu. W programie wykorzystaj klasę zaokraglij z zadania 3.10. O tym, ile liczb powinno zostać wczytanych i w jaki sposób zaokrąglonych (w górę, w dół czy do najbliższej liczby całkowitej), powinien decydować użytkownik.
- 3.12 Stwórz przestrzeń nazw zaokraglij, zawierającą funkcje służące do zaokrąglania liczb wymiernych do liczb całkowitych. Przestrzeń nazw zaokraglij powinna zawierać funkcje najblizsza, podloga i sufit.
- 3.13 Rozwiąż zadanie 3.11 z wykorzystaniem przestrzeni nazw zaokraglij z zadania 3.12.
- 3.14 **(r,!)** Napisz klasę policzona posiadającą publiczną metodę ile zwracającą jako wartość liczbę istniejących w danym momencie obiektów tej klasy.
- 3.15 Napisz klasę unikalne, której obiekty posiadają stałe prywatne pole id typu unsigned int. Klasę unikalne zaimplementuj w taki sposób, żeby każdy obiekt tego typu w programie w momencie powstawania otrzymywał inną wartość pola id.
- 3.16 **(r,!)** Klasę zesp z zadania 3.6 oraz klasę zaokraglij z zadania 3.10 napisz w taki sposób, żeby nie można było stworzyć obiektów tych klas.
- 3.17 **(r,!)** Napisz klasę finalna, po której nie można dziedziczyć.
- 3.18 **(r,!)** Zaimplementuj klasę dynamiczna przechowującą tablicę liczb całkowitych w taki sposób, żeby obiektów tej klasy nie dało się stworzyć jako zmiennych automatycznych.
- 3.19 **(r,!)** Zdefiniuj klasę tab\_info służącą do przechowywania parametrów tworzonej tablicy liczb całkowitych. Klasa tab\_info powinna przechowywać informacje o rozmiarze tworzonej tablicy, początkową wartość elementów tablicy oraz o tym, ile razy mogą być zmieniane wartości poszczególnych elementów tablicy. Obiekt klasy tab\_info powinien także przechowywać informację, czy wartości poszczególnych parametrów były ustawiane czy nie. Klasa tab\_info powinna udostępniać następujące publiczne metody:
	- rozmiar, która nadaje polu przechowującemu rozmiar tablicy wartość podaną w argumencie i zwraca jako wartość referencję do obiektu, na rzecz którego została wywołana metoda,
	- wartosc, która otrzymuje jako argument początkową wartość elementów tablicy i zwraca jako wartość referencję do obiektu, na rzecz którego została wywołana metoda,
	- zmiany, która otrzymuje jako argument liczbę dozwolonych zmian wartości poszczególnych elementów tablicy. Otrzymanie w argumen-

cie wartości −1 oznacza, że wartości elementów tablicy mogą być zmieniane dowolną liczbę razy. Metoda powinna zwrócić jako wartość referencję do obiektu, na rzecz którego została wywołana.

- 3.20 **(r,\*)** Napisz klasę tablica służącą do przechowywania tablicy liczb całkowitych. Klasa ta powinna umożliwiać ograniczenie liczby zmian wartości poszczególnych elementów przechowywanej tablicy. Klasa tablica powinna udostępniać następujące publiczne metody:
	- konstruktor, który dostaje jako argument stałą referencję do obiektu param typu tab\_info z zadania 3.19, zawierającego parametry tworzonej tablicy. W przypadku niezdefiniowania któregoś z parametrów przyjmujemy jego wartość domyślną. Domyślny rozmiar tablicy, to 100, domyśla wartość początkowa elementów tablicy to 0, zaś domyślna dozwolona liczba zmian wartości każdego z elementów to 10.
	- destruktor zwalniający pamięć zajmowana przez obiekt,
	- podaj\_w, która zwraca wartość elementu tablicy o indeksie podanym w parametrze,
	- nadaj\_w, która otrzymuje jako argumenty indeks i oraz liczbę całkowitą w i nadaje elementowi tablicy o indeksie i wartość w. Jeżeli element o indeksie i był zmieniany już maksymalną dozwoloną liczbę razy, to funkcja nie powinna nic robić.
	- licznik, która podaje, ile jeszcze razy można zmieniać wartość elementu o indeksie i. Jeżeli nie ma ograniczeń na liczbę zmian wartości elementów przechowywanej tablicy, to funkcja powinna zwrócić wartość −1.
	- rozmiar zwracającą jako wartość rozmiar tablicy.
- 3.21 **(r,!)** Napisz bezargumentową funkcję alokuj, która alokuje w pamięci obiekt typu tablica z zadania 3.20 przechowujący 50-elementową tablicę. Komórki alokowanej tablic powinny być wypełnione zerami, zaś wartość każdej z komórek tablicy powinna móc być zmieniona dokładnie jeden raz. Funkcja alokuj powinna zwrócić jako wartość wskaźnik do zaalokowanego obiektu.
- 3.22 Zdefiniuj klasę punkt przeznaczoną do przechowywania współrzędnych punktu na płaszczyźnie. Napisz klasę opcje przechowującą parametry wyświetlania danych punktu na standardowym wyjściu. Uwzględnij możliwość wyświetlania współrzędnych w kartezjańskim i biegunowym układzie współrzędnych oraz wyświetlania dokładnych lub zaokrąglonych wartości współrzędnych. Klasa opcje powinna udostępniać następujące publiczne metody:
	- kartezjanski, która ustawia opcję wyświetlania współrzędnych w kartezjańskim układzie współrzędnych i zwraca jako wartość referencję do obiektu, na rzecz którego została wywołana,
- biegunowy, która ustawia opcję wyświetlania współrzędnych w biegunowym układzie współrzędnych i zwraca jako wartość referencję do obiektu na rzecz, którego została wywołana,
- dokladnosc, która dostaje jako argument liczbę d typu double, ustawia opcję wyświetlania współrzędnych zaokrąglonych w dół do najbliższej wielokrotności d i zwraca jako wartość referencję do obiektu na rzecz, którego została wywołana.
- 3.23 Napisz funkcję, która otrzymuje dwa argumenty obiekty: p typu punkt oraz op typu opcje i wyświetla współrzędne punktu p w sposób zdefiniowany w op. Typy punkt i opcje zostały zdefiniowane w zadaniu 3.22.
- 3.24 **(r,!)** Napisz klasę napis zawierającą publiczne pole typu string oraz publiczną bezargumentową metodę stala zwracającą wartość true gdy jest wywoływana na rzecz stałego obiektu i false w przeciwnym razie.
- 3.25 **(r,!)** Napisz klasę napis2 publicznie dziedziczącą po klasie string i posiadającą publiczną bezargumentową metodę stala zwracającą wartość true gdy jest wywoływana na rzecz stałego obiektu i false w przeciwnym razie. Dla klasy napis2 zdefiniuj następujące konstruktory:
	- bezargumentowy, inicjujący obiekt przechowujący pusty napis,
	- otrzymujący w argumencie zmienną typu const string& i inicjujący obiekt przechowujący napis otrzymany w argumencie,
	- $-$  otrzymujący w argumencie zmienną typu const char $[]$  i inicjujący obiekt przechowujący napis otrzymany w argumencie,
	- Czym w użyciu rożni się klasa napis2 od klasy napis z zadania 3.24.
- 3.26 Napisz klasę prywatna\_liczba, która zawiera prywatne pole liczba typu int oraz publiczne metody wypisz i wczytaj. Metodę wypisz zaimplementuj w taki sposób, żeby można ją było wywołać również na rzecz obiektów stałych.

Napisz funkcję wypisz\_vec, która dostaje jako argument referencję do wektora o elementach typu const prywatna\_liczba i wypisuje na standardowym wyjściu liczby przechowywane we wszystkich elementach wektora. Do wypisywania wartości użyj metody wypisz.

```
Listing 3.2.
```

```
class\, bazowa {
2 public :
      virtual ~bazowa(){
4 }
 \};
6
 class pochodna: public bazowa{
8 } ;
```
- 3.27 **(r)** Napisz funkcję porownaj, która otrzymuje jako argumenty dwa wskaźniki typu const bazowa \*, gdzie typ bazowa został zdefiniowany w listingu 3.2. Funkcja powinna zwrócić jako wartość true, jeżeli wskazywane przez argumenty obiekty są tego samego typu oraz false w przeciwnym wypadku.
- 3.28 **(r)** Napisz funkcję, która otrzymuje jako argument wskaźnik typu bazowa \* i zwraca wartość typu pochodna \*, gdzie typy bazowa i pochodna zostały zdefiniowane w listingu 3.2. Jeżeli argument funkcji wskazuje na obiekt typu pochodna, to funkcja powinna zrzutować go na typ pochodna \* i zwrócić jako wartość. W przeciwnym wypadku funkcja powinna zwrócić wartość NULL.

```
Listing 3.3.
```

```
class liczba{
2 public :
      virtual void wypisz() = 0;4 } ;
6 class rzeczywista: public liczba{
    public :
8 double wartosc;
      void wypisz(){
10 cout \llwartosc\llendl;
      }
12 };
14 class zespolona: public liczba{
    public :
16 double wartR, wartU;
      void wypisz(){
18 cout <<wartR<<" _" <<wartU <<endl;
      }
20 \};
```
3.29 Napisz funkcję wypisz, która dostaje jako argumenty tablicę o elementach typu liczba\* i jej rozmiar, która wywołuje metodę wypisz na rzecz obiektów typu rzeczywista wskazywanych przez elementy otrzymanej w argumencie tablicy (elementy tablicy wskazujące na obiekty innych typów powinny zostać zignorowane). Typy liczba i rzeczywista zostały zdefiniowane w listingu 3.3

```
Listing 3.4.
```

```
class liczba2{
2 public :
        virtual \tilde{\text{2}}liczba2(){}
4 } ;
```

```
6 class rzeczywista2: public liczba2{
    public :
8 double wartosc;
10 };
12 class zespolona2: public liczba2{
    public :
14 double wartR, wartU;
  } ;
```
3.30 **(r)** Napisz funkcję wypisz, która dostaje jako argumenty tablicę o elementach typu liczba2\* i jej rozmiar, która wypisuje na standardowe wyjście wartości przechowywane w obiektach typu rzeczywista2 wskazywanych przez elementy otrzymanej w argumencie tablicy (elementy tablicy wskazujące na obiekty innych typów powinny zostać zignorowane). Typy liczba2 i rzeczywista2 zostały zdefiniowane w listingu 3.4

## ROZDZIAŁ 4

Przeciążanie operatorów

- 4.1 **(r)** Napisz klasę zespolone służącą do przechowywania liczb zespolonych. Przeciąż dla niej operatory odpowiadające działaniom arytmetycznym oraz operatory << i >> tak, żeby wartości typu zespolone można było wczytywać i wypisywać przy pomocy standardowych strumieni.
- 4.2 Napisz klasę n\_int posiadającą dwa prywatne pola: liczba typu int oraz okr typu bool. Wartość pola okr powinna być true gdy wartość pola liczba jest określona. Klasa n\_int powinna udostępniać:
	- bezargumentowy konstruktor nadający polu okt wartość false,
	- konstruktor nadający polu liczba wartość otrzymaną w argumencie, zaś polu okr wartość true,
	- przeciążone operatory arytmetyczne. W przypadku gdy wartość któregoś z argumentów operatora nie jest określona (jego pole okr ma wartość false), wartość wyniku również powinna być nieokreślona.
	- operator >> przeciążony w taki sposób, żeby umożliwiał wczytywanie ze standardowego wejścia wartości pola liczba (po pomyślnym wczytaniu wartości pola liczba pole okr powinno otrzymać wartość true),
	- operator << przeciążony w taki sposób, żeby umożliwiał wypisywanie na standardowym wyjściu wartości pola liczba. W przypadku, gdy pole okr ma wartość false, nic nie powinno zostać wypisane.
- 4.3 **(\*)** Napisz klasę d\_int służącą do przechowywania dużych liczb całkowitych (niemożliwych do przechowania w typach standardowych). Obiekty klasy d\_int powinny przechowywać liczby jako tablice zmiennych typu unsigned char. Klasa d\_int powinna posiadać:
	- konstruktor bezargumentowy inicjujący obiekt przechowujący wartość 0,
	- konstruktor inicjujący obiekt przechowujący liczbę podaną w argumencie,
	- konstruktor kopiujący,
	- destruktor
	- przeciążone operatory porównania (==, <),
	- przeciążone operatory arytmetyczne,
	- przeciążony operator przypisania,
	- przeciążone operatory << i >> tak, żeby umożliwić proste wczytywanie i wypisywanie na standardowym wyjściu zmiennych typu d\_int.
- 4.4 **(r,\*)** Napisz klasę tablica służącą do przechowywania dynamicznych tablic liczb całkowitych. Klasa tablica powinna posiadać prywatne pola tab typu int \* oraz rozmiar typu unsigned int i udostępniać:
	- konstruktor bezargumentowy inicjujący obiekt nie przechowujący

tablicy (inicjujący pole tab wartością NULL, a pole rozmiar wartością 0),

- konstruktor tworzący tablicę o liczbie elementów podanej w argumencie,
- konstruktor kopiujący,
- destruktor,
- metodę resize zmieniającą rozmiar przechowywanej tablicy do rozmiaru podanego w argumencie. Zawartość starej tablicy powinna zostać przepisana na początek nowej tablicy. W przypadku zmniejszenia rozmiaru tablicy, powinno być przepisane tyle elementów starej tablicy, ile się zmieści w nowej.
- operator przypisania,
- operator [] zwracający referencję do poszczególnych elementów tablicy (powinien to być jedyny sposób dostępu z zewnątrz klasy do elementów tablicy). Przeciąż ten operator zarówno w wersji dla zmiennych jak i stałych obiektów.
- 4.5 **(\*)** Napisz klasę wektor służącą do przechowywania wektorów. Klasa wektor powinna zawierać prywatne pola tab typu double oraz rozmiar typu unsigned int. Ponadto klasa wektor powinna posiadać:
	- konstruktor wektor(int n) tworzący n-wymiarowy wektor,
	- konstruktor kopiujący,
	- przeciążone operatory dodawania wektorów i mnożenia wektorów przez skalar,
	- przeciążony operator przypisania,
	- przeciążone operatory porównania == oraz <= (jeden wektor jest mniejszy lub równy od drugiego jeżeli jest mniejszy lub równy na wszystkich współrzędnych).
	- przeciążony operator [] zwracający referencję do współrzędnej wektora o podanym w argumencie indeksie (przeciąż ten operator w wersji dla obiektów zmiennych i stałych).
- 4.6 **(r)** Napisz klasę napis służącą do przechowywania napisów. Klasa powinna zawierać:
	- bezargumentowy konstruktor tworzący pusty napis,
	- konstruktor inicjujący obiekt wartością tablicy znaków (char \*) otrzymanej w argumencie. Zakładamy, że otrzymany w argumencie napis zakończony jest znakiem o numerze 0 (tak jak to jest w napisach w języku C),
	- konstruktor kopiujący,
	- destruktor,
	- przeciążony operator przypisania,
	- $-$  przeciążony operator  $==$ ,
- przeciążony operator [], zwracający wartości poszczególnych znaków napisu,
- przeciążony operator +, który ma działać jak operator katenacji (ma zwracać jako wynik sklejony napis). Zaimplementuj ten operator tak aby dało się go składać z samym sobą,
- metodę rozmiar zwracającą liczbę znaków zawartych w przechowywanym napisie,
- metodę wypisz wypisującą przechowywany napis na standardowym wyjściu.
- 4.7 **(!)** Napisz funkcję niekopiowalna w taki sposób, żeby obiektów tej klasy nie dało się kopiować ani za pomocą konstruktora kopiującego, ani za pomocą operatora przypisania.
- 4.8 **(r,!,\*)** Napisz abstrakcyjną klasę komperator posiadającą jedynie czysto wirtualny operator () o dwóch argumentach typu const napis& z zadania 4.6. Napisz klasę alfabetyczna pochodną klasy kompertor służącą do porównywania obiektów klasy napis z zadania 4.6. Przeciąż w klasie alfabetyczna operator () w taki sposób, żeby zwracał on wartość true jeżeli pierwszy argument jest referencją do wcześniejszego w kolejności alfabetycznej napisu i false w przeciwnym wypadku.
- 4.9 **(r,!,\*)** Napisz funkcję sortuj, która otrzymuje jako argument tablicę elementów typu napis z zadania 4.6, rozmiar tablicy, oraz referencję do obiektu klasy komperator 4.8 i sortuje rosnąco podaną w argumencie tablicę używając do porównywania elementów tablicy otrzymanego w drugim argumencie obiektu klasy komperator.
- 4.10 Napisz program, który tworzy tablicę o elementach typu napis z zadania 4.6, nadaje jej elementom wartości wczytane ze standardowego wejścia, sortuje elementy tablicy przy pomocy funkcji sortuj z zadania 4.9 z argumentem typu alfabetyczna zdefiniowanego w zadaniu 4.8 i wypisuje posortowane elementy tablicy na standardowym wyjściu.
- 4.11 **(!,\*)** Napisz klasę służącą do generowania liczb pseudolosowych. Klasa ta powinna przeciążony operator (), który powinien zwracać dwa rodzaje wartości pseudolosowych:
	- liczbę całkowitą z zakresu [0,n-1], gdzie n jest argumentem podanym przez użytkownika,
	- liczbę z zakresu (0,1), jeżeli użytkownik nie poda żadnego argumentu.

Klasa powinna posiadać konstruktor, którego argument powinien inicjować generator. Do generowania kolejnych wartości z zakresu (0,1) użyj funkcji  $f(x)=1-x*x$ .

4.12 **(r,!)** Napisz klasę macierz służącą do przechowywania tablic dwuwymiarowych o elementach typu double. Klasa macierz powinna udostępniać:

- konstruktor inicjujący macierz o podanych w argumentach wymiarach,
- przeciążony operator (), który otrzymuje jako argumenty dwie nieujemne liczby całkowite i zwraca jako wartość referencję do elementu przechowywanej w obiekcie tablicy o indeksach podanych w argumentach.

Dlaczego w zadaniu każemy przeciążyć operator (), a nie []?

4.13 Stwórz typ służący do przechowywania wartości logicznych logiki trójwartościowej (prawda, fałsz, wartość nieznana). Dla zdefiniowanego typu przeciąż operatory logiczne tak, aby działały zgodnie z następującymi tabelkami:

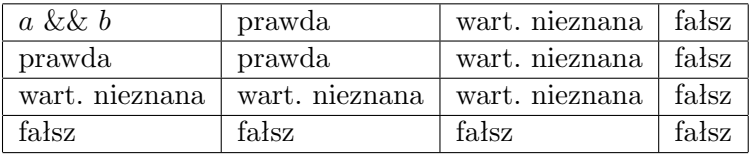

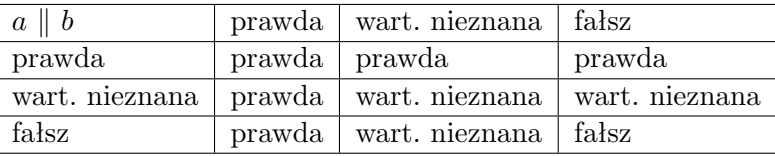

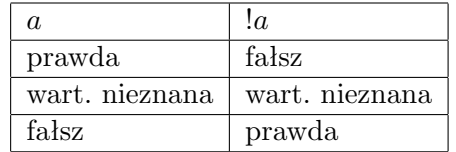

- 4.14 **(r)** Napisz struktury punkt2D i punkt3D służące do przechowywania współrzędnych punktów w przestrzeniach odpowiednio dwu- i trójwymiarowych. Przeciąż operator rzutowania w taki sposób, żeby można było zrzutować obiekty typu punkt3D na typ punkt2D. Rzutowanie powinno "obcinać" trzecią współrzędną punktu.
- 4.15 Zaimplementuj dla klasy zespolone z zadania 4.1 operator rzutowania na typ double. Operator ten powinien zwracać część rzeczywistą rzutowanej liczby.
- 4.16 Zaimplementuj dla klasy d\_int z zadania 4.3 operator rzutowania na typ int. W przypadku gdy wartość typu d\_int jest zbyt duża lub zbyt mała by ją zapisać w zmiennej typu int operator powinien zwrócić wartość INT\_MAX lub INT\_MIN w zależności czy rzutowana wartość jest dodatnia czy ujemna.
- 4.17 Dla typu zdefiniowanego w zadaniu 4.13 przeciąż operator rzutowania do typu bool. Operator powinien rzutować wartość "prawda" na wartość true, zaś wartość "nieokreśloną" i wartość "fałsz" na false.

4.18 **(r,!,\*)** Dla struktury

```
_{1} struct elisty {
 struct element{
    element * nastepny, poprzedni;
    int i;
5 } ;
7 element * wsk, *pierwszy, *ostatni;
9 };
```
przeciąż operatory:

- ++ przesuwający wskaźnik wsk na następny element listy (nadający mu wartość pola nastepny wskazywanej struktury). W przypadku gdy wsk wskazuje na ostatni element listy operator nie powinien zmieniać jego wartości.
- -- przesuwający wskaźnik wsk na wcześniejszy element listy (nadający mu wartość pola poprzedni wskazywanej struktury). W przypadku gdy wsk wskazuje na pierwszy element listy operator nie powinien zmieniać jego wartości.

Przeciąż prefiksową i postfiksową wersję powyższych operatorów. Wersje prefiksowe przeciążanych operatorów powinny zwracać jako wartość referencję do otrzymanego w argumencie obiektu, a wersja postfiksowe kopię pierwotnej wartości obiektu.

- 4.19 Utwórz typ iterator umożliwiający dostęp do poszczególnych komórek tablicy o elementach typu int. Typ iterator powinien zawierać prywatne pole wskaznik typu int \* oraz posiadać:
	- konstruktor, który ustawia wartość pola wskaźnik na wartość podaną w argumencie,
	- przeciążony unarny operator \* zwracający jako wartość referencję do liczby całkowitej wskazywanej przez pole wskaznik,
	- przeciążone operatory inkrementacji ++ w taki sposób, żeby inkrementowały wartość pola wskaznik,
	- przeciążone operatory dekrementacji -- w taki sposób, żeby odejmowały jedne od wartości pola wskaznik,
	- przeciążone operatory porównania == oraz < w taki sposób, żeby porównywały wartość pól wskaznik porównywanych obiektów.
- 4.20 **(!)** Do klasy tablica z zadania 4.4 dopisz metody publiczne:
	- poczatek zwracającą obiekt typu iterator z zadania 4.19, w którym pole wskaznik wskazuje na pierwszą komórkę tablicy wskazywanej przez pole tab obiektu, na rzecz którego została wywołana metoda.
	- koniec zwracającą obiekt typu iterator z zadania 4.19, w któ-

rym pole wskaznik wskazuje na komórkę pamięci znajdującą się tuż za ostatnią komórką tablicy wskazywanej przez pole tab obiektu, na rzecz którego została wywołana metoda.

- 4.21 **(r, !,\*)** Napisz klasę n\_int zawierającą publiczne pole typu int. Klasa n\_int powinna zawierać statyczną metodę wypisz wypisującą liczbę dynamicznie zaalokowanych pojedynczych obiektów typu n\_int (nie licząc tych wchodzących w skład dynamicznych tablic) oraz liczbę dynamicznie zaalokowanych tablic o elementach typu n\_int. Aby to umożliwić, przeciąż w odpowiedni sposób operatory new i delete.
- 4.22 **(!,\*)** Napisz klasę n\_char zawierającą publiczne pole typu char. Przeciąż operatory new i delete dla tego typu w taki sposób, żeby wszystkie dynamicznie alokowane obiekty typu n\_char znajdowały się w jednym wcześniej zaalokowanym obszarze pamięci. Zakładamy, że liczba znajdujących się jednocześnie w pamięci obiektów typu n\_char nie przekracza 1000. Uniemożliw dynamiczne alokowanie tablic obiektów typu n\_char.

## ROZDZIAŁ 5

Szablony

W języku polskim często zamiennie używa się pojęć argument i parametr na określenie argumentów funkcji. Aby uniknąć nieporozumień w tym rozdziale i w całym skrypcie, konsekwentnie używamy pojęć argumentów funkcji i parametrów szablonu.

- 5.1 **(r)** Napisz szablon funkcji, która otrzymuje jako argumenty zmienne a,b,c o typie będącym parametrem szablonu i zwraca wartość a-b+c.
- 5.2 Napisz szablon funkcji, która wczytuje ze standardowego wejścia wartość zmiennej o typie będącym parametrem funkcji i zwraca ją jako wartość funkcji.
- 5.3 Napisz szablon funkcji, która otrzymuje jako argumenty dwie wartości o typie podanym jako parametr szablonu i zwraca wartość mniejszego z otrzymanych argumentów.
- 5.4 **(r)** Napisz szablon funkcji, która otrzymuje jako argumenty tablicę o elementach typu podanego jako parametr szablonu oraz rozmiar tablicy i zwracającą jako wartość element tablicy o najmniejszej wartości.
- 5.5 **(r)** Napisz szablon funkcji, która otrzymuje jako argumenty dwie referencje do zmiennych typu będącego parametrem szablonu i zamienia wartościami zmienne, do których referencje otrzymała w argumentach.
- 5.6 **(r)** Napisz szablon funkcji wypisz, która dostaje jako argument wsk wskaźnik wskazujący na wartość o typie będącym parametrem szablonu i wypisującą na standardowym wyjściu wartość wskazywaną przez argument.
- 5.7 **(r)** Napisz szablon funkcji wypisz\_zakres, która otrzymuje dwie zmienne pocz i kon, których typ jest parametrem szablonu i wywołuje funkcję wypisz z zadania 5.6 dla każdego elementu z zakresu od pocz do kon-1. Zakładamy, że kolejne elementy zakresu można otrzymać poprzez inkrementację zmiennej pocz.
- 5.8 **(r,!)** Napisz szablon funkcji, która otrzymuje jako argumenty tablicę o elementach typu będącego parametrem szablonu oraz rozmiar tablicy i wypisuje wszystkie elementy otrzymanej w argumencie tablicy przy pomocy funkcji wypisz\_zakres z zadania 5.7.
- 5.9 **(r)** Rozwiąż zadania od 5.6 do 5.8 w taki sposób, żeby parametrami były typy argumentów (a nie typy wskazywane przez argumenty). Napisz szablon funkcji wypisz\_vec, która otrzymuje jako argumenty stałą referencję do wektora (typ vector) o elementach typu będącego parametrem szablonu i wypisuje wszystkie elementy otrzymanego w argumencie wektora przy pomocy funkcji wypisz\_zakres z zadania 5.7.
- 5.10 **(r,!)** Napisz szablon operatora >, który działa dla wszystkich klas, dla których zdefiniowany jest operator <. Operator > powinie zwracać true wtedy i tylko wtedy gdy operator < zwraca false.
- 5.11 **(r)** Napisz szablon dwuargumentowej funkcji, której argumenty są typów T1 i T2 będących parametrami szablonu, która zwraca true wtedy i tylko wtedy, gdy oba argumenty są tego samego typu. Zakładamy, że T1 i T2 są klasami zawierającymi metody wirtualne .
- 5.12 **(r)** Napisz szablon funkcji minimum o dwóch parametrach T1 i T2. Zakładamy, że klasa T2 ma przeciążony operator (), który dla dwóch argumentów typu T1 zwraca wartość true wtedy i tylko wtedy, gdy pierwszy z argumentów jest mniejszy. Argumentami funkcji minimum powinny być tablica o elementach typu T1, rozmiar tablicy oraz obiekt typu T2. Funkcja powinna zwrócić wartość najmniejszego elementu otrzymanej w pierwszym argumencie tablicy względem porządku wyznaczonego przez ostatni argument.
- 5.13 **(r,!)** Napisz funkcję, która dostaje jako argumenty tablicę liczb całkowitych oraz jej rozmiar i wypisuje na standardowym wyjściu najmniejszy i największy element otrzymanej w argumencie tablicy. Do znalezienia największego i najmniejszego elementu użyj funkcji minimum z zadania 5.12.
- 5.14 Napisz szablon funkcji dla\_kazdego o dwóch parametrach T1 i T2. Zakładamy, że klasa T2 ma przeciążony operator () tak, że jego argumentem może być zmienna typu T1. Argumentami funkcji dla\_kazdego powinny być tablica t o elementach typu T1, rozmiar tablicy oraz stała referencja f do obiektu typu T2. Funkcja powinna wywołać operator () na rzecz obiektu f dla wszystkich elementów tablicy t.
- 5.15 Napisz program, który wczytuje ze standardowego wejścia tablicę napisów, zamienia wszystkie małe litery w napisach na duże i wypisuje na standardowym wyjściu efekty swojej pracy. Wykorzystaj do przetwarzania tablicy napisów szablon funkcji dla\_kazdego z zadania 5.14.
- 5.16 **(r)** Napisz szablon funkcji przepisz o jednym parametrze n typu unsigned int, która dostaje jako argumenty dwie tablice dwuwymiarowe n na n typu int[n][n] i przepisuje zawartość tablicy otrzymanej w pierwszym argumencie do tablicy otrzymanej w drugim argumencie.
- 5.17 **(r)** Napisz klasę tablica służącą do przechowywania tablicy liczb typu int. Klasa tablica powinna posiadać publiczne pola tab typu int \* oraz rozmiar\_tab typu unsigned int i udostępniać:
	- konstruktor, który otrzymuje jako argument dodatnią liczbę całkowitą n, tworzy n-elementową tablicę o elementach typu int, przypisuje do pola tab wskaźnik do nowo utworzonej tablicy i przypisuje polu rozmiar wartość n,
	- destruktor,
	- szablon metody sortuj, której parametrem jest typ T o operatorze () przeciążonym w taki sposób, że dla dwóch liczb podanych w argumencie zwraca true wtedy i tylko wtedy, gdy pierwsza liczba

jest mniejsza według pewnego ustalonego porządku. Metoda sortuj powinna otrzymywać w argumencie obiekt typu T i sortować elementy przechowywanej tablicy zgodnie z porządkiem wyznaczonym przez operator () otrzymanego w argumencie obiektu.

- 5.18 Napisz klasę obudowany\_vector, która posiada prywatne pole wektor typu vector<double> oraz publiczny szablon metody kopiuj, który dostaje jako argument stałą referencję do obiektu typu vector<T> i przekopiowuje zawartość otrzymanego w argumencie wektora do pola wektor. Zakładamy, że T może być dowolnym standardowym typem liczbowym.
- 5.19 Napisz klasę statystyka, która posiada:
	- prywatne pola maksimum, minimum i srednia typu double,
	- publiczne metody ZwrocMaks, ZwrocMin, ZwrocSred zwracające wartość pól odpowiednio maksimum, minimum i srednia,
	- szablon metody wczytaj otrzymujący jako argument zmienną wek typu const vector<T>&, gdzie T jest parametrem szablonu i nadający polom maksimum, minimum i srednia odpowiednio minimalną, maksymalną i średnią wartość elementów wektora wek.
- 5.20 W klasie statystyka z zadania 19 przeciąż szablon metody wczytaj tak, żeby działał także dla podanych w argumencie dwuwymiarowych kwadratowych tablic automatycznych o elementach standardowych typów liczbowych i różnych rozmiarach.
- 5.21 Napisz klasę plik służącą do zapisywania danych do plików tekstowych. Klasa plik powinna posiadać:
	- konstruktor otwierający do pisania plik, do którego ścieżkę dostępu otrzymał w argumencie,
	- prywatne pole przechowujące strumień skojarzony z otworzonym plikiem,
	- szablon metody zapisz zapisujący do pliku zawartość dwuwymiarowej automatycznej tablicy kwadratowej o typie elementów oraz wymiarach będących parametrami szablonu. Zakładamy, że dla typu elementów tablicy przeciążony jest operator << umożliwiający pisanie do strumienia. Wszystkie elementy jednego wiersza tablicy powinny zostać zapisane w jednym wierszu pliku oddzielone pojedynczymi odstępami. Każdy wiersz tablicy powinien być zapisany w oddzielnym wierszu pliku.
- 5.22 **(r)** Napisz szablon klasy liczba, posiadającego prywatne pole wart typu będącego parametrem szablonu. Klasa liczba powinna posiadać następujące publiczne metody:
	- wczytaj wczytującą ze standardowego wejścia wartość pola wart,
	- wartosc zwracającą wartość pola wart.
- 5.23 Napisz szablon klasy tablica o jednym parametrze n typu unsigned int.

Klasa tablica powinna posiadać publiczne pole będące n-elementową automatyczną tablicę o elementach typu int.

- 5.24 Napisz szablon funkcji przepisz o jednym parametrze n typu unsigned int, która dostaje jako argumenty zmienną a typu tablica<n>& i b typu const tablica<n>&, i przepisuje zawartość obiektu, do którego referencję przechowuje b do zmiennej, do której referencję zawiera a. Szablon tablica został zdefiniowanych w zadaniu 5.33.
- 5.25 **(r)** Napisz szablon klasy para o dwóch parametrach T1 i T2, który posiada dwa pola publiczne pierwsze typu T1 i drugie typu T2. Zdefiniuj dla klasy para:
	- dwuargumentowy konstruktor nadający polom tej klasy wartości podane w argumentach,
	- operator < w taki sposób, że element a jest mniejszy od elementu b wtedy i tylko wtedy, gdy a.pierwsze<b.pierwsze lub gdy a.pierwsze=b.pierwsze i a.drugie<b.drugie.
- 5.26 Napisz szablon tablica posiadającej publiczne pola tab typu T\*, gdzie typ T jest parametrem szablonu oraz stałe pole rozmiar typu unsigned int. Klasa tablica powinna posiadać konstruktor, który otrzymuje w argumencie zmienną n typu unsigned int, przypisuje wartość n stałej rozmiar, tworzy dynamicznie n-elementową tablicę o elementach typu T i przypisuje wskaźnik do niej do pola tab. Zdefiniuj dla typu tablica konstruktor kopiujący, destruktor oraz operator przypisania.
- 5.27 **(r,!)** Napisz szablon klasy tablica2 posiadający dwa parametry: typ T i wartość n typu unsigned int. Klasa tablica powinna posiadać jako publiczne pole n-elementową automatyczną tablicę tab o elementach typu T i statyczną stałą rozmiar typu int, która powinna zostać zainicjowana wartością n. Czy powinniśmy zdefiniować dla typu tablica2 konstruktor kopiujący, destruktor albo operator przypisania?
- 5.28 **(r,!)** Napisz szablon klasy wektor posiadający jako parametr n typu unsigned int. Klasa wektor powinna posiadać jako publiczne pole n-elementową automatyczną tablicę o elementach typu double przechowująca współrzędne wektora. Dla klasy wektor przeciąż operatory dodawania i odejmowania wektorów oraz mnożenia wektora przez skalar (wartość typu double).
- 5.29 **(r,!)** Napisz szablon klasy punkt posiadający jeden parametr n typu unsigned int, służący do przechowywania współrzędnych punktów w n-wymiarowym kartezjańskim układzie współrzędnych. Zakładamy, że współrzędne są przechowywane w publicznej n-wymiarowej automatycznej tablicy o elementach typu double.
- 5.30 **(r,!)** Napisz szablon funkcji zrzutuj o jednym parametrze n, typu unsigned int, która otrzymuje jako argument stałą referencję do obiek-

tu typu punkt<n> z zadania 5.29 i zwraca jako wartość obiekt typu punkt<n-1> powstały z argumentu funkcji poprzez pominięcie ostatniej współrzędnej.

- 5.31 **(r,!)** Do szablonu klasy punkt z zadania 5.29 dopisz konstruktor, który dostaje jako argument stałą referencję p do obiektu klasy punkt<n+1> i przepisuje do tworzonego punktu wszystkie współrzędne p poza ostatnią. Czym różnią się w użyciu: zdefiniowany tym w tym zadaniu konstruktor i zdefiniowana w poprzednim zadaniu funkcja zrzutuj.
- 5.32 Do szablonu klasy punkt z zadania 29 dopisz szablon konstruktora o parametrze m, który dostaje jako argument stałą referencję p do obiektu klasy punkt<m> i:
	- jeżeli m jest większe lub równe n, to przepisuje do tworzonego punktu pierwsze n współrzędnych punktu p,
	- jeżeli m jest mniejsze od n, to pierwszym m współrzędnym nowo tworzonego punktu przypisuje wartości współrzędnych z punktu p, natomiast pozostałym współrzędnym nadaje wartość 0.
- 5.33 Napisz szablon klasy macierz, która posiada dwa parametry m i n typu unsigned int. Klasa macierz powinna przechowywać publiczną dwuwymiarową automatyczną tablicę o wymiarach m na n i elementach typu int.
- 5.34 Napisz szablon funkcji kopiuj o dwóch parametrach n i m typu unsigned int, która otrzymuje jako argumenty zmienną a typu macierz<n,m>& i b typu const macierz<n,m>&, i przepisuje zawartość obiektu do którego referencję przechowuje b do zmiennej, do której referencję zawiera a. Szablon macierz został zdefiniowanych w zadaniu 5.33.
- 5.35 Przeciąż operator \* dla szablonu klasy macierz z zadania 5.33. Operator \* powinien zwracać jako wartość iloczyn macierzy otrzymanych w argumentach.
- 5.36 Zdefiniuj szablon klasy porownywacz o jednym parametrze T i przeciążonym operatorze (). Klasę porownywacz zdefiniuj w taki sposób, żeby mogła służyć jako drugi parametr (a obiekt tej klasy jako trzeci argument) w szablonie funkcji minimum z zadania 5.12. Operator () przeciąż w taki sposób, żeby funkcja minimum zwracała jako wartość największy, zgodnie z porządkiem na wartościach T określonych przez operator <, element otrzymanej w argumencie tablicy .
- 5.37 Zdefiniuj szablon klasy prownywacz2 o jednym parametrze T i przeciążonym operatorze (). Klasę porownywacz2 zdefiniuj w taki sposób, żeby mogła służyć jako drugi parametr (a obiekt tej klasy jako trzeci argument) w szablonie funkcji minimum z zadania 5.12. Klasa porownywacz2 powinna posiadać konstruktor o argumencie typu bool, którego wartość powinna decydować o sposobie działania operatora (). W obiektach

utworzonych z podaniem jako argumentu konstruktora wartości true operator () powinien działać jak operator <. Podanie do konstruktora wartości false powinno sprawić, że operator () działa jak operator >.

- 5.38 **(r,\*)** Napisz szablon abstrakcyjnej klasy lista, którego parametrem jest typ T elementów przechowywanych w liście. Szablon klasy lista powinien udostępniać następujące czysto wirtualne publiczne metody (opisy dotyczą zachowania poszczególnych metod w klasach pochodnych klasy lista):
	- wstaw\_z\_przodu wstawiającą na początek listy element podany w argumencie metody,
	- pierwszy zwracającą wartość pierwszego elementu listy,
	- usun\_pierwszy usuwającą pierwszy element listy,
	- wstaw\_z\_tylu wstawiającą na koniec listy element podany w argumencie metody,
	- ostatni zwracającą wartość ostatniego elementu listy,
	- usun\_ostatni usuwającą ostatni element listy,
	- pusta zwracającą true gdy lista jest pusta i false w przeciwnym wypadku.
	- Pamiętaj o zdefiniowaniu w klasie lista wirtualnego destruktora.
- 5.39 **(r,\*)** Napisz szablon klasy lista\_wskaz pochodnej klasy lista z zadania 5.38. Klasa lista\_wskaz powinna przechowywać elementy listy w liście wskaźnikowej. Klasa lista\_wskaz powinna posiadać bezargumentowy konstruktor oraz destruktor.
- 5.40 Napisz szablon klasy lista\_tab pochodnej klasy lista z zadania 5.38. Klasa lista\_tab powinna przechowywać elementy listy w powiększanej w miarę potrzeby tablicy. Klasa lista\_tab powinna posiadać bezargumentowy konstruktor oraz destruktor.
- 5.41 Napisz szablon klasy stos będący implementacją stosu elementów o typie podanym jako parametr szablonu. Klasa stos powinna wykorzystywać szablon klasy lista\_wskaz z zadania 5.38 do przechowywania stosu. Klasa stos powinna udostępniać następujące metody publiczne:
	- z\_wierzchu zwracającą jako swoją wartość element znajdujący się na wierzchu stosu (pierwszy na liście),
	- usun\_z\_wierzchu usuwający element znajdujący się na wierzchu stosu,
	- poloz\_na\_stos kładący na stosie (wstawiający na początek listy) element o wartości podanej w argumencie,
	- pusty zwracającą true jeżeli stos jest pusty i false w przeciwnym wypadku.
- 5.42 **(r)** Napisz szablon klasy kolejka o jednym parametrze T. Szablon kolejka powinien być implementacją kolejki o elementach typu T prze-

chowywanych w obiekcie klasy pochodnej klasy lista z zadania 5.38. Klasa kolejka powinna udostępniać następujące metody publiczne:

- konstruktor, który w argumencie otrzymuje wskaźnik do obiektu klasy pochodnej klasy lista z zadania 5.38, w którym mają być przechowywane elementy kolejki,
- bezargumentowy konstruktor inicjujący kolejkę przechowującą swoje elementy w obiekcie typu lista\_wskaz z zadnia 5.39,
- pierwszy zwracająca wartość pierwszego elementu kolejki,
- usun\_pierwszy usuwającą pierwszy element kolejki,
- dodaj\_na\_koniec, dodającą na koniec kolejki wartość otrzymaną w argumencie
- pusta zwracającą true jeżeli kolejka jest pusta i false w przeciwnym wypadku.
- 5.43 **(r)** Napisz szablon klasy tablica o jednym parametrze typie T. Klasa tablica powinna posiadać prywatne pola tab typu T \* i roz typu unsigned int oraz udostępniać:
	- bezargumentowy konstruktor przypisujący polu roz wartość 0.
	- konstruktor, który dostaje w argumencie wartość n, tworzy n-elementową tablicę o elementach typu T, przypisuje do pola tab wartość wskaźnika do nowo utworzonej tablicy i nadaje polu roz wartość n.
	- konstruktor kopiujący,
	- destruktor,
	- bezargumentową metodę rozmiar zwracającą wartość pola roz,
	- przeciążony operator przypisania.
	- przeciążony operator [], który dla podanego indeksu i zwraca referencję do komórki tablicy tab o indeksie i,
	- operator [] przeciążony jako stała metoda i zwracający stałą referencję do elementu tablicy tab o podanym w argumencie indeksie.
- 5.44 **(r)** Stwórz klasę napis będącą konkretyzacją szablonu tablica z zadania 5.43 dla typu char. Dla klasy napis przeciąż operator + tak, żeby działał jak operator katenacji.
- 5.45 **(\*)** Dla klasy napis z zadania 5.44 przeciąż operatory << i >> w taki sposób, żeby umożliwić wczytywanie ze standardowego wejścia i wypisywanie na standardowym wyjściu wartości obiektów klasy napis przy pomocy strumieni cin i cout.
- 5.46 **(r,!,\*)** Dla szablonu klasy tablica z zadania 5.43 przeciąż operator porównania == w taki sposób, żeby zwracał true wtedy i tylko wtedy, gdy dwie tablice mają ten sam rozmiar i taką samą zawartość. Operator porównania przeciąż jako metodę szablonu klasy tablica. Przeciąż go tak, by można nim było porównywać obiekty typów będących konkretyzacją szablonu tablica różnymi porównywalnymi typami (czyli

przechowujących tablice o elementach różnych typów, których wartości można porównywać np. tablice o elementach typu int i double).

- 5.47 **(\*)** Napisz szablon klasy macierz o dwóch parametrach n i m typu int wyznaczających wymiary macierzy. Szablon klasy macierz powinien posiadać publiczne pole M będące automatyczną tablicą o elementach typu double i wymiarach n na m. Napisz szablon metody pomnoz otrzymującej jako argument stałą referencję do obiektu typu macierz i zwracającą jako wartość wynik mnożenie obiektu, na rzecz którego została wywołana metoda i macierzy otrzymanej w argumencie metody.
- 5.48 **(r,!)** Napisz program wczytujący ze standardowego wejścia pewną podaną przez użytkownika liczbę wartości typu int i wypisującą ją w kolejności od najmniejszej do największej. Do przechowywania wczytywanych liczb wykorzystaj szablon tablica z zadania 5.43. Rozwiązanie zadania 5.43 umieść w oddzielnym module znajdującym się w oddzielnym pliku.
- 5.49 Napisz program wczytujący ze standardowego wejścia i przechowujący podaną przez użytkownika liczbę wartości typu napis z zadania 5.44. Do przechowywania napisów wykorzystaj szablon tablica z zadania 5.43. Rozwiązania zadań 5.43 oraz 5.44 i 5.45 umieść w dwóch osobnych modułach znajdujących się w oddzielnych plikach.
- 5.50 Napisz program wczytujący ze standardowego wejścia pewną podaną przez użytkownika liczbę wartości typu int i wypisujący je na standardowym wyjściu w odwrotnej kolejności niż kolejność wczytania. W rozwiązaniu wykorzystaj rozwiązania zadań 5.38, 5.39 i 5.41 . Kod programu rozmieść w kilku plikach. Stwórz trzy moduły: pierwszy zawierający rozwiązanie zadania 5.38, drugi z rozwiązaniem zadania 5.39 oraz trzeci z rozwiązaniem zadań 5.41.

ROZDZIAŁ 6 STL

W niniejszym rozdziale znajdują się zadania pozwalające przećwiczyć wykorzystanie różnych elementów biblioteki STL. Podobne zadania dotyczące operacji na plikach oraz na napisach czytelnik znajdzie w pierwszej części skryptu.

6.1 **(r)** Napisz program, który wczytuje ze standardowego wejścia dodatnie liczby całkowite. Program powinien skończyć wczytywanie liczb po wczytaniu liczby 0. Na koniec program powinien wypisać na standardowym wyjściu wszystkie wczytane liczby łącznie z zerem.

W rozwiązaniu zadania wykorzystaj któryś z zdefiniowanych w STL-u kontenerów.

6.2 Napisz program, który wczytuje ze standardowego wejścia dodatnią liczbę całkowitą n, następnie n liczb całkowitych i wypisuje na standardowym wyjściu wczytane liczby.

W rozwiązaniu zadania wykorzystaj któryś z zdefiniowanych w STL-u kontenerów.

- 6.3 **(r,!)** Napisz funkcję, która otrzymuje jako argument referencję do obiektu klasy vector<int> i:
	- a) odwraca kolejność elementów w otrzymanym w argumencie kontenerze,
	- b) sortuje rosnąco elementy otrzymanego w argumencie kontenera,
	- c) sortuje malejąco elementy otrzymanego w argumencie kontenera,
	- d) sortuje rosnąco elementy otrzymanego w argumencie kontenera względem ich wartości bezwzględnych,
	- e) sortuje rosnąco elementy otrzymanego w argumencie kontenera względem ich reszty z dzielenia przez 1000.
- 6.4 **(r,C++11)** Jak różniłoby się rozwiązanie zadania 6.3, gdyby argumentem funkcji była referencja do obiektu klasy array<int,n>, gdzie n jest pewną liczbą całkowitą. Czy można zaimplementować rozwiązanie tak, żeby działało dla obiektów klasy array<int,n> o dowolnym n?
- 6.5 **(r)** Napisz klasę macierz, która służy do przechowywania macierzy liczb wymiernych. Klasa macierz powinna udostępniać następujące publiczne metody:
	- konstruktor, który otrzymuje dwie liczby całkowite i inicjuje macierz o wymiarach podanych w argumentach,
	- przeciążony operator  $\lambda$ , który dla liczb całkowitych *i*, *j* podanych jako argumenty zwraca referencję do elementu macierzy znajdującego się i-tej kolumnie i j-wierszu.

Do implementacji klasy macierz wykorzystaj typ vector.

6.6 **(C++11)** Napisz klasę macierz1010 służącą do przechowywania macierzy liczb wymiernych o wymiarach 10 na 10. Klasa macierz1010 powinna udostępniać przeciążony operator (), który dla liczb całkowitych i, j podanych jako argumenty zwraca referencję do elementu macierzy znajdującego się i-tej kolumnie i j-wierszu.

Do implementacji klasy macierz wykorzystaj typ array.

- 6.7 Napisz klasę tablica3D analogiczną do klasy macierz z zadania 6.5 ale przechowującą trójwymiarową tablicę przy użyciu obiektów typu vector.
- 6.8 Napisz program, który wczytuje ze standardowego wejścia dodatnie liczby całkowite n i m  $(m \leq n)$  oraz n liczb całkowitych, a następnie wypisuje na standardowym wyjściu m-tą pod względem wielkości liczbę.
- 6.9 **(r)** Napisz program, który wczytuje ze standardowego wejścia dodatnią liczbę całkowitą n a następnie wczytuje n par liczb całkowitych i wstawia je do listy (liczby nieujemne program powinien wstawiać na koniec listy, a ujemne na początek listy). Na końcu program powinien wypisać na standardowym wyjściu wszystkie wczytane elementy w kolejności ich występowania na liście.

W rozwiązaniu wykorzystaj kontener list.

- 6.10 Zaimplementuj klasę kolejka z zadania 1.46 przy użyciu kontenera list.
- 6.11 Napisz klasę służącą do przechowywania listy napisów. Klasa ta powinna udostępniać następujące publiczne metody:
	- wczytaj wczytującą ze standardowego wejścia napis i umieszczającą go na końcu przechowywanej listy,
	- wypisz wypisującą na standardowym wyjściu dziesięć pierwszych elementów listy. Metoda wypisz powinna usunąć z listy wypisane elementy.

W rozwiązaniu zadania użyj szablonu queue.

- 6.12 **(r)** W rozwiązaniu zadania 6.11 użyj szablonu klasy queue w taki sposób, żeby używał kontenera list w miejsce dequeue.
- 6.13 **(\*)** Napisz program wczytujący ze standardowego wejścia wyrażenie arytmetyczne zapisane w odwrotnej notacji polskiej i wypisujący na standardowym wyjściu jego wartość. Użyj w programie szablonu stack z STL-a.
- 6.14 Napisz klasę bufor udostępniającą publiczną metodę dodaj dodającą do bufora napis podany w argumencie metody. W przypadku dodania do bufora dziesiątego napisu metoda dodaj powinna wypisać na standardowym wyjściu przechowywane w buforze napisy w kolejności ich dodawania i opróżnić bufor.
- 6.15 Klasę bufor z zadania 6.14 napisz w taki sposób, żeby funkcja bufor zamiast na standardowe wyjście zapisywała przechowywane napisy do strumienia podanego w argumencie konstruktora.
- 6.16 Napisz funkcję, która dostaje jako argument napis zawierający wyrażenie arytmetyczne zapisane w odwrotnej notacji polskiej i zwraca wartość

wyrażenia otrzymanego w argumencie. Zakładamy, że liczby oraz operatory arytmetyczne w wyrażeniu są oddzielone pojedynczymi znakami odstępu. Do manipulowania na napisie użyj klasy stringstream.

- 6.17 Napisz program, który wczytuje ze standardowego wejścia nazwę pliku, dodatnią liczbę całkowitą n oraz n liczb całkowitych, a następnie zapisuje w sposób tekstowy przeczytane liczby do pliku o podanej nazwie w kolejności od najmniejszej do największej.
- 6.18 Napisz program, który wczytuje ze standardowego wejścia nazwę pliku tekstowego, czyta zawartość pliku (zakładamy, że w pliku znajdują się liczby oddzielone białymi znakami oraz że cała zawartość pliku zmieści się w pamięci programu) i wypisuje na standardowym wyjściu medianę z liczb przeczytanych z pliku.
- 6.19 **(r)** Napisz klasę rekrutacja służącą do przechowywania i wyszukiwania danych kandydatów na pracowników. Klasa rekrutacja powinna przechowywać następujące dane kandydatów: imię, nazwisko, pesel, telefon kontaktowy oraz liczbę punktów zdobytych podczas rekrutacji i udostępniać następujące publiczne metody:
	- dodaj dodającą do listy kandydata o danych podanych jako argumenty metody,
	- najlepszy zwracającą jako wartość strukturę zawierającą dane kandydata o maksymalnej liczbie punktów zdobytych podczas rekrutacji spośród kandydatów przechowywanych w bazie. Jeżeli więcej niż jeden kandydat ma maksymalną liczbę punktów metoda powinna zwrócić któregokolwiek z nich.
	- usun usuwającą z bazy dane kandydata o największej liczbie punktów zdobytych podczas rekrutacji. W przypadku gdy więcej niż jeden kandydat ma maksymalną liczbę punktów metoda powinna usunąć tego z nich, którego zwróciłaby metoda najlepszy.
	- W rozwiązaniu użyj szablonu priority\_queue.
- 6.20 Napisz klasę rekrutacja w taki sposób, żeby priority\_queue używała dequeue.
- 6.21 Napisz funkcję sortującą elementy otrzymanej w argumencie listy liczb całkowitych przy wykorzystaniu szablonu klasy priority\_queue.
- 6.22 **(\*)** Zaimplementuj klasę rekrutacja z zadania 6.19 używając wektora oraz operacji make\_heap, push\_heap oraz pop\_heap zamiast klasy priority\_queue.
- 6.23 Napisz klasę punkty przechowującą współrzędne punktów w trójwymiarowym kartezjańskim układzie współrzędnych udostępniającą następujące publiczne metody:
	- dodaj dodającą do przechowywanych punktów punkt o współrzędnych podanych w argumencie funkcji,
- najblizszy podającą współrzędne przechowywanego punktu najbliższego początkowi układu współrzędnych.
- 6.24 **(r)** Napisz klasę slownik służącą do przechowywania słownika ortograficznego. Klasa slownik powinna udostępniać następujące publiczne metody:
	- $\overline{\phantom{a}}$  dodajaca do słownika wyraz podany w argumencie metody,
	- znajdz sprawdzającą czy podany w argumencie wyraz należy do słownika (czyli czy jest poprawnie zapisanym słowem). Metoda powinna zwrócić true jeżeli podany w argumencie wyraz należy do słownika i false w przeciwnym wypadku.
- 6.25 **(r)** Do klasy slownik z zadania 6.24 dopisz metodę zakres, która dla dwóch słów slowo1 i slowo2 podanych w argumentach wypisuje na standardowym wyjściu wszystkie słowa należące do słownika znajdujące się w porządku alfabetycznym po slowo1 a przed slowo2.
- 6.26 Napisz funkcję suma, która otrzymuje jako argumenty stałe referencje do dwóch zbiorów (typ set) o elementach typu int i zwraca jako wartość zbiór zawierający teoriomnogościową sumę zbiorów otrzymanych w argumentach.
- 6.27 Napisz funkcję suma analogiczną do tej z zadania 26, ale działającą na multizbiorach. Zgodnie z definicją sumy na multizbiorach liczba wystąpień poszczególnych elementów w wynikowym multizbiorze powinna być sumą liczby wystąpień tych elementów w multizbiorach będących argumentami sumy.
- 6.28 Napisz klasę encyklop służącą do przechowywania haseł encyklopedii. Klasa encyklop powinna udostępniać następujące publiczne metody:
	- dodaj, która dodaje do encyklopedii hasło i jego definicję podane jako argumenty,
	- znajdz, która zwracaj jako wartość definicję hasła podanego w argumencie. Jeżeli dane hasło nie należy do encyklopedii metoda powinna zwrócić pusty napis (zakładamy, że hasło może mieć co najwyżej jedną definicję).
- 6.29 Przerób klasę encyklop z zadania 6.28 w taki sposób, żeby umożliwiały przechowywanie wielu definicji dla jednego hasła. Metoda znajdz powinna zwracać jako wartość listę definicji dla podanego w argumencie hasła.
- 6.30 Do klas encyklop z zadań 6.28 i 6.29 dodaj publiczną metodę zakres wypisującą na standardowym wyjściu definicje haseł z zakresu podanego w argumentach metody (dla argumentów haslo1 i haslo2 metoda powinna wypisać definicje haseł następujących w kolejności leksykograficznej po haslo1 a przed haslo2).
- 6.31 Napisz klasę uczniowie służącą do przechowywania adresów uczniów. Klasa uczniowie powinna udostępniać następujące publiczne metody:
- dodaj dodającą ucznia, którego dane zostały podane w argumentach,
- adres zwracająca jako wartość adres ucznia o imieniu i nazwisku podanych w argumentach,
- lista wypisującą na standardowym wyjściu przechowywane dane uczniów. Dane powinny być wypisywane w porządku alfabetycznym względem nazwisk i imion uczniów.

Implementując klasę uczniowie dopuść możliwość, że dwaj różni uczniowie mogą mieć takie samo imię i nazwisko.

6.32 **(r)** Napisz szablon funkcji, która dostaje jako argumenty iteratory (forward iterators) do początku oraz końca przedziału kontenera i wypisuje na standardowym wyjściu wszystkie elementy przedziału.

Pamiętaj, że w STL-u przedział wyznaczony przez iteratory poczatek i koniec zawiera \*poczatek, a nie zawiera \*koniec. Iterator koniec wskazuje tuż za koniec przedziału.

- 6.33 Napisz szablon funkcji, która dostaje jako argumenty iteratory (forward iterators) do początku oraz końca przedziału kontenera (zakładamy, że elementami przedziału są liczby) i wypełnia otrzymany w argumencie przedział zerami.
- 6.34 Napisz szablon funkcji, która dostaje jako argumenty iteratory (forward iterators) do początku oraz końca przedziału kontenera (zakładamy, że elementami przedziału są liczby) i zwraca jako wartość drugi co do wielkości element przedziału otrzymanego w argumentach.
- 6.35 Napisz szablon funkcji, która dostaje jako argumenty iteratory (bidirectorial iterators) do początku oraz końca przedziału kontenera i odwraca kolejność elementów przedziału. Rozwiąż zadanie nie korzystając z biblioteki algorithm.
- 6.36 Napisz szablon funkcji, która otrzymuje jako argumenty iteratory (random access iterators) do początku oraz końca przedziału kontenera i zwraca jako wartość losowy element otrzymanego w argumentach przedziału.
- 6.37 Napisz szablon funkcji, która dostaje jako argumenty iteratory (random access iterators) do początku oraz końca przedziału kontenera i w losowy sposób zmienia kolejność elementów otrzymanego w argumencie przedziału.
- 6.38 **(r)** Napisz funkcję vec\_abs, która otrzymuje jako argument referencję do wektora o elementach typu int i nadaje wszystkim elementom wektora ich wartość bezwzględne. W funkcji wykorzystaj szablon for\_each z biblioteki algorithm.
- 6.39 **(r,C++11)** Napisz funkcję, która dostaje jako argument wektor o elementach typu int i zwraca true jeżeli
- a) któryś z elementów wektora jest podzielny przez liczbę z zakresu od 2 do 10,
- b) żaden z elementów wektora nie jest podzielny przez liczbę z zakresu od 2 do 10
- c) każdy z elementów jest podzielny przez liczbę z zakresu od 2 do 10

Do rozwiązanie zadania wykorzystaj, któryś z szablonów all\_of, any\_of, none\_of z biblioteki algorithm.

- 6.40 Napisz funkcję, która dostaje jako argument wektor o elementach typu int i zwraca:
	- a) liczbę elementów wektora równych 0,
	- b) liczbę elementów wektora z przedziału od 2 do 10
	- c) liczbę elementów parzystych wektora.

Do rozwiązanie zadania wykorzystaj któryś z szablonów count,count\_if z biblioteki algorithm.

- 6.41 Napisz funkcję, która dostaje jako argumenty dwa wektory w1, w2 liczb całkowitych i:
	- a) wypełnia zerami pozycje, na których wektory w1 i w2 się różnią (jeżeli w1[i]!=w2[i], to funkcja ma nadać elementom w1[i] i w2[i] wartość 0),
	- b) wypełnia zerami pozycje, na których wektory w1 i w2 mają elementy dające różną resztę z dzielenia przez 2.

Do rozwiązanie zadania wykorzystaj szablon mismatch z biblioteki algorithm.

- 6.42 **(r)** Napisz funkcję, która otrzymuje jako argument napis typu string i zwraca wartość true wtedy i tylko wtedy, gdy podany w argumencie napis jest palindromem. W rozwiązaniu zadania wykorzystaj szablon equal z biblioteki algorithm.
- 6.43 Napisz funkcję, która otrzymuje jako argument wektor wek liczb całkowity i zwraca jako wartość:
	- a) indeks pierwszego elementu równego 0 wektora wek lub −1 jeżeli taki element nie istnieje,
	- b) wartość pierwszego dodatniego elementu wektora wek lub 0 jeżeli taki element nie istnieje.

W funkcji wykorzystaj któryś z szablonów find, find\_if, find\_if\_not (ten ostatni tylko w  $C++11$ ) z biblioteki algorithm.

- 6.44 Napisz funkcję, która otrzymuje jako argument wektor wek dodatnich liczb całkowitych i:
	- a) zwraca jako wartość indeks pierwszego wystąpienia w wektorze wek liczby pierwszej nie większej niż 100,
	- b) zwraca jako wartość indeks pierwszego wystąpienia w wektorze wek liczby podzielnej przez liczbę pierwszą nie większą niż 100.
	- c) wypisuje na standardowym wyjściu wszystkie występujące w wek-

torze wek liczby podzielne prze jakąś liczbę pierwszą mniejszą niż 100.

Do rozwiązanie zadania wykorzystaj szablon find\_first\_of z biblioteki algorithm.

- 6.45 **(C++11)** Napisz funkcję, która dostaje dwa argumenty stałą referencje wek1 do wektora liczb całkowitych oraz referencję wek2 do wektora liczb całkowitych i przekopiowuje do wek2 wszystkie parzyste liczby zawarte w wek1. Do rozwiązania wykorzystaj szablon copy\_if z biblioteki algorithm.
- 6.46 Napisz funkcję, która sortuje wektor liczb wymiernych otrzymanych w argumencie przy pomocy algorytmu quicksort. W funkcji wykorzystaj szablon partition z biblioteki algorithm.
- 6.47 **(\*\*)** Napisz własny alokator, który posiada dużą statyczną automatyczną tablicę o elementach będących typu będącego parametrem szablonu i udostępnia jej fragmenty. Napisz alokator tak, aby mógł być używany jako parametr w kontenerach STL-a (np.: jako drugi parametr szablonu klasy vector).

## ROZDZIAŁ 7

Wyjątki

7.1 **(r)** Napisz funkcję, która otrzymuje jako argument dodatnią liczbę n, alokuje n-elementową tablicę o elementach typu double i zwraca jako wartość wskaźnik do pierwszego elementu świeżo utworzonej tablicy. W przypadku gdy alokacja tablicy się nie powiedzie, funkcja powinna wypisać na standardowym wyjściu komunikat: Nieudana proba alokacji tablicy i zwrócić jako wartość NULL. Zadanie rozwiąż na dwa sposoby, używając dwóch wersji operatora new:

rzucającej i nierzucającej wyjątki.

- 7.2 **(r)** Napisz funkcję zamien, która otrzymuje jako argument trzy wektory v1, v2,v3 liczb całkowitych oraz trzy nieujemne liczby całkowite l1, l2, l3 i zamienia ze sobą wartościami elementy v1[l1], v2[l2] oraz v3[l3] w taki sposób, że stara wartość v1[l1] ma być zapisana w v2[l2], stara wartość v2[l2] w v3[l3], zaś stara wartość v3[l3] w v1[l1]. W przypadku gdy któryś z indeksów l1, l2, l3 leży poza zakresem indeksów wektora, do którego się odnosi, funkcja powinna rzucić standardowy wyjątek std::out\_of\_rang. Przed rzuceniem wyjątku funkcja nie powinna zmieniać wartości żadnego z elementów wektorów v1, v2,v3.
- 7.3 Operator [] w klasie tablica z zadania 4.4 przeciąż w taki sposób, żeby przy podaniu indeksu spoza zakresu dozwolonych indeksów rzucał wyjątek std::out\_of\_range.
- 7.4 **(r)** Zdefiniuj hierarchię wyjątków występujących przy operacjach na zmiennych liczbowych przechowujących liczby wymierne. Uwzględnij wyjątki rzucane w przypadku: dzielenia przez zero, liczenia pierwiastka kwadratowego z liczby ujemnej, użycia w działaniu niezainicjowanej zmiennej, próbie przypisania wartości do stałej, działania o wyniku spoza zakresu itd.
- 7.5 **(rozw)** Napisz funkcję będącą obudową funkcji
	- a) pow
	- b) sqrt

z biblioteki cmath. Twoja funkcja powinna różnić się od oryginalnej funkcji tym, że zamiast zmieniać wartość makra errno w przypadku błędu, rzuca jeden z wyjątków z hierarchii zdefiniowanej w zadaniu 7.4.

- 7.6 **(r,C)** Napisz funkcje obudowujące działania arytmetyczne na zmiennych typu double w taki sposób, że w przypadku wystąpienia błędu funkcie te:
	- a) ustawiają odpowiednią wartość błędu w makrze errno,
	- b) rzucają odpowiedni wyjątek z hierarchii wyjątków zdefiniowanej w zadaniu 7.4.
- 7.7 **(r,C)** Napisz funkcję rownanie, która otrzymuje jako argumenty zmienne a, b, c typu double i wypisuje na standardowym wyjściu rozwiązania równania  $a\cdot x^2 + b\cdot x + c = 0$  lub napis **nie ma rozwiazania**. Funk-

cję napisz tak, żeby wykrywała sytuacje, w których rozwiązanie może nie być poprawne. W funkcji wykorzystaj rozwiązania zadań 7.5 i 7.6. Porównaj rozwiązania bazujące na wyjątkach oraz na makrze errno.

- 7.8 **(r)** Napisz wersję funkcji rownanie z zadania 7.7, która po złapaniu jakiegoś wyjątku wypisuje odpowiedni komunikat na standardowym wyjściu i rzuca z powrotem wyjątek.
- 7.9 Napisz klasę nowy\_double służącą do przechowywania zmiennych typu double. Obiekty klasy nowy\_double powinny pamiętać, czy zostały zainicjowane jakąś wartością, czy nie, i czy są stałe, czy nie. Klasa nowy\_double powinna posiadać:
	- bezargumentowy konstruktor inicjujący obiekt o niezdefiniowanej przechowywanej wartości,
	- jednoargumentowy konstruktor inicjujący obiekt o wartości podanej w argumencie konstruktora,
	- konstruktor kopiujący,
	- przeciążone operatory arytmetyczne w taki sposób, aby w przypadku niedozwolonego działania (na przykład dzielenia przez 0 lub podania jako argumentu zmiennej o nieokreślonej wartości) rzucały odpowiedni wyjątek z hierarchii wyjątków zdefiniowanej w zadaniu 7.4,
	- bezargumentowe metody stala, zmienna powodujące ustalenie wartości przechowywanej w obiekcie jako odpowiednio stałej lub zmiennej.
	- operator przypisania, który rzuca odpowiedni wyjątek z hierarchii zdefiniowanej w zadaniu 7.4 w przypadku użycia po lewej stronie operatora obiektu przechowującego wartość oznaczoną jako stałą.
- 7.10 Napisz funkcję zwracającą jako wartość pierwiastek kwadratowy z liczby typu nowy\_double otrzymanej w argumencie. Zwrócona wartość powinna być typu nowy\_double. W przypadku gdy argument jest liczbą ujemną lub ma nieokreślona wartość funkcja, powinna rzucić odpowiedni wyjątek z hierarchii zdefiniowanej w zadaniu 7.4.
- 7.11 Napisz funkcję, która otrzymuje jako argumenty zmienne a, b, c typu nowy\_double z zadania 7.9 i wypisuje na standardowym wyjściu rozwiązania równania  $a \cdot x^2 + b \cdot x + c = 0$  lub napis **nie ma rozwiazania.** Zadanie rozwiąż na dwa sposoby z wykorzystaniem instrukcji if oraz bez instrukcji if, ale przy użyciu wyjątków.
- 7.12 Stwórz hierarchię wyjątków służącą do obsługi zdarzeń związanych z alokacją i obsługą tablicy. Uwzględnij takie zdarzenia jak: problem z alokacją tablicy, odnoszenie się do elementu tablicy za pomocą indeksu mniejszego niż 0, odnoszenie się do elementu tablicy za pomocą zbyt dużego indeksu, próba dereferencji iteratora nie zainicjowanego żadną wartością, próba dereferencji iteratora wskazującego poza zakres tablicy,

próba dereferencji nieaktualnego iteratora, próba inkrementacji/dekrementacji iteratora nie zainicjowanego żadną wartością itd.

- 7.13 Napisz klasę tablica służącą do przechowywania tablicy liczb całkowitych. Klasa tablica powinna udostępniać:
	- konstruktor tworzący tablicę liczb całkowitych o rozmiarze podanych w argumencie, w przypadku problemów z alokacją tablicy konstruktor powinien rzucić odpowiedni wyjątek,
	- przeciążony operator [], w przypadku podania niewłaściwego indeksu powinien rzucić odpowiedni wyjątek.
	- W zadaniu wykorzystaj wyjątki zdefiniowane w zadaniu 7.12.
- 7.14 Zdefiniuj iterator dla klasy tablica z zadania 7.13. Iterator powinien mieć przeciążone operatory ++, --, \* (operator dereferencji). W przypadku niemożności wykonania odpowiedniej operacji (na przykład operacji arytmetycznej na niezainicjowanym iteratorze, albo dereferencji nieaktualnego lub niewskazującego na żaden element tablicy iteratora) operator powinien rzucić odpowiedni wyjątek zdefiniowany w zadaniu 7.12.
- 7.15 Napisz funkcję, która otrzymuje jako argumenty dwie referencje do iteratorów o typie zdefinowanym w zadaniu 7.14 wskazujące na początek i koniec pewnego zakresu, i wypisuje na standardowym wyjściu wszystkie wartości z podanego zakresu. Funkcja powinna obsługiwać wszystkie mogące wystąpić wyjątki i informować o nich odpowiednim komunikatem wypisanym na standardowym wyjściu.
- 7.16 Napisz wersję funkcji z zadania 7.15, która w przypadku złapania jakiegoś wyjątku poza wypisaniem odpowiedniego komunikatu na standardowym wyjściu rzuca dalej ten sam wyjątek.
- 7.17 **(r)** Napisz funkcję bezpieczna, która wypisuje na standardowym wyjściu jestem bezpieczna. Funkcję bezpieczna zadeklaruj jako nierzucającą wyjątków.
- 7.18 **(r)** Napisz funkcję podziel, która dla dwóch argumentów całkowitoliczbowych zwraca jako wartość ich iloraz. W przypadku dzielenia przez zero funkcja powinna rzucić odpowiedni wyjątek. W deklaracji funkcji zdefiniuj wyjątki jakie może rzucić ta funkcja.
- 7.19 **(r,!,\*)** Napisz program, który wczytuje ze standardowego wejścia 10 par liczb i wypisuje na standardowym wyjściu ilorazy wszystkich tych par, w których druga liczba jest różna od 0. Do dzielenia wykorzystaj funkcję podziel z zadania 7.18. Przechwytuj wyjątki rzucane przez funkcję podziel. Zdefiniuj swoją funkcję unexpected w taki sposób, żeby w wypadku rzucenia w funkcji podziel wyjątku spoza listy wypisała ona komunikat nieznany blad przy dzieleniu i rzuciła dalej zdefiniowany na taką okoliczność wyjątek. Uwzględnij ten wyjątek w liście dopuszczalnych wyjątków funkcji podziel.
- 7.20 **(r,!,\*)** W programie z zadania 7.19 zdefiniuj swoją funkcję terminate wypisującą na standardowym wyjściu komunikat niezlapany wyjatek i wywołującą funkcje exit.
- 7.21 Zadania od 7.9 do 7.11 oraz od 7.13 do 7.16 rozwiąż w taki sposób, żeby wszystkie zaimplementowane funkcje i metody deklarowały listę wyjątków jakie mogą rzucić.
- 7.22 **(r,C,!,\*)** Zadania 7.18 i 7.19 napisz symulując wyjątki przy pomocy operacji setjmp i longjmp. W nowym rozwiązaniu zadania 7.19 nie definiuj swojej funkcji unexpected.
# ROZDZIAŁ 8

# Rozwiązania

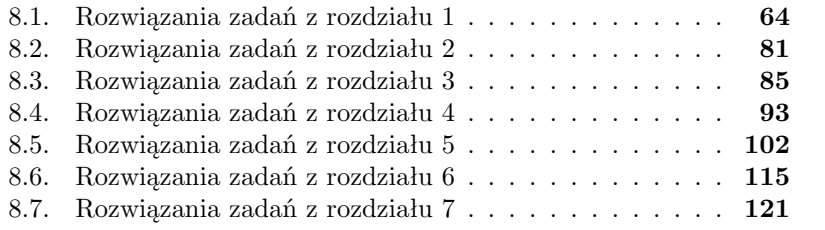

# **8.1. Rozwiązania zadań z rozdziału 1**

#### **Zadanie 1.1**

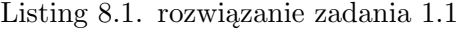

```
1 class poczta {
   public :
s std:: string nadawca, odbiorca, temat, tresc;
 } ;
```
## **Zadanie 1.2**

```
Listing 8.2. rozwiązanie zadania 1.2
```
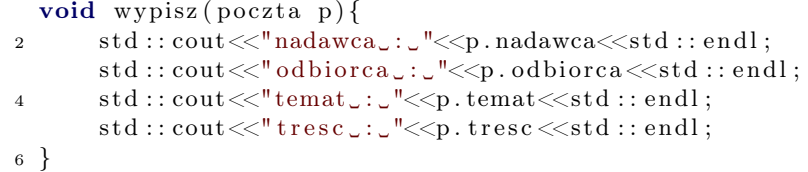

**Zadanie 1.3**

Listing 8.3. rozwiązanie zadania 1.3

```
void wczytaj (poczta \&p) {
 2 std::\text{cout} \ll \text{"Poda} \text{and} \text{avec}:\text{"};
           \operatorname{std} :: \operatorname{cin} \gg p. nadawca;
 4 std::cout<<"Podaj_odbiorce_:.";
           \operatorname{std} :: \operatorname{cin} \gg p. odbiorca;
 6 \quad \text{std} :: \text{cin} \cdot \text{ignore}();
           std::count\ll"Podaj{\_}temat{\_}{:}{\_}";
 \text{setline}(\text{std}::\text{cin}, p.\text{temat});std::count\ll"Podaj_\text{v}tresc_\text{v}:_\text{v}";
10 \qquad \qquad get line (std:: cin, p. tresc);
    }
```
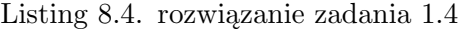

```
1 class poczta {
 public :
3 std:: string nadawca, odbiorca, temat, tresc;
5 void wczytaj();
     void wypisz();
7 } ;
```

```
9 void poczta:: wypisz(){
           std:: cout<<"nadawca_:_"<<nadawca<<std:: endl;
11 std::cout<<"odbiorca..."<<odbiorca<<std::endl;
           \operatorname{std} :: \operatorname{court} \ll^{\texttt{H}} \operatorname{temat} :: \texttt{\_} \ll^{\texttt{H}} \operatorname{event} \ll^{\texttt{S}} \operatorname{std} :: \operatorname{endl};13 std::\text{cout} \ll \text{``tresc}\ldots \text{``} \ll \text{tresc} \ll \text{std::endl};
    }
15
17 void \text{poczta} :: \text{wczytaj}()std::count\ll"Podaj\_nadawce.:.";
19 \qquad \text{std} :: \text{cin} \gg \text{nadawca};std::count\ll"Podaj<sub>o</sub>dbiore<sub>o</sub>::"21 std::cin\ggodbiorca;
           std :: cin . ignore();
23 std :: \text{cout} \ll \text{Podaj} \text{temat} \ldots";
           get line (std::cin,temat);25 std::\text{cout} \ll \text{"Poda}\text{j.tres}\text{c} \ldots \text{''};
           get line (std::cin, trees c);27 }
```
**Zadanie 1.5** Struktury i klasy to w języku C++ pojęcia niemal tożsame. Różnią się szczegółami takimi jak to, że pola struktur domyślnie są publiczne, zaś pola klas domyślnie są prywatne. Poniżej definicja struktury poczta2 oraz operujących na niej funkcji:

Listing 8.5. rozwiązanie zadania 1.5

```
1 struct poczta? {
              std::string nadawca, odbiorca, temat, tresc;
 3 } ;
 5 void wypisz (poczta2 p) {
           std::count\ll"nadawca..."<<p.nadawca<<std::endl;
           std::\text{cout} \ll "odbiorca":" \ll p.\text{odbiorca} \ll std::\text{endl};std::count\ll"temat::\ll"<<p.temat\ll std::end;9 \quad \text{std} :: \text{cout} \ll \text{"tree} : \text{``} \ll \text{p} \text{. } \text{tresc} \ll \text{std} :: \text{endl};
    }
11
    void wczytaj (poczta? &p) {
13 std :: \text{cout} \ll \text{Podaj\_nadawec}: \text{C}";
           \operatorname{std} :: \operatorname{cin} \gg p. nadawca;
15 std::\text{cout} \ll \text{Podai}\text{Qobiore}:..";
           std :: cin \gg p. odbiorca;
17 std :: cin. ignore ();
           \operatorname{std} :: \operatorname{cout} \ll \n^* \operatorname{Podaj}\nolimits<sub>\downarrow</sub>temat\downarrow : \ulcorner";
19 getline (std::cin, p.temat);\operatorname{std} :: \operatorname{cout} \ll \n^{\mathsf{m}} \operatorname{Podaj}\llcorner \operatorname{treesc}\llcorner :: \llcorner";
21 get line (std:: cin, p. tresc);
    }
```
Poniżej wersja struktury poczta2 z dopisanym metodami do wczytywania i wypisywania zawartości:

Listing 8.6. rozwiązanie zadania 1.5

```
struct poczta? {
 2 std:: string nadawca, odbiorca, temat, tresc;
 4 void wczytaj();
              void wypisz();
 6 \quad \};
 8
       void poczta2::wypisz()10 std::cout<<"nadawca\cup:\cup"<<nadawca<<std::endl;
               std::count\ll"odbiorca.: \ll<br/>odbiorca\llstd:: endl;
12 std :: cout << "temat _: _ " << temat << std :: endl ;
              \operatorname{std} :: \operatorname{court} \ll^{\texttt{W}} \operatorname{trees} \ll^{\texttt{W}} \ll^{\texttt{W}} \operatorname{trees} \ll^{\texttt{W}} \leq^{\texttt{W}} \operatorname{sets} \ll^{\texttt{W}} \operatorname{std} :: \operatorname{endl};14
       }
16
18 void \text{poczta2}::\text{wczytaj}()std::count\ll"Podaj\_nadawce.:.";
20 \quad \text{std} :: \text{cin} \gg \text{nadawca};std::count\ll"Podaj<odd>order: ;
22 \quad \text{std} :: \text{cin} \gg \text{odbiorca} ;\operatorname{std} :: \operatorname{cout} \ll \n^* \operatorname{Podaj} \lrcorner \operatorname{temat} :: \lrcorner" ;24 \quad \text{std} :: \text{cin } \text{. ignore} () ;get line (std::cin,temat);26 \text{std} :: \text{cout} \ll \text{"Podaj\_treesc} :: \text{''};get line (std::cin, trees c);28 }
```
Listing 8.7. rozwiązanie zadania 1.15

```
class liczba{
2 private :
        int wart licz;
4 public :
        void wczytaj();
6 void wypisz();
        void nadaj w(int);
        int wartosc();
        unsigned int abs();
10 };
12 void licz ba :: wczytaj()\text{std} :: \text{cout} \ll \text{"Podaj}\_\text{wartosc}\_\text{liczby}\_\text{l}.
```

```
14 std::cin\ggwart licz;
  }
16
  void licz ba :: wypisz()18 std::cout << "Przechowywana_liczba_to_:_" << wart licz << std::endl;
  }
20
  void liczba::nadaj w(int n)22 wart lic z=n ;}
24
  \text{int } liczba:: wartosc(){
26 return wart licz;
  }
28
  unsigned int liczba::abs()30 if (wart \text{licz} \geq 0)
           return wart licz;
32 else
           return -wart licz;
34 }
```
#### **Zadania 1.17–1.20**

Listing 8.8. rozwiązanie zadań 1.17–1.20

```
class punkt{
2 int x , y ;
        friend punkt rzutuj (punkt3);
4 public :
        void rzutuj(punkt3);6 void wczytai();
        void wypisz();
8 } ;
10 class punkt3{
        int x , y , z ;
12 friend punkt rzutuj (punkt3);
        friend void punkt::rzutuj(punkt3);14 public :
        void wczytaj();
16 void wypisz();
   } ;
18
   void punkt :: wczytaj()20 std :: cout << "Podaj_wspolrzedne_punktu_: ";
        \text{std} :: \text{cin} \gg x \gg y;22 }
24 void punkt:: wypisz () {
        \operatorname{std} :: \operatorname{cout} \ll^{\mathsf{W}} \operatorname{Wspolrzedne\_punktu\_to : \mathsf{W}};
```

```
26 \quad \quad \text{std}::\text{cout} \ll x \ll'' \sim'' \ll y \ll \text{std}::\text{endl};
   }
28
30 void punkt3:: wczytaj()std::cout<<"Podaj_wspolrzedne_punktu_:";
32 \text{std} :: \text{cin}>>\text{x}>>\text{y}>>\text{z};}
34
   void punkt3::wypisz()36 std:: cout << "Wspolrzedne_punktu_to:";
          \operatorname{std} : : \operatorname{out} \ll x \ll'' \cup'' \ll y \ll'' \cup'' \ll z \ll x \ll t \, d : : \operatorname{endl};38 }
   punkt rzutuj (punkt3 p3) {
40 punkt p2 ;
         p2 . x=p3 . x ;
42 p2 \cdot y = p3 \cdot y;
         return p2 ;
44 }
   void punkt :: rzutuj (punkt3 p3) {
46 x=p3 . x ;
         y=p3 . y ;
48 }
```
Listing 8.9. rozwiązanie zadania 1.26

```
class ukryta liczba{
2 private :
       int liczba;
4 public :
       void \text{zeruj}();
6 } ;
  void ukryta licz ba :: zero j () {
\sinh 2\theta i c z b a = 0;
  }
```

```
Listing 8.10. rozwiązanie zadania 1.27
```

```
1 class ukryta liczba{
 private :
3 int liczba;
      friend void in krementuj (ukryta liczba\&);
5 public :
      void zenij ();
7 } ;
```

```
9 void u kryta licz ba :: zero j () {
        l i c z b a = 0;
11 }
13 void in k rementuj (u kryta liczba & u ) {
        u. liczba++;
15 }
```
Listing 8.11. rozwiązanie zadania 1.28

```
class ukryta_liczba{
2 private :
       int liczba;
4 public :
       void zenij();
6 void in krementuj (u kryta liczba\&);
  } ;
8
  void ukryta\_licz ba :: zeruj() {
10 \operatorname{liczba}=0;}
12
  void u kryta licz ba ::inkrementu j (ukryta liczba& u){
14 u. liczba++;
  }
```
#### **Zadania 1.33-1.35**

Listing 8.12. rozwiązanie zadań 1.33–1.35

```
1
   class wskaznik{
3 private :
       int ∗wsk ;
5 public :
       wskaznik ( ) ;
\tau void utworz(int);
       \mathbf{int} * \mathbf{z} \text{wroc}();
9 void z \text{ wolnij}();
       void kopiuj (wskaznik\&);
11 \sim wskaznik ();
       friend void przepisz(int*,wskaznik &);13 } ;
15
   wskaznik :: wskaznik () {
17 wsk=NULL;
   }
```

```
19
  void wskaznik :: utworz (int n) {
21 wsk = new int [n];}
23
  \textbf{int} * \text{ wskaznik} :: \text{zwroc}()25 return wsk ;
  }
27
  void wskaznik :: zwolnij () {
29 delete [] wsk;
       wsk = NULL;31 }
33 void wskaznik: : kopiuj (wskaznik & ref) {
       r e f . wsk=wsk ;
35 }
37 wskaznik :: wskaznik () {
       if (wsk!=NULL)
39 delete [] wsk;
  }
41
  void przepisz (int * t, wskaznik er f) {
43 ref.wsk = t;
  }
```
Listing 8.13. rozwiązanie zadania 1.36

```
class identyfikator {
2 private :
       unsigned int liczba;
4 public :
       unsigned int id();
6 } ;
8 unsigned int identyfikator :: id () {
       return liczba++;
10 }
```
# **Zadanie 1.37**

Listing 8.14. rozwiązanie zadania 1.37

```
class identyfikator2 {
2 private :
     unsigned int liczba;
4
```

```
public :
6 identy fikator 2();
       unsigned int id();
8 } ;
10 identyfikator2::identyfikator2(){
       l i c z b a = 0;
12 }
14 unsigned int identyfikator2:: id () {
       return liczba++;16 }
```

```
Listing 8.15. rozwiązanie zadania 1.38
```

```
class semafor bin\2 private :
       bool wolny ;
4 public :
       sema for bin() {wolny=true; }
6 void rezerwuj() {wolny=false; }
       void z \text{ wolnij}() \{ \text{wolny} = \text{true}; \}8 bool stan () {return \ wolny}
  \};
```
Listing 8.16. rozwiązanie zadania 1.43

```
1 class osoba{
   private :
3 std:: string imie, nazwisko;
   public :
5 \qquad \text{osoba}(\text{std}::\text{string}, \text{std}::\text{string});void wczytaj();
7 void wypisz();
   } ;
\alphaosoba :: osoba (std :: string im, std :: string max){
11 imie=im;nazwisko=nazw ;
13 }
   void osoba::wczytaj()15 \text{std} :: \text{cout} \ll \text{"Podaj\_imie...";\operatorname{std} :: \operatorname{cin} \gg \operatorname{imie};
17 std :: cout << "Podaj_nazwisko_:_";
        std::cin>nazwisko;
19 }
```

```
21 void osoba::wypisz()std::cout<<"imie"<<imie<<td::endl;
\mathtt{sts}::\mathtt{cout}<<"\mathtt{maxwisko}''<\mathtt{maxwisko}<<\mathtt{std}::\mathtt{endl}~;}
```
Listing 8.17. rozwiązanie zadania 1.44

```
std::vector<\!\!\{osoba\} ZrobWektor(int n){
2 return std:: vector < osoba > (n, osoba("Jan", "Kowalski"));
 }
```
Zwróćmy uwagę, że nie moglibyśmy napisać podobnej funkcji zwracającej jako wartość tablicy obiektów klasy osoba. Jest to spowodowane tym, że klasa osoba nie posiada bezargumentowego konstruktora. Pewne rozwiązanie tego problemu można znaleźć w rozwiązaniu kolejnego zadania.

Listing 8.18. rozwiązanie zadania 1.45

```
_1 class tab osoba{
   private :
3 osoba ∗∗ tab ;
        int rozmiar;
5 public :
        tab osoba(int, std::string, std::string);7 \qquad osoba & at (int);\tilde{\phantom{a}}tab osoba();
9 } ;
11 tab osoba :: tab \osoba (int n, std::string \imeq,\text{std} :: \text{string} nazwisko){
13 tab = new osoba \{n\};
        rozmiar=n;
15 for (int i = 0; i < n; i++)tab[i] = new osoba (imie, nazwisko);17 }
19 osoba\& tab osoba:: at (int i)return ∗ tab [ i ] ;
21 }
   tab osoba :: tab osoba ()23 for (int i=0; i < r \in \mathbb{Z} integrals i++)
             delete tab[i];25 delete \begin{bmatrix} 1 \\ 1 \end{bmatrix} tab;
   }
```
Listing 8.19. rozwiązanie zadania 1.46

```
class kolejka {
2 private :
       struct element{
4 int liczba;
            element * nastepny;
6 };
       element *pierw, *ostatni;
8 public :
       kolejka();
10 kolejka (const kolejka\&);
       \tilde{\phantom{a}}kolejka();
12 int pierwszy();
       void usun pierwszy ();
14 void dodaj na koniec (int);
       bool pusta();
16 };
18 \text{ kolejka} :: \text{holejka}()pierw=ostatni=NULL;
20 }
22 \text{ kolejka} :: \text{holejka} (\text{const} \text{ kolejka} \& \text{kol}){
       if (kol. pierw=kol. ostatni){
24 pierw=ostatni=NULL;
       }
26 else {
            element *pom;
28 pom=kol.pierw;
            pierw= new element;
30 pierw−>liczba=pom->liczba;
            o statni=pierw;
32 while (pom!= kol. ostatni) {
                pom=pom−>nas tepny ;
34 ostatni →nastepny=new element;
                o statni=o statni →nastepny;
36 \quad \text{ostatni} \rightarrow \text{liczba} = \text{pom} \rightarrow \text{liczba};}
38 }
  }
40
  kolejka :: \tilde{ } kolejka()42 if (\text{pi} \cdot \text{view}!=\text{NULL}) {
             element *pom;
44 while (\text{pipe}(\text{pierw!} = \text{ostatni})}
                 pom=pie rw ;
46 pie rw=pierw−>nas tepny ;
                  delete pom;
48 }
```

```
delete pierw;
50 }
  }
52
  \textbf{int} \ \text{kolejka} :: \text{pierwszy}()54 return pierw->liczba;
  }
56
  void kolejka: : usun pierwszy () {
58 element * pom=pierw;
      if (pi = -0statni)
60 pierw=ostatni=NULL;
      else
62 pie rw=pierw−>nas tepny ;
      delete pom;
64 }
66
  void kolejka:: dodaj_na_koniec (int liczba) {
68 if ( ostatni!=NULL)\{o statni ->nastepny=new element;
70 ostatni=ostatni->nastepny;
      }
72 else
           ostatni=pierw=new element;
74 }
      o statni →liczba=liczba;
76 }
78 bool kolejka:: pusta(){
      return ( pierw = NULL);80 }
```

```
Listing 8.20. rozwiązanie zadania 1.57
```

```
class figura{
2 public :
      double pole, obwod;
4 } ;
6 class trojkat: public figura {
  public :
8 double a, h;
  \};
10
  class prostokat: public figura\{12 public :
      double a, b;
14 };
```
Listing 8.21. rozwiązanie zadania 1.58

```
struct figura{
2 public :
       double pole, obwod;
4 } ;
6 struct trojkat: public figura {
  public :
8 double a, h;
  \};
10
  struct prostokat: public figura{
12 public :
      double a, b;
14 };
```
W przeciwieństwie do klas, które domyślnie dziedziczą w sposób prywatny, struktury dziedziczą domyślnie w sposób publiczny. Klasy mogą dziedziczyć po strukturach, a struktury po klasach. O tym, jaki rodzaj dziedziczenia jest domyślny, decyduje to ,co jest typem pochodnym, struktura czy klasa.

Listing 8.22. rozwiązanie zadania 1.62

```
class atrakcja \{2 protected :
      int cena ;
4 std:: string nazwa, opis;
  public :
6 int WartCena () {return cena; }
      std:: string WartNazwa() {return nazwa;}
8 std:: string WartOpis() {return opis;}
  } ;
10
  class kolejka : public atrakcja{
12 private :
      std :: string godzina odjazdu, godzina przyjazdu;
14 public :
      \text{std} :: \text{string}\ \text{Od} jazd () {return godzina od jazdu ; }
16 std:: string Przyjazd () {return godzina przyjazdu; }
      void inicjuj (int, std:: string, std:: string,
18 std:: string, std:: string);
  \};
20void kolejka:: inicjuj (int c, std:: string n, std:: string o,
22 std::string gp, std::string go}{
```

```
cena = c;
24 nazwa = n;
       opis = o;26 godzina odjazdu = \text{go};
       \text{godzina} przyjazdu = gp;
28 }
```
Listing 8.23. rozwiązanie zadania 1.63

```
class lista {
2 protected :
      struct element{
4 int liczba;
          element * nastepny, *poprzedni;
6 };
      element *pierwszy, *ostatni;
8 public :
      lista();10 l ista (const l ista \&);
      \tilde{ }lista();
12 void dodaj przod (int );
      void dodaj tyl(int);
14 void usun_przod();
      void usun tyl();
16 int pierwszy el ( );
      \textbf{int} \ \ \text{ostatni} \ \ \text{el}() ;18 bool pusta lista();
  \};
20
  list a :: list a ()22 pierwszy=ostatni=NULL;
  }
24
  list a :: list a (const list a \& list){
26 if (list. pierwszy=list.ostatni){
          pierwszy=ostatni=NULL;
28 }
      else30 element *pom;
          pom=list.pierwszy;
32 pierwszy= new element;
          pierwszy ->liczba=pom->liczba;
34 ostatni=pierwszy;
          while (pom!= list . ostatni) {
36 pom=pom−>nas tepny ;
              o statni –>nastepny=new element;
38 ostatni ->nastepny->poprzedni=ostatni;
              o statni=o statni →nastepny;
^{40} ostatni ->liczba = pom->liczba;
```

```
}
42 }
  }
44
  list a :: \tilde{} \text{list a } ()46 if (\text{pi} erwszy!=NULL){
            element *pom;
48 while (\text{pi} \text{w} \text{m} \text{m} \text{m} \text{m}) {
                pom=pierwszy;
50 pierwszy=pierwszy→>nastepny;
                delete pom;
52 }
            delete pierwszy;
54 }
  }
56
  void lista: : dodaj przod ( int liczba ) {
58 if ( pierwszy !=NULL) {
           pierwszy->poprzedni=new element;
60 pie rw szy−>p op rzedni−>nas tepny=pi e rw s z y ;
           pierwszy=pierwszy->poprzedni;
62 }
      else{64 ostatni=pierwszy=new element;
       }
66 pie rw szy−>l i c z b a=l i c z b a ;
  }
68
  void lista:: dodaj tyl ( int liczba ) {
70 if ( ostatni!=NULL) {
           o statni –>nastepny=new element;
72 ostatni ->nastepny->poprzedni=ostatni;
           ostatini=ostatini=>nastepny;74 }
      else{76 ostatni=pierwszy=new element;
      }
78 ostatni ->liczba=liczba;
  }
80
  void lista::usun przod () {
82 element ∗ pom=pierwszy;
      if ( pierwszy=ostatni)
84 pierwszy=ostatni=NULL;
      else
86 pierwszy=pierwszy−>nastepny;
      delete pom;
88 }
90 void lista:: usun tyl() {
      element * pom=ostatni;
```

```
92 if (\text{pierwszy} \equiv \text{ostatni})
              pierwszy=ostatni=NULL;
94 else
              pierwszy=pierwszy->nastepny;
96 delete pom;
   }
98
   int lista:: pierwszy el() {
100 return pierwszy->liczba;
   }
102
   \textbf{int} lista:: ostatni el () {
_{104} return ostatni \rightarrowliczba;
   }
106
   bool lista:: pusta lista(){
108 return (\text{pi} \text{wr} \text{arg} \text{curl});
   }
```
W klasie lista stworzyliśmy sekcję chronioną do której dostępu będzie potrzebowało rozwiązanie zadania 1.68.

#### **Zadanie 1.64**

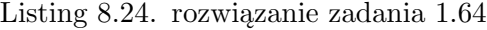

```
1 class kolejka {
 private :
3 lista list;
 public :
5 int pierwszy() \{return\ list\ pierwszy\ el(); \}void usun pierwszy ( ) { l i s t . usun przod ( ) ; }
7 void dodaj na koniec (int n) { list . dodaj tyl (n); }
      bool pusta(){return list pusta lista();}
9 } ;
```

```
Listing 8.25. rozwiązanie zadania 1.65
```

```
1 class kolejka: private lista {
 public :
3 int pierwszy () {return pierwszy_el();}
      void usun pierwszy ( { usun przod ( ) ; }
5 void dodaj na koniec ( int n ) { dodaj tyl (n); }
      bool pusta(){return pusta_lista();}
7 } ;
```
Jak widać na przykładzie rozwiązań zadań 1.64 i 1.65, dziedziczenie prywatne jest podobne w użyciu do posiadania prywatnego pola danego typu. W zasadzie jedynym istotnym powodem dla którego używa się dziedziczenia prywatnego jest potrzeba dostępu do chronionej sekcji klasy bazowej.

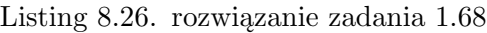

```
1 class lepsza lista: public lista {
  public :
3 class iterator {
      private :
5 lepsza lista& list;
           lista :: element *wsk;
7 public :
           iterator (lepsza lista \&);9 int\&\text{ element } ( );
          void nastepny();
11 void poprzedni();
          bool poczatek();
13 bool koniec ();
15 };
  \};
17
  lepsza \; lista:: iterator:: iterator (lepsza \; lista & lista): list (lista) {
19 wsk=list.pierwszy;
  }
21
  \textbf{int}\&\text{ lepsza } lista:: iterator:: element () {
23 return wsk->liczba;
  }
25
  void lepsza list a :: iterator :: nastenny ()27 wsk=wsk->nastepny;
  }
29
  void lepsza list a :: iterator :: popr z edni()31 wsk=wsk->poprzedni;
  }
33
  bool lepsza_lista::iterator::poczatek(){
35 return wsk=list.pierwszy;
  }
37
  bool lepsza list a :: iterator :: koniec()39 return wsk=list.ostatni;
  }
```
Listing 8.27. rozwiązanie zadania 1.69

```
void zeruj (lepsza_lista & list) {
2 if ( ! \text{ list } . \text{ puts } a \text{ list } () )lepsza lista:: iterator it (list);
4 while (! it . koniec ()} {
                 it . element ( ) = 0;
6 it . nastepny ();
            }
8 i t . elemen t ( ) =0;
       }
10 }
```
#### **Zadanie 1.70**

Listing 8.28. rozwiązanie zadania 1.70

```
class stala1{
2 public :
      const int i ;
4 \text{stala1}() : i(5) \}\};
```
Miejscem gdzie podajemy wartości stałych pól klasy jest lista inicjalizacyjna konstruktora. Wewnątrz konstruktora jest już za późno na nadawanie wartości stałym polom.

## **Zadanie 1.71**

Listing 8.29. rozwiązanie zadania 1.71

```
_1 class stala2{
  public :
3 const double d;
     \text{stala2} (double dd): d(dd){}
5 } ;
```
## **Zadanie 1.72**

Listing 8.30. rozwiązanie zadania 1.72

```
1 class stale: public stala2{
 public :
3 stala2 liczba;
      state(double arg1, double arg2):sta1a2(arg1),liczba(arg2)\{\}5 } ;
```
Lista inicjalizacyjna to jedyne miejsce, gdzie możemy podać argumenty konstruktora klasy bazowej. Jeżeli klasa bazowa lub któryś z typów pól nie posiada bezargumentowego konstruktora, to wywołanie odpowiedniego konstruktora za argumentami musimy umieścić na liście inicjalizacyjnej naszego konstruktora.

#### **Zadanie 1.80–1.81**

Listing 8.31. rozwiązanie zadań 1.80–1.81

```
1 class liczba{
  \};
3
  class wymierne: public liczba{
5 double d;
  \};
7
  class calkowite: public liczba{
9 int i ;
  \};
11
  liczba* kopiuj (liczba* tab, int n)13 liczba * pom=new liczba [n];
       for (int i=0; i\le n; i++)15 \text{pom}[i] = \text{tab}[i];return pom;
17 }
```
## **8.2. Rozwiązania zadań z rozdziału 2**

**Zadanie 2.1**

```
Listing 8.32. rozwiązanie zadania 2.1
```

```
_1 class bazowa{
   public :
3 void typ_wskaznika ( ) {
              std::count\ll"bazowa"<< std::end!;5 }
7 virtual void typ obiektu() {
              \operatorname{std} :: \operatorname{cout} \ll^{\text{\texttt{W}}}\operatorname{bazowa}"<<std::endl;
9 }
   } ;
11
   class pochodna1: public bazowa{
13 public :
```

```
void typ_wskaznika ( ) {
15 std :: \text{cout} \ll \text{"pochodna1"} \ll \text{std}:: endl;
           }
17 void typ obiektu () {
                 \operatorname{std} :: \operatorname{cout} \ll^{\text{#}} \operatorname{pochodna1} \ll^{\text{#}} \ll^{\text{#}} \operatorname{std} :: \operatorname{endl};19 }
    \};
21
    class pochodna2: public bazowa{
23 public :
           void typ_wskaznika ( ) {
25 \operatorname{std} :: \operatorname{cout} \ll \text{"pochodna2"} \ll \operatorname{std} :: \operatorname{endl};}
27 void typ obiektu () {
                 std::count\ll"pochodna2"<< std::end1;29 }
    } ;
```
## **Zadanie 2.2**

Listing 8.33. rozwiązanie zadania 2.2

```
class liczba{
2 public :
      double re;
4 virtual double modul();
      bool wieksza(liczba\&);6 } ;
\delta double liczba:: modul(){
       if (re>=0)10 return re;
       else
12 return −re;
  }
14
  bool liczba:: wieksza (liczba kref) {
16 if (this \rightarrow modul() \leq ref.modul() )return true ;
18 else
           return false;
20 }
```
W zadaniu dla większej przejrzystości kodu użyliśmy wskaźnika this. Użycie samej nazwy metody miałoby taki sam skutek.

#### **Zadanie 2.3**

Listing 8.34. rozwiązanie zadania 2.3

```
class zespolone: public liczba{
2 public :
       double im ;
4 double modul();
  } ;
6
  double zespolone :: modul(){
\text{return } \sqrt{\text{sqrt}(\text{re}*\text{re}+\text{im}*\text{im})};}
```
Nie ma potrzeby przeciążania metody wieksza, gdyż wykorzystuje ona wirtualną metodę modul. Pomimo tego, że metoda wieksza została zdefiniowana w klasie liczba, to używa wersji metody modul odpowiedniej dla porównywanych liczb.

# **Zadanie 2.4**

Listing 8.35. rozwiązanie zadania 2.4

```
1 class funkcja{
 public :
3 double x;
     virtual double wartosc(=0;5 \};
```
# **Zadanie 2.5**

Listing 8.36. rozwiązanie zadania 2.5

```
1 class funkcja liniowa: public funkcja {
 public :
3 double a, b;
      double wartosc(\{ {return a*x+b;}
5 \};
```
## **Zadanie 2.6**

Listing 8.37. rozwiązanie zadania 2.6

```
1 double bisekcja (funkcja * f, double p, double k, double d) {
      double wp, wk, ws;
3 f−>x=p ;
      wp=f\rightarrow w artosc();
5 f−>x=k ;
      wk=f\rightarrow w artosc();
```

```
7 if (wp*wk\leq=0)while (k-p>d) {
9 f \rightarrowx=(k+p) /2;
              ws=f\rightarrow w artosc();
11 if (wp*ws\leq=0)k=f\rightarrow x;13 else
                  p=f\rightarrow x;
15 }
       return p;
17 }
```
## **Zadanie 2.22**

Listing 8.38. rozwiązanie zadania 2.22

```
1 class kolejka{
 public :
3 virtual int pierwszy () = 0;virtual void usun pierwszy ( =0;5 virtual void wstaw na koniec (int ) = 0;
      virtual bool pusta() = 0;7 virtual \tilde{ }kolejka()}
 \};
```
Jeżeli przewidujemy, że po danej klasie mogą dziedziczyć inne klasy, i że będziemy chcieli przy usuwaniu z pamięci obiektów klas pochodnych podać jako argument operatora delete wskaźnik do klasy bazowej, to w klasie bazowej powinniśmy zdefiniować wirtualny (ale nie czysto wirtualny) destruktor. Nawet gdyby ten destruktor miał nic nie robić.

## **Zadanie 2.23**

Listing 8.39. rozwiązanie zadania 2.23

```
class kolejka listowa: public kolejka {
2 private :
      struct element{
4 int wartosc;
          element * nastepny, * poprzedni;
6 \};
      element * pierw, *ost;
8 public :
      kolejka listowa() { pierw=ost=NULL;}
10 ~ kolejka listowa();
      int pierwszy () {return pierw\rightarrowwartosc;}
12 void usun pierwszy ();
      void dodaj na koniec (int) ;
14 bool pusta () {return (pi = NULL);}
```

```
\};
16 kolejka_listowa::~ kolejka_listowa(){
       if (\text{pi} rw!=NULL) {
18 element * pom=pierw;
           while ( \text{pi} \cdot \text{w} != ost ) {
20 pierw=pierw−>nastepny;
               delete pom;
22 pom=pierw;
           }
24 delete pom;
      }
26 }
  void kolejka listowa: : usun pierwszy ( ) {
28 if (\text{pierw}!=\text{ost}){
           element * pom = pierw;30 pierw=pierw−>nastepny;
           delete pom;
32 }
      else if (\text{pierw}!=\text{NULL})34 delete pierw;
           pierw=ost=NULL;
36 }
  }
38
40 void kolejka listowa:: dodaj na koniec (int w) {
       if ( pierw=NULL) {
42 pierw=ost=new element;
           pi \rightarroww artosc = w;
44 }
      else {
46 ost \rightarrownastepny = new element;
           ost= ost->nastepny;
48 \qquad \qquad ost ->wartosc = w;
      }
50 }
```
## **8.3. Rozwiązania zadań z rozdziału 3**

**Zadanie 3.1**

Listing 8.40. rozwiązanie zadania 3.1

```
class stale{
2 static const double pi=3.1415;
      static const double e = 2.7;
4
 \};
```
Listing 8.41. rozwiązanie zadania 3.2

```
1 class liczba{
 public :
3 static int licz;
 \};
5
 int liczba:: licz=0;
```

```
Listing 8.42. rozwiązanie zadania 3.6
```

```
class zesp{
2 public :
        static const zespolone i;
4
        static zespolone dodaj (zespolone a, zespolone b);
6 static zespolone odejmij (zespolone a, zespolone b);
        static zespolone pomnoz ( zespolone a, zespolone b);
8 static zespolone podziel (zespolone a, zespolone b);
   \};
10
   const zespolone z \text{ esp} :: i (0,1);
12
   z e spolone z e sp : : dodaj (z e spolone a, z e spolone b) {
14 return z e spolone (a. r e + b. r e , a. im + b. im);
   }
16
18 zespolone zesp:: odejmij (zespolone a, zespolone b) {
        return z espolone (a \cdot re-b \cdot re \cdot, a \cdot im-b \cdot im);
20 }
22 zespolone zesp:: pomnoz (zespolone a, zespolone b) {
        return ze spolone (a \cdot re * b \cdot re-a \cdot im * b \cdot im,24 a \cdot re * b \cdot im + a \cdot im * b \cdot re ;
   }
26
   z e spolone z e sp : : podziel (z e spolone a, z e spolone b) {
28 return z e spolone ((a. re * b. re + a. im * b. im) /(b \cdot re * b \cdot re + b \cdot im * b \cdot im),
30 (a . \text{im} * b . \text{re}-a . \text{re} *b . \text{im})(b \cdot re * b \cdot re + b \cdot im * b \cdot im));32 }
```
Listing 8.43. rozwiązanie zadania 3.7

```
\#include \leq iostream >2
         . . .
  4
       \intint main () {
  6 zespolone z(0,1);
                    for (int i=0; i <100; i++)
  8 if (i == 0)\operatorname{std} :: \operatorname{court} \ll^{\textsf{W}} \operatorname{re} \lrcorner = \ulcorner ``<<\operatorname{z} \operatorname{.re} \ll^{\textsf{W}} \lrcorner \operatorname{im} \lrcorner = \ulcorner ``<<\operatorname{z} \operatorname{.im}10 \leq std : : endl ;
                                else12 z = z \operatorname{esp} :: \operatorname{podziel}(z \operatorname{esp} :: \operatorname{dodaj}(z \operatorname{exp} :: \operatorname{dodaj}(z \operatorname{exp} :: \operatorname{dodaj}(z \operatorname{exp} :: \operatorname{dodaj}(z \operatorname{exp} :: \operatorname{dodaj}(z \operatorname{exp} :: \operatorname{dodaj}(z \operatorname{exp} :: \operatorname{dodaj}(z \operatorname{exp} :: \operatorname{dodaj}(z \operatorname{exp} :: \operatorname{dodaj}(z \operatorname{exp} :: \operatorname{dodaj}(z \operatorname{exp} :: \operatorname{dodaj}(z \operatorname{exp} :: \operatorname{dodaj}(z \operatorname{expzesp::pomnoz(zespolone(2,0),z),z \exp :: \text{pomnoz}(\text{zespolone}(10,0), \text{zesp}::i)), z);\operatorname{std} :: \operatorname{cout} \ll^{\textsf{w}} \operatorname{re} \rightharpoondown = \urcorner \ll \mathsf{z} . \operatorname{re} \ll^{\textsf{w}} \urcorner \operatorname{sim} \rightharpoondown = \urcorner \urcorner \ll \mathsf{z} . im
16 <<std::endl;
                                }
18 }
```
W powyższym rozwiązaniu w miejscu trzech kropek należy wstawić definicję klas zespolone i zesp.

#### **Zadania 3.8–3.9**

Listing 8.44. rozwiązanie zadań 3.8–3.9

```
\#include \leq iostream >\overline{2}class zespolone{
4 public :
      double re , im ;
6 z e spolone () \{\}zespolone (double r, double i): re(r), im(i) {}
8 } ;
10 namespace z \exp \{12 const zespolone i(0,1);
14 zespolone dodaj (zespolone a, zespolone b) {
       return z espolone (a \cdot re+b \cdot re \cdot, a \cdot im+b \cdot im);16 }
18 zespolone odejmij (zespolone a, zespolone b) {
       return zes polone(a.re-b.re, a(im-b-im);20 }
```

```
22 zespolone pomnoz (zespolone a, zespolone b) {
              return zespolone (a \cdot re * b \cdot re - a \cdot im * b \cdot im, a \cdot re * b \cdot im + a \cdot im * b \cdot re);24 }
26 zespolone podziel (zespolone a, zespolone b) {
              return z e spolone ((a \cdot re * b \cdot re + a \cdot im * b \cdot im) / (b \cdot re * b \cdot re + b \cdot im * b \cdot im),
28 ( a . \text{im} * b . \text{re} - a . \text{re} * b . \text{im} ) / ( b . \text{re} * b . \text{re} + b . \text{im} * b . \text{im} ) ;
     }
30 }
32 int main () {
              zespolone z(0,1);
34 for (int i = 0; i < 100; i++)if (i == 0)36 std :: \text{out} \ll \text{"r} \text{e} \ll \text{"r} \ll \text{z} \text{ or } \text{r} \ll \text{"r} \text{ or } \text{``r} \ll \text{``r} \text{ or } \text{``r} \ll \text{''} \text{ or } \text{``r} \ll \text{''} \text{ or } \text{``r} \ll \text{''} \text{ or } \text{``r} \ll \text{''} \text{ or } \text{``r} \ll \text{''} \text{ or } \text{``r} \ll \text{''} \text{ or } \text{``r} \ll \text{''} \text{ or } \text{``r} \else \{z = z \exp : : \text{podziel}zesp::dodaj(zesp::pomnoz(zespolone(2,0),z),40 z \exp :: \text{pomnoz}(\text{zespolone}(10,0), \text{zesp}::i)), z);\operatorname{std} :: \operatorname{out} \ll^{\mathsf{m}}re =\mathsf{L}^{\mathsf{m}} \ll \mathsf{z} \cdot \operatorname{re} \ll^{\mathsf{m}} \mathsf{L}im\mathsf{L}^{\mathsf{m}} \ll \mathsf{z} \cdot \operatorname{im} \ll \mathsf{std} :: \operatorname{endl};
42 }
44 }
```

```
Listing 8.45. rozwiązanie zadania 3.16
```

```
class zesp{
2 private :
       z \exp() \{\}4 public :
       static const zespolone i;
6
        static zespolone dodaj (zespolone a, zespolone b);
8 static zespolone odejmij (zespolone a, zespolone b);
       static zespolone pomnoz (zespolone a, zespolone b);
10 static zespolone podziel (zespolone a, zespolone b);
   \};
12
   const z e spolone z e s p :: i (0,1);14
   zespolone zesp:: dodaj (zespolone a, zespolone b) {
16 return z \in \text{p}_0 \cup \text{p}_1 a . re+b . re , a . im+b . im );
   }
18
20 zespolone zesp:: odejmij (zespolone a, zespolone b) {
       return z \in \text{p}_0 \in (a \cdot re - b \cdot re \cdot a \cdot im - b \cdot im);
22 }
```

```
24 zespolone zesp:: pomnoz (zespolone a, zespolone b) {
          return z e spolone (a \cdot re * b \cdot re - a \cdot im * b \cdot im, a \cdot re * b \cdot im + a \cdot im * b \cdot re);26 }
28 zespolone zesp:: podziel (zespolone a, zespolone b) {
          return z e spolone ((a \cdot re * b \cdot re + a \cdot im * b \cdot im) / (b \cdot re * b \cdot re + b \cdot im * b \cdot im),
30 (a.\text{im} * b.\text{re} - a.\text{re} * b.\text{im})/(b.\text{re} * b.\text{re} + b.\text{im} * b.\text{im}));}
```
Listing 8.46. rozwiązanie zadania 3.17

```
1 class finalna{
  private :
\text{3} \qquad \text{finalna}() \{\}public :
5 static finalna * utworz(\{ return new finalna;\}\};
```
Po klasie finalna nie można dziedziczyć, gdyż z poziomu ewentualnej klasy pochodnej nie byłoby możliwe uruchomienie konstruktora klasy finalna (jak pamiętamy, przy tworzeniu obiektu, przed wywołaniem konstruktora klasy pochodnej, wywoływane są konstruktory klas bazowych).

Zauważmy, że ponieważ konstruktor klasy finalna jest prywatny, to nie możemy zadeklarować w programie zmiennych tego typu. Obiekty typu finalna możemy tworzyć w następujący sposób:

 $finalna * f = finalna :: utworz()$ ;

Standard C++11 oznaczenie słowem final klas, po których nie można dziedziczyć oraz metod, których nie można przedefiniowywać w klasach potomnych. W momencie pisania skryptu kompilator g++ nie posiadał jeszcze zaimplementowanej tej możliwości.

Listing 8.47. rozwiązanie zadania 3.18

```
1 class dynamiczna{
 protected :
\frac{3}{2} dynamiczna (int n) {
          tab = new int [n];5 }
 public :
7 int ∗ tab ;
```

```
9 static dynamiczna * utworz (int n)
            {return new dynamiczna(n);}
11 };
```
Zwróćmy uwagę, że dzięki temu, iż klasa dynamiczna ma chroniony, a nie prywatny, konstruktor, to można tworzyć jej klasy pochodne.

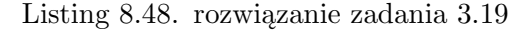

```
1 class tab info \{public :
3 unsigned int w rozmiar;
       bool czy rozmiar;
5 int w wartosc;
       bool czy_wartosc ;
7 int w zmiany;
       bool czy zmiany;
9 \qquad \qquad tab \text{info}();
       tab info& rozmiar (unsigned int);
11 tab in fo& wartosc (int);
       tab info& zmiany (int) ;
13 \};
15 t ab info :: tab in fo ( ) {
      czy rozmiar = false;
17 czy wartosc = false;
       czy zmiany = false;
19 }
21 tab_info& tab_info:: rozmiar (unsigned int n) {
       w rozmiar = n;
23 czy rozmiar = true;
      return ∗this;
25 }
27 \text{ tab}_\text{in} fo& tab_info:: wartosc (int n) {
      w wartosc = n;
29 czy wartosc = true;
      return *this;
31 }
33 tab_info& tab_info:: zmiany (int n) {
      w zmiany = n;
35 czy zmiany = true;
      return ∗this;
37 }
```
Listing 8.49. rozwiązanie zadania 3.20

```
class tablica{
2 private :
       int ∗ tab ;
4 int ∗ztab;
       int roz;
6 public :
        tablica (const tab info &);
\delta \tilde{t} tablica ();
       int podaj_w ( int ) ;
10 void nadaj w (unsigned int, int);
       int licznik (int);
12 int rozmiar();
   \};
14
   t a b lica :: t a b lica (const tab in fo& t) {
16 int zm, wart ;
        if ( t . czy rozmiar )18 \text{roz=t.w rozminr};
       else
20 \text{ro } z = 100;
        if (t.czy wartosc)
22 wart=t.w_wartosc;
        else
24 wart = 0;
        if (t . czy zminny )26 zm=t . w_zmiany ;
       else
28 zm=10;
       tab = new int [roz];30 z \, \text{tab} = \text{new} \, \text{int} \, [\text{roz}];32 for ( int i = 0; i < r oz ; i++){
            tab[i]=wart;34 \quad z \cdot \tan \left[ i \right] = z \cdot \text{max};}
36 }
38 tablica:: \tilde{ } tablica (){
       delete [] tab;
40 delete \begin{bmatrix} 1 \\ 2 \end{bmatrix} ztab;
   }
42
   int tablica:: podaj w (int i) {
44 return tab [i];
   }
46
   void tablica:: nadaj_w(unsigned int i, int w){
48 if ( \text{ztab} [i] != 0 )
```

```
tab[i]=w;50 if (\text{ztab} \mid i \mid > 0)z \cdot \tab[i]−−;
52 }
54 int tablica:: licznik (int i) {
        return z \t a b [i];
56 }
58 int tablica::\text{rozmiar}()return roz;
60 }
```
Listing 8.50. rozwiązanie zadania 3.21

```
_1 tablica * alokuj(){
      return new tablica (tab info (). rozmiar (50). zmiany (1));
3 }
```
**Zadanie 3.24**

Listing 8.51. rozwiązanie zadania 3.24

```
1 class napis{
 public :
3 \t std::string~nap;bool stala(){return false;}
5 bool stala () const {return true;}
 } ;
```
**Zadanie 3.25**

```
Listing 8.52. rozwiązanie zadania 3.25
```

```
class napis2: public std::string{2 public :
      napis 2 ( ) {}
\alpha n a pis 2 (const char nap []) : std : : string (nap) {}
      napis 2 (const std:: string & nap): std:: string (nap) {}
6 bool stala () {return false; }
      bool stala () const {return true;}
8 } ;
```
Klasa napis2 udostępnia nam wszystkie publiczne metody klasy string z biblioteki standardowej. Do tego obiekty klasy napis2 możemy podawać jako argumenty wszędzie tam, gdzie argumentem może być referencja

do typu string. Dzięki temu klasę napis2 możemy traktować jako bogatszą wersję typu string.

# **Zadanie 3.27**

```
Listing 8.53. rozwiązanie zadania 3.27
```

```
bool porownaj ( bazowa* arg1, bazowa * arg2) {
z = return (typeid(*arg1) = typeid(*arg2));}
```
# **Zadanie 3.28**

Listing 8.54. rozwiązanie zadania 3.28

```
1 pochodna ∗ r z u t u j ( bazowa∗ b ) {
     if (typeid(pochodna) = typeid(*b))3 return dynamic_cast<pochodna∗>(b);
     else
5 return NULL;
 }
```
## **Zadanie 3.30**

```
Listing 8.55. rozwiązanie zadania 3.30
```

```
void wypisz (liczba2** tab, int n) {
2 for (int i=0; i \leq n; i++)if (typeid(rzeczywista2)=typeid(tab[i]))4 std :: cout <<dynamic_cast<rzeczywista2∗>
                          (\tanh[i]) \rightarrow wartosc \llstd : : endl;
6 }
```
## **8.4. Rozwiązania zadań z rozdziału 4**

# **Zadanie 4.1**

```
Listing 8.56. rozwiązanie zadania 4.1
```

```
class zespolone{
2 public :
      double re , im ;
4 } ;
6 zespolone operator+\{const\ zespolone\& a,\ const\ zespolone\& b){
      zespolone z;
\alpha z. re=a. re+b. re;
```

```
z . im=a . im+b . im ;
10 return z;
   }
12
   zespolone operator-(const zespolone& a, const zespolone& b){
14 zespolone z;
        z.re=a.re−b.re;
16 z . im=a . im−b . im ;
        return z ;
18 }
20 zespolone operator * (const zespolone & a, const zespolone & b) {
        zespolone z;
22 \t z \cdot re=a \cdot re*b \cdot re-a \cdot im*b \cdot im;z \cdot im=a \cdot im*b \cdot re+a \cdot re*b \cdot im;24 return z ;
   }
26
   zespolone operator / (const zespolone & a, const zespolone & b) {
28 zespolone z;
        z \cdot re = (a \cdot re * b \cdot re + a \cdot im * b \cdot im) / (b \cdot re * b \cdot re + b \cdot im * b \cdot im);30 z \cdot im = (a \cdot im*b \cdot re-a \cdot re*b \cdot im) / (b \cdot re*b \cdot re+b \cdot im*b \cdot im);return z ;
32 }
34 std:: ostream& operator << (std:: ostream& out, const zespolone & z) {
        out<<" r e ␣=␣"<<z . re<<"␣im␣=␣"<<z . im ;
36 return out ;
   }
38
   std:: istream& operator>>(std:: istream& in, zespolone& z){
40 \text{in} \gg \text{z} \cdot \text{re} \gg \text{z} \cdot \text{im};
        return in;
42 }
```
#### **Zadanie 4.4**

```
Listing 8.57. rozwiązanie zadania 4.4
```

```
class tablica{
2 private :
       \mathbf{int} * \mathbf{tab};
4 unsigned int rozmiar;
  public :
6 tablica();
       tablica (unsigned int);\text{sublica}(\text{const } \text{tablica} k);\tilde{\tau} tablica ();
10 void resize (unsigned int);
       const tablica& operator=(const tablica k);
12 int & operator || (unsigned int);
```

```
const int& operator || (unsigned int) const;
14 };
16 tablica: \text{table}(}
      tab=NULL;
18 rozmiar = 0;}
20
  tablica :: tablica (unsigned int n)22 rozmiar=n;
      tab = new int [rozmiar];
24 }
26 t a b lica :: t a b lica ( const t a b lica & t ) {
      rozmiar = t.rozmiar;28 tab = new int \lceil \text{rozmiar} \rceil;
       for (unsigned int i=0; i < rozmiar; i++)
30 \text{tab} [i] = t \cdot \text{tab} [i];}
32
  tablica :: <math>tablica ()34 if (rozmiar >0)delete [ tab;
36 }
38 void tablica:: resize (unsigned int n) {
       if (n == 0){
40 if (rozmiar >0)
             delete | tab;
42 tab=NULL;
      }
44 else {
           int \ast pom = new int [n];
46 for (unsigned int i=0; (i\le n) & k(i\le r ozmiar); i++)
               pom[i]=tab[i];48 if (rozmiar >0)delete | tab;
50 tab = pom;
      }
52 rozmiar = n;
  }
54
  const tablica & tablica:: operator =(const tablica & t) {
56 if (rozmiar >0)delete [] tab;
58 rozmiar=t.rozmiar;
       if (rozmiar==0){
60 tab=NULL;
      }
62 else {
           tab = new int [rozmiar];
```

```
64 for (unsigned int i=0; i < r ozmiar; i++)
                 tab[i]=t. tab[i];66 }
       return t;
68 }
70 int& tablica:: operator \left[ \right] (unsigned int i) {
       return tab [i];
72 }
74 const int & tablica: : operator \left[ \right] (unsigned int i) const {
       return tab [i];
76 }
```
## **Zadanie 4.6**

Listing 8.58. rozwiązanie zadania 4.6

```
class napis{
2 private :
       char ∗nap ;
4 unsigned int rozm ;
   public :
6 napis ();
        napis (const char *);
\delta napis (const napis \&);
       \tilde{m} n a pis ();
10 const napisk operator=(\text{const} \text{ napis} k);bool operator==\text{(const} napis \& const;
12 napis operator+(const napis &) const;
       char operator || (unsigned int) const;
14 unsigned int rozmiar () const;
       void wypisz() const;16 } ;
18 napis :: napis () {
       nap=NULL;
20 \text{rozm}=0;}
22
   napis::napis (const char * tab){
24 for (\text{rozm}=0;\text{tab} [\text{rozm}]!=0;\text{rozm}++);
        if (rozm==0)26 nap=NULL;
       else{28 nap=new char \lceil \text{rozm} \rceil;
          for (unsigned int i=0; i < r \infty; i++)
30 \quad \text{map} \quad [i] = \text{tab} \quad [i];}
32 }
```

```
34 n a pis :: n a pis (const n a pis & np) {
       rozm=np . rozm ;
36 if (rozm==0)nap=NULL;
38 else {
            nap=new char \lceil \text{rozm} \rceil;
40 for (unsigned int i=0; i < r \text{ozm}; i++)
                 map[i]=np \cdot nap[i];42 }
  }
44
  napis:: \in napis() {
46 if (rozm>0)delete [] nap;
48 }
50 const napis k napis :: operator=(const napis k np) {
       if ((rozm>0) & ((rozm!=np rozm)52 delete \begin{bmatrix} \end{bmatrix} nap;
       rozm=np . rozm ;
54 if (rozm==0)nap=NULL;
56 else\{nap = new char[rown];58 for (unsigned int i=0; i < rozm; i++)
                 nap[i]=np \cdot nap[i];60 }
       return np;
62 }
64 bool napis:: operator ==(const napis k np) const{
       if (rozm!=np.rozm)
66 return false;
       for (unsigned int i=0; i <rozm; i++)
68 if (nap[i]!=np, nap[i])return false;
70 return true ;
  }
72
  napis napis:: operator +(\text{const} napis\& np) const{
74 napis wynik;
       wynik . rozm=rozm+np . rozm ;
76 wynik . nap=new char [ wynik . rozm ] ;
       unsigned int i = 0;
78 for (i < r \text{ozm}; i++)wynik . nap \lceil i \rceil =nap \lceil i \rceil;
80 for (i < r \text{ozm+np} \cdot r \text{ozm} \cdot i++)wynik . nap [i]=np . nap [i - r \alpha z m];
82 return wynik ;
  }
84
```

```
char napis: : operator \left[ \right] (unsigned int i) const\left\{86 return nap [i];
   }
88
   unsigned int napis :: rozmiar () const{
90 return rozm ;
   }
92
   void napis :: wypisz () const {
94 for (unsigned int i=0; i <rozm; i++)
              \text{std} :: \text{count} \ll \text{map} [\text{i}];96 std::\text{cout} \ll \text{std}::\text{endl};
   }
```
#### **Zadanie 4.8**

```
Listing 8.59. rozwiązanie zadania 4.8
```

```
1 class komperator {
  public :
3 virtual bool operator () (const napis &, const napis \&=0;\} ;
5
  class alfabetyczna: public komperator{
7 public :
      bool operator () (const napis &, const napis \&);
9 } ;
11 bool alfabetyczna: : operator () (const napis k npl,
                                    const napis k np2) {
13 unsigned int i=0;
      for (; (i < np1 . rozmiar() )&(i < np2 . rozmiar() ); i++)15 if (np1[i] < np2[i])return true ;
17 else if (np1[i] > np2[i])return false;
19 if (np1. rozmiar() < np2. rozmiar())return true ;
21 return false;
  }
```
## **Zadanie 4.9**

Listing 8.60. rozwiązanie zadania 4.9

```
void sortuj (napis* tab, unsigned int n, komperator & komp) {
2 napis pom;
      for (unsigned int i=0; i\leq n-1; i++)
4 for (unsigned int j=0; j\leq n-i-1; j++)if (\text{komp}(\text{tab}[j+1], \text{tab}[j]))
```
```
6 pom=tab [j];
               tab[j]=tab[j+1];\text{tab } [j+1] = \text{pom};}
10 }
```
#### **Zadanie 4.12**

```
Listing 8.61. rozwiązanie zadania 4.12
```

```
class macierz{
2 private :
       double ∗∗ tab ;
4 public :
       macierz (unsigned int, unsigned int);
6 double \& operator () (unsigned int, unsigned int);
   \};
8
  \text{macro} : : macierz (unsigned int n, unsigned int m) {
10 \text{tab} = \text{new double} * [n];for (unsigned int i=0; i \le m; i++)12 \text{tab} [i] = \text{new double} [m];}
14
  double \& macierz :: operator () (unsigned int i, unsigned int j) {
16 return tab [i][j];}
```
W przeciwieństwie do operatora [] operator () nie ma z góry kreślonej arności i dzięki temu mogliśmy go przeciążyć tak, żeby na raz podawać mu oba indeksy w dwuwymiarowej tablicy. Osiągnięcie podobnego efektu w przypadku operatora [] jest możliwe, ale jest to bardziej skomplikowane.

#### **Zadanie 4.14**

```
Listing 8.62. rozwiązanie zadania 4.14
```

```
1 struct punkt2D{
       double x , y ;
3 } ;
5 struct punkt3D{
       double x , y , z ;
7
       operator punkt2D() const;
9 } ;
11 punkt3D:: operator punkt2D() const{
       punkt2D punkt ;
```

```
13 punkt x=x;
      punkt . y=y ;
15 return punkt ;
  }
```
## **Zadanie 4.18**

Listing 8.63. rozwiązanie zadania 4.18

```
struct elisty {
2 struct element{
    element * nastepny, poprzedni;
4 int i;
  \};
6
  element * wsk, *pierwszy, *ostatni;
8
  elisty\& operator++(); //wersja prefiksowa
10 elisty operator++(int); //wersja postfiksowa
  elisty & operator --(); //wersja prefiksowa
12 elisty operator--(int); //wersja postfiksowa
  \};
14
  elisty \& elisty :: operator ++()16 if (wsk!=\mathrm{ostatni})wsk=wsk−>nas tepny ;
18 return *this;
  }
20
  elisty elisty:: operator ++(int i)22 elisty pom=∗this;
      if (wsk!=\mathrm{ostatni})24 wsk=wsk->nastepny;
      return pom;
26 }
28 elisty & elisty :: operator --(){
      if (wsk!=\text{pierwszy})30 wsk=wsk->poprzedni;
      return ∗this;
32 }
34 elisty elisty:: operator -(int i){
      elisty pom=*this;36 if (wsk!=\text{pierung}wsk=wsk−>poprzedni;
38 return pom ;
  }
```
**Zadanie 4.21**

```
Listing 8.64. rozwiązanie zadania 4.21
```

```
_1 class n int {
  private :
3 static unsigned int liczba ob, liczba tab;
5 public :
       int liczba;
       void∗ operator new(size t);
       void∗ operator new [ ( size t );
9 void operator delete (void∗);
       void operator delete [ | (void *) ;11 static void wypisz();
  } ;
13
  unsigned int n int :: liczba ob =0, n int :: liczba tab =0;
15
17 void∗ n_int : : operator new( size t rozmiar ) {
      liczba ob++;19 return malloc(rozmiar);
  }
21
  void∗ n_int : : operator new [ ] ( size t rozmiar ) {
23 liczba tab++;return \text{ malloc} (rozmiar);
25 }
27 void n_int : : operator de lete ( void∗ wsk ) {
      liczba_ob −−;
29 free(wsk);
  }
31
  void n int : : operator delete [ ] ( void∗ wsk ) {
33 liczba tab −−;
       free ( wsk ) ;35 }
37 void n int : : wypisz () {
       std:: cout<<"Zaalokowano_dynamicznie_"<<liczba_ob
39 <<"␣ p o jedynczych ␣ obiek tow ␣typu␣n_int"
                <<std : : endl :
41 std :: cout << " or az _" << liczba tab << " _dynamicznych _tablic _tego_typu . ";
  }
```
Dla uproszczenia w powyższym rozwiązaniu nie uwzględniliśmy faktu, że standardowy operator new nie zwraca nigdy wartości NULL, a w przypadku niepowodzenia alokacji pamięci rzuca wyjątek. Warto pamiętać,

że standardowy operator new posiada specjalną wersję nierzucająca wyjątków.

# **8.5. Rozwiązania zadań z rozdziału 5**

# **Zadanie 5.1**

Listing 8.65. rozwiązanie zadania 5.1

```
template < class T>
2 T funkcja (T a, T b, T c) {
      return a−b+c ;
4 }
```
# **Zadanie 5.4**

Listing 8.66. rozwiązanie zadania 5.4

```
template < class T
2 T najmniejszy (T* tab, unsigned int n) {
      unsigned int min=0;
4 for (unsigned int i=1; i \le n; i++)if (tab[i]<sub>th</sub>[min])6 min=i;
     return tab [min];
8 }
```
# **Zadanie 5.5**

Listing 8.67. rozwiązanie zadania 5.5

```
template < class T>
2 void zamien (T& a, T& b) {
       T_{c=a};
4 \qquad \qquad a=b;
       b=c;
6 }
```
# **Zadanie 5.6**

Listing 8.68. rozwiązanie zadania 5.6

```
template < class T
2 void wypisz (T* a) {
            \operatorname{std} :: \operatorname{cout} \ll \ast a \ll \operatorname{std} :: \operatorname{endl};4 }
```
Listing 8.69. rozwiązanie zadania 5.7

```
template < class T
2 void wypisz zakres (T* pocz, T* kon) {
      while (pocz!=kon) {
4 wypisz\langle T \rangle(pocz);
          pocz++;6 }
 }
```
W rozwiązaniu wywołując szablon wypisz, podaliśmy wprost, choć nie musieliśmy, parametr szablonu. Często, choć nie zawsze, możemy pominąć parametry przy wywoływaniu szablonu funkcji (kompilator dedukuje wówczas parametry szablonu z typów argumentów).

## **Zadanie 5.8**

Listing 8.70. rozwiązanie zadania 5.8

```
_1 template <class T>void wypisz_tab(T * tab, unsigned int n){
3 wypisz zakres\langle T \rangle(tab, tab+n);
  }
```
Listing 8.71. rozwiązanie zadania 5.9

```
template < class T>
2 void wypisz (T \ a) {
        \operatorname{std} :: \operatorname{cout} \ll\asta\llstd::endl;
4 }
6 template<class T>
   void wypisz zakres (T \text{ pocz}, T \text{ kon}) {
8 while ( pocz !=kon ) {
             wypisz ( pocz ) ;
10 pocz++;}
12 }
14 template < class T>void wypisz tab(T tab, unsigned int n) {
16 wypisz zakres (tab, tab+n);
   }
18
   template < class T>
20 void wypisz vec(cosst std::vector <math>\exists \&</math> vec) {
```

```
wypisz zakres ( vec . begin ( ), vec . end ( ) );
```
<sup>22</sup> }

# **Zadanie 5.10**

Listing 8.72. rozwiązanie zadania 5.10

```
_1 template<class T>
  bool operator>(const T& a , const T& b ) {
\text{3} return !(\text{ a} < \text{b});}
```
## **Zadanie 5.11**

Listing 8.73. rozwiązanie zadania 5.11

 $template < class$  T1, class T2> 2 **bool** typ  $(T1* a, T2* b)$  { return  $(typeid(*a)$ =typeid $(*b)$  ; <sup>4</sup> }

# **Zadanie 5.12**

```
Listing 8.74. rozwiązanie zadania 5.12
```

```
template < class T1, class T2>
2 void minimum (T1 tab \vert \vert, unsigned int n, T2 f) {
      unsigned int min ;
4 for (\text{int } i = 1; i < n; i++)if ( f(tab[i], tab[min]))6 min=i ;
      return tab [ min ] ;
8 }
```

```
Listing 8.75. rozwiązanie zadania 5.13
```

```
class mniejszy {
2 public :
       bool operator () (int a, int b) {return (a < b);}
4 } ;
6 class wiekszy {
  public :
8 bool operator () (int a, int b) {return (a>b);}
  \cdot10
  void skrajne (int tab [], unsigned int n) {
```

```
12 std:: cout << "Najmnie jszy_element_tablicy_to_"
                \llminimum (tab, n, mniejszy () \llstd: : endl;
14 std::cout << "Najwiekszy_element_tablicy_to_"
                \llminimum (tab, n, wiekszy () \llstd: endl;
16 }
```
Listing 8.76. rozwiązanie zadania 5.16

```
template<unsigned int n>
2 void przepisz (int m1 \vert \vert \vert n \vert, int m2\vert \vert \vert n \vert) {
       for (unsigned int i=0; i\le n; i++)4 for (unsigned int j=0; j\leq n; j++)m2[i][j] = m1[i][j];6 }
```
Zauważmy, że w języku C++ nie możemy tworzyć wielowymiarowych tablic automatycznych o rozmiarach podanych przez zmienne. Szablony takie jak powyżej pozwalają nam obejść część związanych z tym niedogodności, ale nie pozwalają na tworzenie tablic o rozmiarze nieznanym w trakcie kompilacji programu.

Listing 8.77. rozwiązanie zadania 5.17

```
class tablica{
2 public :
        int ∗ tab ;
4 unsigned int rozmiar tab;
6 tablica (unsigned int);
        \tilde{\tau} tablica ();
8 template<class T>
        void sortuj(T);
10 };
12 tablica: t ablica (unsigned int n) {
        tab = new int [n];14 rozmiar tab = n;
   }
16
   tablica :: <math>tablica ()18 delete \begin{bmatrix} 1 & 1 & 1 \\ 1 & 1 & 0 \\ 0 & 0 & 1 \end{bmatrix}}
20template < class T>
22 void tablica:: sortuj (T f)
```

```
int pom ;
24 for (unsigned int i=0;i<rozmiar tab-1; i++)for (unsigned int j=0;j<rozmiar tab-i-1; j++)26 if (f ( \tab [ j +1], \tab [ j ] ) )pom = \tab[i];28 \text{tab} [j] = \text{tab} [j+1];tab[j+1]=pom;30  }
  }
```
Listing 8.78. rozwiązanie zadania 5.22

```
_1 template <class \text{T}>
   class liczba {
3 private :
       T wart ;
5 public :
       void wczytaj();
7 void wypisz();
   \};
\alphatemplate < class T11 void liczba < T>::wczytaj()std::count\ll"Podaj<sub>~</sub> {wartosc" ;13 \qquad \text{std} :: \text{cin} \gg \text{wart};}
15
  template < class T
17 void liczba < T>::wypisz()std::cout<<"_Przechowywana_wartosc_to_"<<wart<<std::endl;
19 }
```

```
Listing 8.79. rozwiązanie zadania 5.25
```

```
_1 template<class T1, class T2>
  class para{
3 public :
       T1 pierwsze;
5 T2 drugie;
7 \text{ para } (T1, T2);
  } ;
9
  template < class T1, class T2>
11 para<T1, T2>:: para (T1 a, T2 b) {
       \n    <i>pierwsze</i> = <i>a</i>;
```

```
13 drugie = b;
  }
15
  template < class T1, class T2>
17 bool operator \langle para\langleT1, T2> a, para\langleT1, T2> b) {
       if (a. pierwsze < b. pierwsze)19 return true;
       else if ((a. pierwsze= b. pierwsze) \&\&(a. drugie \&\&. drugie))21 return true ;
       return false;
23 }
```
Listing 8.80. rozwiązanie zadania 5.27

```
1 template \langle \text{class } T1, \text{ unsigned int } n \rangleclass tablica2 \{3 public :
       T1 tab [n];
5 static const unsigned int rozmiar = n;
  \};
```
Ponieważ tablica tab jest tablicą automatyczną, jest ona poprawnie kopiowana przez standardowy konstruktor kopiujący i operator przypisania, zaś pamięć po niej jest automatycznie zwalniana w trakcie zwalniania pamięci przez obiekt, który ją przechowuje. W związku z tym nie ma potrzeby definiowania w szablonie klasy tablica2 konstruktora kopiującego, operatora przypisania czy destruktora.

```
Listing 8.81. rozwiązanie zadania 5.28
```

```
template<unsigned int n>
2 class wektor {
   public :
4 double \text{tab}[n];\};
6
   template<unsigned int n>
8 wektor\langle n \rangle operator+(const wektor\langle n \rangle& a, const wektor\langle n \rangle& b){
       wektor<n> wynik ;
10 for (unsigned int i=0; i \le n; i++)wynik . tab [i]=a . tab [i]+b . tab [i];
12 return wynik ;
   }
14
  template<unsigned int n
```

```
16 wektor<n> operator−(const wektor<n>& a , const wektor<n>& b ) {
       wektor<n> wynik ;
18 for (unsigned int i=0; i \le n; i++)wynik . tab [i]=a . tab [i]-b . tab [i];
20 return wynik ;
  }
22
  template<unsigned int n>
24 wektor \langle n \rangle operator * (int a, const wektor \langle n \rangle& b) {
       wektor<n> wynik ;
26 for (unsigned int i=0; i \le n; i++)
            wynik \text{tab}[i]=a*b \text{ tab}[i];28 return wynik ;
  }
```
Zwróćmy uwagę, że w powyższym przykładzie nie potrzebujemy przechowywać ilości wymiarów wektora w polu klasy, gdyż jest to parametr szablonu. Co więcej, próba dodania do siebie wektorów o różnej liczbie wymiarów zostanie wychwycona już na etapie kompilacji.

# **Zadania 5.29–5.31**

Listing 8.82. rozwiązanie zadań 5.29–5.31

```
1 template<unsigned int n>
   class punkt \{3 public :
       double tab[n];5
       punkt () {}
7 punkt (const punkt \langle n+1\rangle \&);
   \};
9
   template<unsigned int n>
11 punkt\langle n \rangle:: punkt(\text{const} punkt\langle n+1 \rangle & p){
       for (unsigned int i=0; i \le n; i++)13 \text{tab} [i]=p.\text{tab} [i];}
15
   template<unsigned int n>
17 punkt<n−1> zrzutuj(const punkt<n> \& p){
       punkt<n−1> wynik ;
19 for (unsigned int i=0;i <n-1;i+)
            wynik \text{tab}[i]=p \text{tab}[i];21 return wynik ;
   }
```
Funkcja zrzutuj jest wywoływana tylko wtedy gdy ją jawnie wywołamy. W przypadku zdefiniowanego powyżej konstruktora może być on wywołany

także niejawnie (na przykład gdy po lewej stronie operatora przypisania jest zmienna typu punkt<n> a po prawej typu punkt<n+1>). Niejawne wywoływanie konstruktora może być wygodne, ale niesie za sobą także pewne niebezpieczeństwa (przykładowo możemy nie zauważyć, że dokonaliśmy przypisania pomiędzy punktami o różnej liczbie współrzędnych w wyniku czego utraciliśmy wartość ostatniej współrzędnej).

#### **Zadanie 5.38**

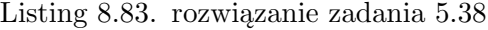

```
template < class T
2 class lista {
  public :
4 virtual void wstaw z przodu (T) =0;virtual T pierwszy () = 0;6 virtual void usun pierwszy ( =0;virtual void wstaw_z_tylu (T) = 0;
8 virtual T ostatni() = 0;virtual void usun o statni ( ) =0;
10 virtual bool pusta() = 0;virtual \tilde{ }lista(){}
12 \};
```
Listing 8.84. rozwiązanie zadania 5.39

```
template < class T
2 class lista wskaz: public lista \langle T \rangle{
  private :
4 struct element {
            T wartosc;
6 element * nastepny, *poprzedni;
       \};
8 element *pierw, *ost;
  public :
10 lista_wskaz();
       \tilde{\text{ } ' }lista_wskaz();
12 void wstar_z_z_przodu(T);
       T pierwszy();
14 void usun_pierwszy();
       void w_{\text{staw}}_z-tylu (T);
16 T ostatni();
       void usun ostatni ();
18 \qquad \text{bool} \text{pusta}();
  \};
20 template < class T>lista wskaz\langle T \rangle:: lista wskaz () {
22 pierw=ost=NULL;
```

```
}
24
  template < class T
26 lista wskaz\langle T \rangle:: lista wskaz () {
       if ( pi !=NULL) {
28 element * pom;
            while (\text{pi}rw!= ost){
30 pom=pie rw ;
                pierw=pierw->nastepny;
32 de lete pom ;
            }
34 delete pierw;
       }
36 }
38 template < class T>void lista wskaz < T>::wstaw_z z_przodu (T t){
40 if ( \text{pi} \cdot \text{w} = \text{NULL}) {
            pierw=ost=new element;
42 }
       else44 pierw->p o przedni = new element;
         pierw=pierw->poprzedni;
46 }
       piw \rightarrow w artosc = t;
48 }
50 template <class T>T lista w sk az \langle T \rangle:: pierwszy ( ) {
52 return pierw−>wartosc;
  }
54
56 template \langle class T\ranglevoid lista wskaz\langle T \rangle:: usun pierwszy ( ) {
58 element *pom=pierw;
       if (pi = -0st)
60 pierw=ost=NULL;
       else
62 pie rw=pierw−>nas tepny ;
       delete pom;
64 }
66 template<class T>
  void lista wskaz\langle T \rangle:: wstaw z tylu (T t) {
68 if ( os t=NULL) {
            pierw=ost=new element;
70 }
       else{
72 \quad \text{ost} \rightarrow \text{nast} pny = new element;
         ost=ost->nastepny;
```

```
74 }
       ost \rightarrowwartosc = t;
76 }
78 template <class T>
  T lista wskaz \langle T \rangle:: ostatni () {
80 return ost->wartosc;
  }
82
84 template class T
  void lista w s k a z \langle T \rangle:: usun ostatni () {
86 element *pom=ost;
       if (pi = -ost)
88 pierw=ost=NULL;
       else
90 ost=ost->poprzedni;
       delete pom;
92 }
94 template<class T>
  bool lista wskaz < T>::pusta() {
96 return (pierw=NULL);
  }
```
Listing 8.85. rozwiązanie zadania 5.42

```
_1 template<class T>
   class kolejka {
 3 private :
          list a <math>\Leftrightarrow</math> <math>\star</math> <i>list</i>;5 public :
          kolejka (lista <i>T</i> > * 1) { list <math>t = 1</math>; }7 kolejka(){list = new lista wskaz\langle T \rangle;}
         \tilde{\text{kole}} ka ( ) {delete list; }
 9 T pierwszy () {return list \rightarrowpierwszy ();}
         void usun pierwszy ( ) { l i s t \rightarrowusun_pierwszy ( ) ; }
11 void dodaj na koniec (T t ) { l i s t \rightarrowwstaw z tylu ( t ) ; }
         bool pusta ( ) {return list \rightarrowpusta ( ) ; }
13 } ;
```
Listing 8.86. rozwiązanie zadania 5.43

```
_1 template <class T>class tablica {
3 private :
```

```
T ∗ tab ;
5 unsigned int roz;
   public :
\tau tablica();
        tablica (unsigned int);9 tablica (const tablica \&);
        \tilde{\tau} tablica ();
11 unsigned int rozmiar () const;
        const tablica & operator=(const tablica k);
13 T& operator \left[ \begin{array}{cc} \end{array} \right] (unsigned int);
        const T& operator || (unsigned int) const;
15 \};
17 template class T
   tablica <math>T>::tablica () {
19 \text{ro } z = 0;
   }
21
   template < class T>
23 tablica(T>::tablica (unsigned int n) {
        roz=n:
25 tab = new T[\text{roz}];}
27
   template < class T
29 t a b l i c a (T>:: t a b l i c a (\text{const } t a b l i c a \langle T \rangle & t ) {
        roz=t. roz;
31 tab = new T[roz];
        for (unsigned int i=0; i < r \infty; i++)\text{tab} \left[ i \right] = \text{t} \cdot \text{tab} \left[ i \right] ;}
35
37 template <class T>
   tablica < T > :: tablica ()39 delete \begin{bmatrix} \end{bmatrix} tab;
   }
41
   template < class T
43 unsigned int tablica(T>::rowni () const{
        return roz;
45 }
47 template class T
   const tablica \langle T \rangle& tablica \langle T \rangle:: operator=(const tablica \langle T \rangle& t) {
49 if (roz > 0)delete | tab;
51 \qquad \text{roz=}t \text{ . roz ;}tab = new T[roz];53 for (unsigned int i=0; i < r oz ; i++)
              tab[i]=t. tab[i];
```

```
55 return t ;
  }
57
  template < class T>
59 T& tablica \langle T \rangle::operator || (unsigned int i) {
       return tab [i];
61 }
63 template <class T>const T& tablica<T>::operator [ | (unsigned int i) const{
65 return tab [i];
  }
```

```
Listing 8.87. rozwiązanie zadania 5.44
```

```
trypedef tablica <char> napis;
\overline{2}napis operator+(const napis & a, const napis \& b) {
4 napis c(a.\,rozmiar() + b.\,rozmiar());
        for (unsigned int i=0; i<\alpha. rozmiar (); i++)
6 c [i]=a[i];for (unsigned int i=a. rozmiar (); i < c. rozmiar (); i++)
\text{ s} \qquad \text{ c } [\text{i}]=\text{b} [\text{i}-\text{a}.\text{rozmiar}()];return c;
10 }
```
Listing 8.88. rozwiązanie zadania 5.46

```
template < class T
2 class tablica {
  private :
       T * tab;unsigned int roz;
6 public :
       t a b \ln ca ();
\delta tablica (unsigned int);
       tablica (const <i>tablica</i>);10 \quad \text{*} tablica ();
       unsigned int rozmiar() const;12 const tablica & operator=(const tablica &);
       T& operator || (unsigned int);
14 const T& operator \left[ \right] (unsigned int) const;
       template < class R16 bool operator==(const tablica \langle R \rangle \&) const;
   } ;
18
```

```
template < class T
20 template <class R>bool tablica\langle T \rangle::operator==(const tablica\langle R \rangle & t) const{
22 if (\text{roz}!=t.\text{rozminr}()return false;
24 for (unsigned int i=0; i<\text{roz }; i++)
            if (tab[i]!=t[i])26 return false;
       return true ;
28 }
```
Pominęliśmy definicje wszystkich klas poza operatorem ==, gdyż czytelnik może je znaleźć w rozwiązaniu zadania 5.43. Zwróćmy uwagę na dwie rzeczy. Po pierwsze w definicji operatora mamy szablon szablonów, a nie jeden szablon o dwóch parametrach. Po drugie w ciele operatora używamy wyłącznie publicznych metod obiektu t. Dzieje się tak, gdyż dla T różnego od R, tablica<T> i tablica<R> to dwa różne typy, a więc metody klasy tablica<T> nie mają dostępu do prywatnych pól klasy tablica<R>. Zauważmy też, że powyższy operator porównania działa także dla klasy napis z zadania 5.44.

Listing 8.89. zawartość pliku glowny.cc

```
\#include \leq iostream>2 \#include " tablica.h"
 4 int main ( ) {
            unsigned int n, pom;
 6 \quad \text{std} :: \text{cout} \ll \text{"ile\_liczb\_chcesz\_podac."};
            \operatorname{std} :: \operatorname{cin} \gg n ;
 \text{sublinear} < \text{int} > \text{tab(n)}\operatorname{std} :: \operatorname{cout} \ll \operatorname{podaj} \cup \operatorname{K} \ll \operatorname{nc} \ll \operatorname{l} \operatorname{iczb} \cup \operatorname{K} \ll \operatorname{std} :: \operatorname{endl};10 for (unsigned int i=0; i\le n; i++)\operatorname{std} :: \operatorname{cin} \gg \operatorname{tab} \lceil i \rceil;12
            for (unsigned int i=0; i <tab . rozmiar () -1; i++)
14 for (unsigned int j=0; j<tab . rozmiar ()-i-1; j++)
                         if (tab [j] > tab [j+1]){
16 \qquad \qquad \text{pom} = \text{tab} \quad \text{j};tab[j]=tab[j+1];18 \tanh[j+1]=\text{pom};}
20 for (unsigned int i=0; i< tab. rozmiar (); i++)
                   \operatorname{std} :: \operatorname{cout} \ll \operatorname{tab} [i] < \lt \operatorname{std} :: \operatorname{end}!;
22
    }
```
Całe rozwiązanie zadania 5.43 powinno zostać umieszczone w pliku tablica.h. Modułów z szablonami nie rozdziela się na plik nagłówkowy i kod, gdyż szablony muszą być kompilowane razem z jednostkami kompilacji, w których są użyte (inaczej kompilator nie wie, jakie konkretyzacje będą potrzebne).

# **8.6. Rozwiązania zadań z rozdziału 6**

# **Zadanie 6.1**

```
Listing 8.90. rozwiązanie zadania 6.1
```

```
_1 #include <iostream>
   \#include <vector>
 3
    \intint main () {
 5 \qquad \text{std} :: \text{vector} \langle \text{int} \rangle \langle v ;int liczba;
 7 do {
              \operatorname{std}:: \operatorname{cin}>liczba:
 9 v . push back ( liczba );
           \} while (liczba);
11
           for (unsigned int i=0; i \leq v. size (); i++)
13 \operatorname{std} :: \operatorname{cout} \ll v[i] \ll \operatorname{std} :: \operatorname{endl};}
```
**Zadanie 6.3** Poniżej rozwiązani poszczególnych podpunktów zadania 6.3:

Listing 8.91. rozwiązanie zadania 6.3a

```
void pomieszaj (std:: vector \langle \text{int} \rangle \& v) {
\text{std} :: r e v e r s e ( v . begin ( ), v . end ( ) );
  }
```
Listing 8.92. rozwiązanie zadania 6.3b

```
1 void pomieszaj (std:: vector \langle \text{int} \rangle \& v) {
           \text{std} :: \text{sort}(v \cdot \text{begin}() , v \cdot \text{end}());3 }
```
Listing 8.93. rozwiązanie zadania 6.3c

```
1 void pomieszaj (std:: vector \langle \text{int} \rangle \& v) {
           \text{std}::\text{sort}(v.\text{begin}(),v.\text{end}(),\text{std}::\text{greater}\langle\text{int}>().):3 }
```

```
1 class wartosc bezwzgledna {
   public :
3 \qquad \text{bool operator } ( ) ( \text{int } a, \text{ int } b ) \{if (a<0)5 \t a=-a;
              if (b<0)7 b=−b;
             return (a < b);
9 }
   \};
11
   void pomieszaj (std: vector \langle \text{int} \rangle \& v) {
13 \text{std}::\text{sort}(v.\text{begin}(), v.\text{end}(), wartosc_bezwzgledna() ;
   }
```
Listing 8.95. rozwiązanie zadania 6.3e

```
class reszta{
2 public :
         bool operator () (int a, int b) {
4
              return (a\%1000 < b\%1000);
6 }
   } ;
8
   void pomieszaj (std: : vector <int> x \rightarrow v) {
10 \text{std}::\text{sort}(v.\text{begin}(),v.\text{end}(),r\text{ess}t\text{a}());
   }
```
**Zadanie 6.4** W przypadku gdy funkcja ma działać dla kontenera array o okreslonym z góry rozmiarze, jego użycie nie różni się od użycia wektora:

```
Listing 8.96. rozwiązanie zadania 6.4
```

```
1 void pomieszaj (std:: array<int, 10 > k v) {
       std::reverse(v.\text{begin}(), v.\text{end}());3 }
```
Jednak, gdy chcemy aby funkcję można było użyć dla kontenerów o różnych rozmiarach musimy stworzyć szablon funkcji

Listing 8.97. rozwiązanie zadania 6.4

```
1 template \langleunsigned int n\ranglevoid pomieszaj (std:: array<int, n> x \rightarrow v) {
\text{std}::\text{reverse}(v.\text{begin}(),v.\text{end}());
  }
```
## **Zadanie 6.5**

Listing 8.98. rozwiązanie zadania 6.5

```
class macierz {
2 private :
      \text{std} :: vector \text{<} \text{std} :: vector \text{<} \text{int} \text{>} v ;
4 public :
      macroz (unsigned int n, unsigned int m):
6 v(n, std::vector <math>\langle int > (m)) \}int & operator () (unsigned int i, unsigned int j)
8 \{return \ v[i][j];\}\};
```
#### **Zadanie 6.9**

Listing 8.99. rozwiązanie zadania 6.9

```
1 \#include \leq iostream >\#include < list >3
   \text{int } \text{main}()5 std::list <int> 1;
          unsigned int n;
 7 int pom ;
          \operatorname{std} :: \operatorname{cin} \gg n;
 9 for (unsigned int i=0; i \le n; i++)\operatorname{std} :: \operatorname{cin} \gg \text{pom};11 if (pom>=0)
                      l . push_back (pom) ;
13 else
                      l . push_ front (pom) ;
15 }
          for (\text{std}::\text{list} <\text{int}>::\text{iterator} \text{it}=l.\text{begin}();\text{it}!=l.\text{end}(); \text{it}++)17 std :: \text{cut} \ll \text{#it} \ll \text{std}:: endl;
   }
```
# **Zadanie 6.12**

```
Listing 8.100. rozwiązanie zadania 6.12
```

```
class lista napisow {
2 private :
      std::queue < std::string, std::list < std::string > > kolejka;4 public :
      void wczytaj();
6 void wypisz();
  \};
8
  void lista napisow :: wczytaj () {
10 std:: string s;
```

```
\operatorname{std} :: \operatorname{cin} \ggs;
12 \qquad \text{kolejka}. \text{push}(s);}
14
   void lista napisow :: wypisz () {
16 for (unsigned int i = 0; (i < 10) & & (!kolejka.empty ()); i++}{
                \operatorname{std} :: \operatorname{cout} \ll \kappaolejka. front ()<<std::endl;
18 kolejka.pop();
         }
20 }
```
#### **Zadanie 6.19**

```
Listing 8.101. rozwiązanie zadania 6.19
```

```
class porownaj {
2 public :
      porownaj()}
4 bool operator () (const dane d1, const dane d2) {
           if (d1. \text{punkty} < d2. \text{punkty})6 return true ;
           else if ((d1. \text{punkt})\&\&(d1. \text{pesel} < d2.\text{pesel}))8 return true;
           else
10 return false;
12 }
  \};
14
  class rekrutacja {
16 private :
       std::priority queue \lhd ane,
18 std :: vector <dane>, porownaj> kolejka;
   public :
20 void dodaj (std::string, std::string, std::string,
                                std::string, unsigned int;
22 dane najlepszy();
       void \text{usun}();
24 \quad \};
26 void rekrutacja:: dodaj (std:: string imie,
         std::string nazwisko, std::string pesel,
28 std:: string tel, unsigned int punkty) {
      dane pom ;
30 pom. imie = imie;
      pom . nazwisko = nazwisko ;
32 \text{ pom. pessel} = \text{pessel};pom. t e l = t e l;34 pom. punkty = punkty;
      kolejka. push(pom);36 }
```

```
38 dane rekrutacja:: najlepszy(){
      return kolejka.top();
40 }
42 void rekrutacja::usun(){
      kolejka.pop();
44 }
```
Przy rozwiązywaniu zadania założyliśmy, że nie może być w bazie dwóch różnych osób o takim samym numerze pesel.

#### **Zadania 6.24–6.25**

```
Listing 8.102. rozwiązanie zadań 6.24–6.25
```

```
1 class slownik {
   private :
3 \text{ std} :: \text{set} < \text{std} :: \text{string} > \text{ z bior};public :
5 void dodaj(const std:: string \&);
        bool znajdz (const std:: string \&);
7 void zakres (const std:: string &, const std:: string &);
   \};
9
   void slownik :: dodaj (const std: : string & slowo) {
11 zbior.insert (slowo);
   }
13
   bool slownik :: znajdz (const std :: string & slowo) {
15 return (z \text{ bior. find } (s \text{ lowo})! = z \text{ bior. end}());}
17
   void slownik :: zakres (const std :: string & slowo1,
19 const std::\text{string}\&\text{slowo2}\&\text{}}\operatorname{std} :: \operatorname{set} < \operatorname{std} :: \operatorname{string} > :: \operatorname{iterator} \operatorname{pocz}, kon;
pocz=zbior. upper-bound (slow 0 1);kon = z bi or l lower bound ( slow 0 2 );
23 while \left( \text{pocz} \right) = \text{kon} } {
              std::count\ll\ast pocz\ll\!std::end!;25 pocz++;}
27 }
```
## **Zadanie 6.32**

```
Listing 8.103. rozwiązanie zadania 6.32
```

```
_1 template <class \text{T}>
  void wypisz (T \text{ pocz}, T \text{ kon}) {
```

```
\text{3} while ( \text{pocz}!=\text{kon} ) {
            std::count\ll\ast pocz\ll\!std::end!;5 pocz++;}
7 }
```
## **Zadanie 6.38**

```
Listing 8.104. rozwiązanie zadania 6.38
```

```
1 struct bezwzgledna {
        void operator () (int& i) {
3 if (i < 0)i=−i ;
5 }
  \};
7
  void vec abs (std : : vector \langle \text{int} \rangle \& v) {
9 \quad std:: for each (v \cdot \text{begin} () , v \cdot \text{end} () , bezwzgledna () );
  }
```
**Zadanie 6.39** W rozwiązaniach wszystkich podpunktów będziemy wykorzystywali następującą strukturę:

```
Listing 8.105. rozwiązanie zadania 6.39
```

```
struct podzielny {
2 bool operator () (int i) const{
      if (( i\%2=0) || ( i\%3=0) || ( i\%5=0) || ( i\%7=0))4 return true ;
      return false;
6 }
 \};
```
Poniżej rozwiązania dla poszczególnych podpunktów:

```
Listing 8.106. rozwiązanie zadania 6.39a
```

```
1 bool ktorykolwiek (const std:: vector \langle \text{int} \rangle \& v) {
      return any of ( v . \text{begin} () , v . \text{end} () , p o dz i eln y () ;
3 }
```
Listing 8.107. rozwiązanie zadania 6.39b

```
1 bool zaden ( const std :: \text{vector}\leq\text{int}\geq\& v ) {
       return none_of(v.\begin{equation} by(v.\begin{equation} , v.\end{equation} , v.\end{equation}), podzielny();
3 }
```
Listing 8.108. rozwiązanie zadania 6.39c

```
1 bool kazdy (const std: vector \langle \text{int} \rangle \& v) {
     return all of ( v . begin ( ) , v . end ( ) , padding)3 }
```
**Zadanie 6.42**

Listing 8.109. rozwiązanie zadania 6.42

```
1 bool palindrom (std::string s) {
       return std::equal(s.\text{begin}(),s.\text{end}(),s.\text{rbegin}(),3 }
```
W rozwiązaniu tego zadania warto zwrócić uwagę na użycie  $v$ .rbegin() – iteratora poruszającego się od końca (reverse\_iterator).

#### **8.7. Rozwiązania zadań z rozdziału 7**

**Zadanie 7.1**

```
Listing 8.110. rozwiązanie zadania 7.1
```

```
1 double∗ alokuj_wer_1 (unsigned int n ) {
      try {
\frac{3}{2} return new double \lceil n \rceil;
      }
5 \qquad \mathbf{catch}(\ldots)std:: cout << "Nieudana_proba_alokacji_tablicy"
7 \leq \mathrm{std} : \mathrm{endl};
          return NULL;
9 }
  }
11
  double* alokuj wer 2 (unsigned int n) {
13 double * pom = new (std::nothrow) double [n];
       if (pom=NULL)15 std :: cout << "Nieudana_proba_alokacji_tablicy"
                                              <<std ::endl;
17 return pom;
  }
```
**Zadanie 7.2**

Listing 8.111. rozwiązanie zadania 7.2

```
void zamien (std: vector \langleint\rangle v1, std: vector \langleint\rangle v2,
12 std:: vector <int> v3, unsigned int 11,
                       unsigned int 12, unsigned int 13}{
```

```
4 if ((v1.size () \le 11) || (v2.size () \le 12) || (v3.size () \le 13))throw std::out of range("indexs \simeq soza \simeq zakresu");
6 else {
           int pom;
8 pom = v1[11];
           v1 [ 11 ] = v3 [ 13 ];
10 v3 [13] = v2 [12];v2 [ 12 ]=pom;
12 }
  }
```

```
Listing 8.112. rozwiązanie zadania 7.4
```

```
_1 class blad {
        std :: string opis;
3 public :
        blad (const std:: string & s): opis (s) {}
5 \text{ std} :: string \text{ co } () \{ \text{return } \text{ opis } ; \}} ;
7
   class spoza dziedziny: public blad{
9 public :
        spoza \text{dziedziny } ( \text{std} :: \text{string } s ) : \text{blad} ( s ) \}11 spoza dziedziny ( ) : blad ( "argumenty_poza_dziedziny " ) {}
   \};
13
   class dzielenie przez zero: public spoza dziedziny {
15 public :
        dzi elenie _przez _zero () :
17 spoza dziedziny (" dzielenie _{\text{przez}\text{-}zero") {}
   \};
19
   class pierwiastek z ujemnej: public spoza dziedziny {
21 public :
        pierwiastek z ujemnej () :
23 sp oz a_dziedzin y ( " p i e r w i a s t e k ␣ z ␣ l i c z b y ␣ u jemne j " ) {}
   } ;
25
27 class niezainicjowana zmienne: public blad {
   public :
29 niezainic jowana zmienne () :
        blad ("uzycie_niezainicjowanej_zmiennej") {}
31 \};
33
   class przypisanie do stalej: public blad {
35 public :
        przypisanie\ do\ statej():
```

```
37 bl ad ( "proba ␣ p r z y pi s a ni a ␣nowe j ␣ w a r t o s ci ␣do␣ s t a l e j " ) {}
   \};
39
   class wynik spoza zakresu: public blad {
41 public :
        wynik_spoza_zakresu ( ) :
43 blad ("wynik_spoza_zakresu_uzytego_typu") {}
   \};
45
   class inny blad: public blad {
47 public :
       \{ \infty \} inny _blad (): blad ("inny _blad") {}
49 } ;
```
Powyżej stworzyliśmy swoją pełną hierarchię wyjątków. W praktyce dobrym pomysłem jest umieszczenie swoich wyjątków w hierarchii standardowych wyjątków poprzez dziedziczenie po odpowiednich klasach wyjątków.

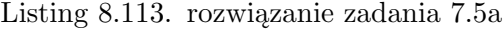

```
1 double pot (double p, double w) {
      if ((!std :: is finite (p)) || (! std :: is finite (w))3 throw spoza dziedziny ();
      if ((p == 0) \&\&(w <= 0))5 throw spoza dziedziny ();
      if ((p<0) \& \& (w!=\mathrm{trunc}(w)))7 throw spoza dziedziny ();
      error = 0;
9 double pom = pow(p, w);
      if (errno==ERANGE)
11 throw wynik spoza zakresu ( );
      if (errno = EDOM)
13 throw inny blad ( );
      return pom ;
15 }
```

```
Listing 8.114. rozwiązanie zadania 7.5b
```

```
1 double pierw (double p) {
      if (!std::isfinite(p))3 throw spoza dziedziny ();
     errno = 0;
5 if (p<0)throw pierwiastek z ujemnej();
7 \text{ double pom} = \text{sqrt(p)};
      if (errno = ERANGE)
9 throw wynik spoza zakresu ( );
```

```
if (errno = EDOM)
11 throw spoza dziedziny ();
      return pom ;
13 }
```
W powyższych przypadkach nie mogliśmy w pełni polegać na kodach zapisanych w errno, gdyż nasze klasyfikacja błędów nie pokrywa się z tą stosowaną przez funkcje standardowe (nie tylko dlatego, że nasza klasyfikacja jest bardziej szczegółowa).

W rozwiązaniu użyliśmy funkcji isfinite sprawdzającej czy wartością podaną w jej argumencie nie jest inf ani nan. Funkcja isfinite została dodana oficjalnie dopiero w standardzie C++11x, ale już wcześniej była obsługiwana przez wiele kompilatorów (w języku C ta funkcja jest dostępna od standardu C99).

Listing 8.115. rozwiązanie zadania 7.6a

```
1 double dodaj (double a, double b) {
      if ((!std::isfinite(a))||(!std::isfinite(b))){}3 \qquad \qquad \text{errno} = \text{EDOM};return 0;
5 }
      double c= a+b;
\tau if (!std::isfinite(c))error = ERANGE;9 return c;
  }
11
  double odejmij (double a, double b) {
13 if ((!std::isfinite(a))||(!std::isfinite(b)))error = EDOM;15 return 0;
      }
17 double c= a-b;if (!std::isfinite(c))19 \text{errno} = \text{ERANGE};return c;
21 }
23 double pomnoz (double a, double b) {
      if ((!std::isfinite(a))||(!std::isfinite(b)))25 \text{errno} = \text{EDOM};return 0;
27 }
      double c= a * b;
29 if (!std::isfinite(c))
```

```
error = ERANGE;31 return c;
  }
33
  double p \cdot d ziel (double a, double b) {
35 if ((! \text{std} : : \text{is finite} (a)) || (! \text{std} : : \text{is finite} (b)) || (b == 0)error = EDOM;37 return 0;
       }
39 double c= a/b;if (!std::isfinite(c))41 errno = ERANGE;
       return c;
43 }
```

```
Listing 8.116. rozwiązanie zadania 7.6b
```

```
1 double dodaj (double a, double b) {
      if ((!std::isfinite(a)) \mid ((!std::isfinite(b)))3 throw spoza dziedziny ();
      double c= a+b;
\quad \text{if } (! \text{std}:: \text{isfinite}(c))throw wynik spoza zakresu ( );
7 return c;
  }
9
  double odejmij (double a, double b) {
11 if ((!std::isfinite(a))||(!std::isfinite(b)))throw spoza dziedziny ();
13 double c= a-b;if (!std::isfinite(c))15 throw wynik spoza zakresu ( );
      return c;
17 }
19 double pomnoz (double a, double b) {
       if ((!std::isfinite(a)) \mid ((!std::isfinite(b)))21 throw \text{spoza}_\text{} dziedziny ();
      double c= a * b;
23 if (!std::isfinite(c))throw wynik spoza zakresu ( );
25 return c ;
  }
27
  double podziel (double a, double b) {
29 if ((!std::isfinite(a))||(!std::isfinite(b)))throw spoza dziedziny();
31 if (b == 0)throw dzielenie przez zero();
33 double c= a/b;
```

```
if (!std::isfinite(c))35 throw wynik spoza zakresu ( );
      return c;
37 }
```

```
Listing 8.117. rozwiązanie zadania 7.7 wersja oparta na wyjątkach
```

```
1 void rownanie (double a, double b, double c) {
        try {
\lambda double delta = odejmij (pomnoz(b, b), pomnoz(4, b)pomnoz(a, c));
5 double pierw delta = pierw ( delta );
           double x1 = \text{podziel} (\text{dodaj} (\text{odejmi} j(0, b) , \text{pierw} \text{delta}),7 \text{ pomnoz}(2, a) ;
           double x2 = \text{podziel}(\text{odejmi}(\text{odejmi}(\theta, b), \text{pierw delta}),9 pomnoz(2, a) ;
           \operatorname{std} : : \operatorname{cout} \ll^{\mathsf{H}} \operatorname{x1} \ll^{\mathsf{H}} \ll^{\mathsf{H}} \ll^{\mathsf{H}} \ll^{\mathsf{H}} \operatorname{cx1} \ll^{\mathsf{H}} \operatorname{cx2} \ll^{\mathsf{H}} \ll^{\mathsf{H}} \operatorname{cx2} \ll^{\mathsf{H}} \operatorname{dx1} : \operatorname{end1};11 }
        \textbf{catch} ( pierwiastek z ujemnej & e ) {
13 std :: cout << "Brak_rozwiazan" << std :: endl;
         }
15 catch ( wynik spoza zakresu ) {
              std:: cout << "Wyniki_dzialan_nie_mieszcza_sie_w_typie"
17 <<std::endl;}
19 catch (spoza dziedziny\& e) {
              \operatorname{std}: \operatorname{cout} \ll" Argumenty\text{dzialan}\text{c} spoza\text{d} ziedziny "
21 \leq \text{std} : : end ;
        }
23 catch (\ldots) {
              \texttt{std}::\texttt{cout}<<"\texttt{Nieznany}\_\texttt{blad}''<<\texttt{std}::\texttt{endl}\,;25 }
   }
```

```
Listing 8.118. rozwiązanie zadania 7.7 wersja oparta na errno
```

```
void rownanie (double a, double b, double c) {
2 \quad \text{errno} = 0:
         double delta = odejmij (pomnoz(b, b),
4 pomnoz(4, \text{pomnoz}(a, c));
         if (delta >=0){
6 double pierw delta = sqrt ( delta );
              double x1 = \text{podziel}(\text{doda}(\text{ode}jmi(0, b)),\begin{aligned} 8 \quad \text{pierw} \quad \text{delta} \, , \text{pomnoz} \, (2 \, , \text{a} ) \, ; \end{aligned}double x2 = \text{podziel}(\text{odejmi}(\text{odejmi}(\theta, b)),10 \text{pi} \cdot \text{w} \cdot \text{delta} , pomnoz( 2 \, , a ) );
                    if (\text{errno} == 0)12 \text{std} :: \text{cout} \ll \text{``x1} \equiv \text{``} \ll \text{x1};
```
if  $(delta > 0)$ 14  $\operatorname{std} :: \operatorname{cout} \ll^{\mathsf{H}} \ll x2 \ll^{\mathsf{H}} \ll x2 \ll x2 \ll x \text{ d} :: \text{endl}$ ; } <sup>16</sup> } if  $((\text{errno} == 0)$ && $(\text{delta} < 0))$ 18 std :: cout << "Brak\_rozwiazan" << std :: endl;  $if$  ( $errno = ERANGE$ ) 20 std:: cout << "Wyniki\_dzialan\_nie\_mieszcza\_sie\_w\_typie"  $<<$ std : : endl;  $22$  else if  $( \text{errno} = \text{EDOM})$ std:: cout<<"Argumenty\_dzialan\_spoza\_dziedziny"  $24 \leq std::end!;$ else if  $(\text{errno} > 0)$  $26$  std:: $\text{cout} \ll \text{"Nieznany_blad"} \ll \text{std}$ :: $\text{endl}$ ; }

Jednym z podstawowych kłopotów przy użyciu errno, jest fakt, że każda kolejna wykonywana operacja może nadpisać jego wartość. Oznacza to, że jeżeli dokładnie chcielibyśmy wyśledzić pierwotną przyczynę wystąpienia błędu, musielibyśmy sprawdzać wartość errno po wykonaniu każdej operacji. Użycie wyjątków pozbawione jest tej wady.

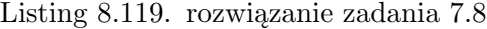

```
1 void rownanie (double a, double b, double c) {
       try {
\text{double delta} = \text{odejmi} \left( \text{pomnoz}(b, b) \right), \text{pomnoz}(4, b)pomnoz(a, c)) ;
5 double pierw delta = pierw ( delta );
         double x1 = \text{podziel}(\text{dodaj}(\text{odejmij}(0, b), \text{pierw} \text{delta}),\gamma pomnoz(2, a) ;
         double x2 = \text{podziel}(\text{odejmi}(\text{odejmi}(\theta, b), \text{pierw delta}),9 pomnoz(2, a) ;
         \operatorname{std} : : \operatorname{cout} \ll^{\mathsf{W}} x1 \rightleftharpoons ``\ll x1 \ll^{\mathsf{W}} x2 \rightleftharpoons ``\ll x2 \ll^{\mathsf{S}} x4 : : \operatorname{endl};11 }
       catch ( pierwiastek_z_u jemne j& e ) {
13 std::\text{cout} \ll \text{"Brak_rozwiazan"} \ll \text{std::end!};throw ;
15 }
       catch ( wynik_spoza_zakresu& e ) {
17 std :: cout << "Wyniki_dzialan_nie_mieszcza_sie_w_typie"
                                                             <<std : : endl ;
19 throw;
       }
21 catch (spoza dziedziny & e) {
            std:: cout<<"Argumenty_dzialan_spoza_dziedziny"
\lt std :: end \vdots
```

```
throw ;
25 }
      catch (\ldots) {
27 std:: cout << "Nieznany_blad" << std:: endl;
          throw ;
29 }
  }
```
# **Zadanie 7.17**

Listing 8.120. rozwiązanie zadania 7.17

```
void bezpieczna () throw () {
2 std::cout << "jestem_bezpieczna" << std::endl;
 }
```
## **Zadanie 7.18**

Listing 8.121. rozwiązanie zadania 7.18

```
1 int podziel2(int a, int b) throw(dzielenie przez zero) {
     if (b == 0)3 throw dzielenie przez zero ();
     return a/b;
5 }
```
# **Zadania 7.19–7.20**

Listing 8.122. rozwiązanie zadań 7.19–7.20

```
1 \#include \leq iostream >\#include < < cstdlib >
3 \#include \langle vector \rangle\#include " wyjatki.h"
5
  int podziel (int a, int b) throw (dzielenie przez zero,
7 \quad \text{inny\_blad } {
      if (b == 0)9 throw dzielenie przez zero ();
      return a/b;
11 }
13 void unexpected () {
      std:: cout << " nieznany_blad_przy_dzieleniu"
15 \leq \text{std}: : endl;
                 throw inny blad ( );
17 }
19 void terminate () {
      std::count\ll" niezlapany\_\wyjatek"<< std::end;
```

```
21 ext{ext}(1);}
23int main ( ) {
25 std::set_unexpected (unexpected);
        \text{std} :: \text{set} \text{ terminate} (\text{ terminate}) ;27 std:: vector <std:: pair <int> v(10);
29 for (int i = 0; i < 10; i++)\text{std} :: \text{cin} \gg v[i]. first \gg v[i]. second;
31
        for (int i=0;i <10;i++) try {
33 std::\text{cout} \ll \text{podziel}(v[i]. first,v[i]. second)
                                                    <<std : : endl;
35 }
       \text{catch}(\ldots) {
37 }
   }
```
Zakładamy, że dołączony w nagłówku programu plik wyjatki.h zawiera rozwiązanie zadania 7.22.

Listing 8.123. rozwiązanie zadania 7.22

```
\#include \leq iostream>2 \#include \langle vector \rangle\#include \langle \text{csetjmp}\rangle4
   jmp buf bufor;
6
   int podziel (int a, int b) {
8 if (b == 0)longjmp (bufor , 1);
10 return a/b;
   }
12 int main () {
         \text{std} : : \text{vector} \leq \text{std} : : \text{pair} \leq \text{int}, \text{int} \geq v(10);
14 for ( int i = 0; i < 10; i++) {
               \text{std}::\text{cin}>>\text{v}[i]. first >>\text{v}[i]. second;
16 }
         for (int i=0; i <10; i++) {
18 if \{setminus \{\text{set} \text{imp}(\text{bufor})\} = 0\}}
20 else
                 \text{std}::\text{cout} \leq \text{podziel}(v[i].\text{first}, v[i].\text{second})\lt and : : end : : end :
       }
24 }
```
# **BIBLIOGRAFIA**

- [1] Marshall Cline, *C++ FAQ Frequently Asked Questions*, http://www.parashift.com/c++-faq-lite/
- [2] Bruce Eckel, *Thinking in C++*, Helion, Warszawa 2002
- [3] Jerzy Grębosz, *Symfonia C++ standard*, Editions, Kraków 2008
- [4] Bjarne Stroustrup,*Język C++*, Wydawnictwa Naukowo-Techniczne, Warszawa 2002
- [5] Standard C++03x, *ISO/IEC 14882:2003*, ISO 2003
- [6] Standard C++11x, *ISO/IEC 14882:2011*, ISO 011
- [7] *C++ reference*, http://en.cppreference.com/w/cpp